# Tópicos de Laboratório de **Física Moderna**

Carlos R. A. Lima

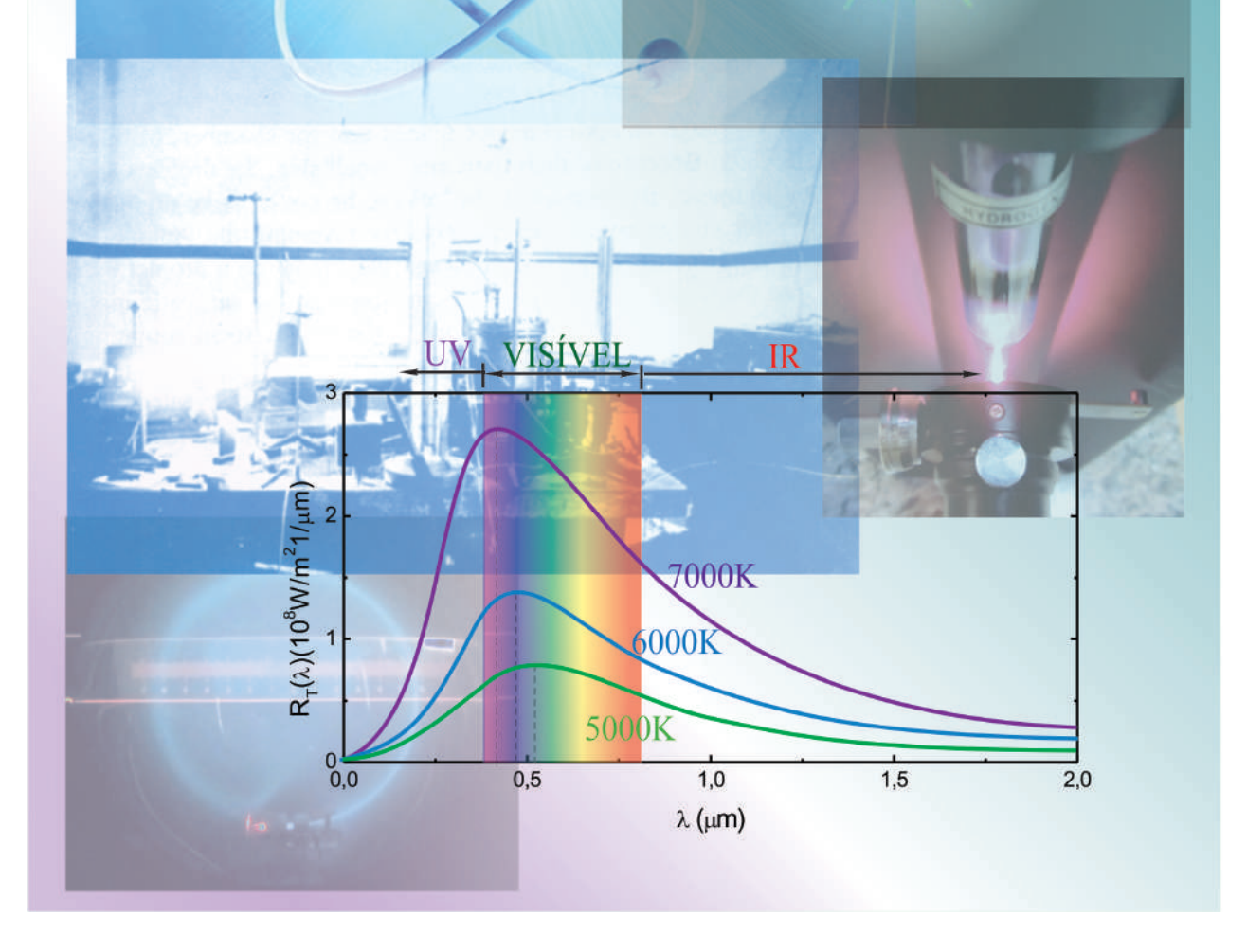

# Tópicos de Laboratório de Física Moderna

Carlos R A Lima

28 de abril de 2024

# Conteúdo

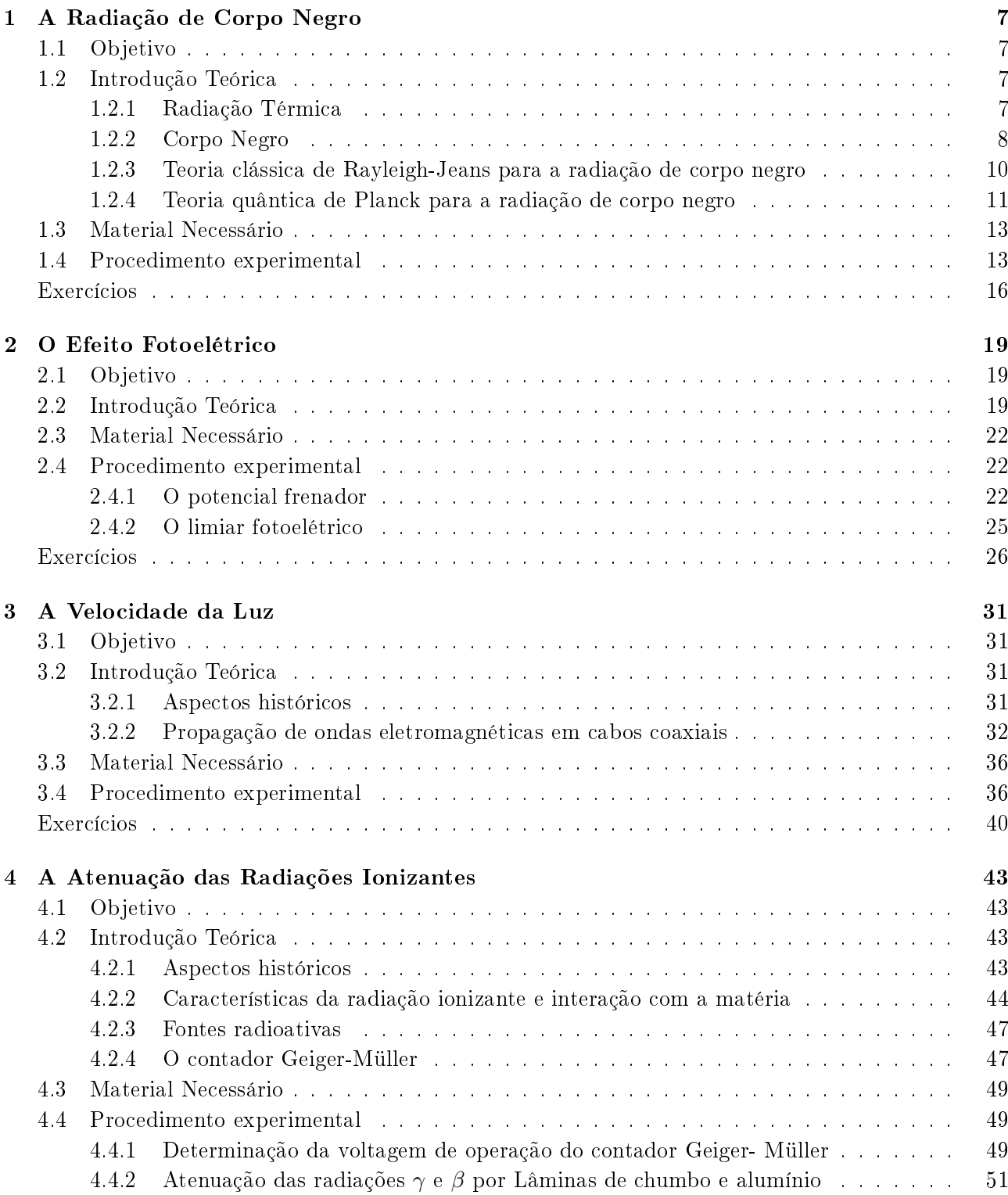

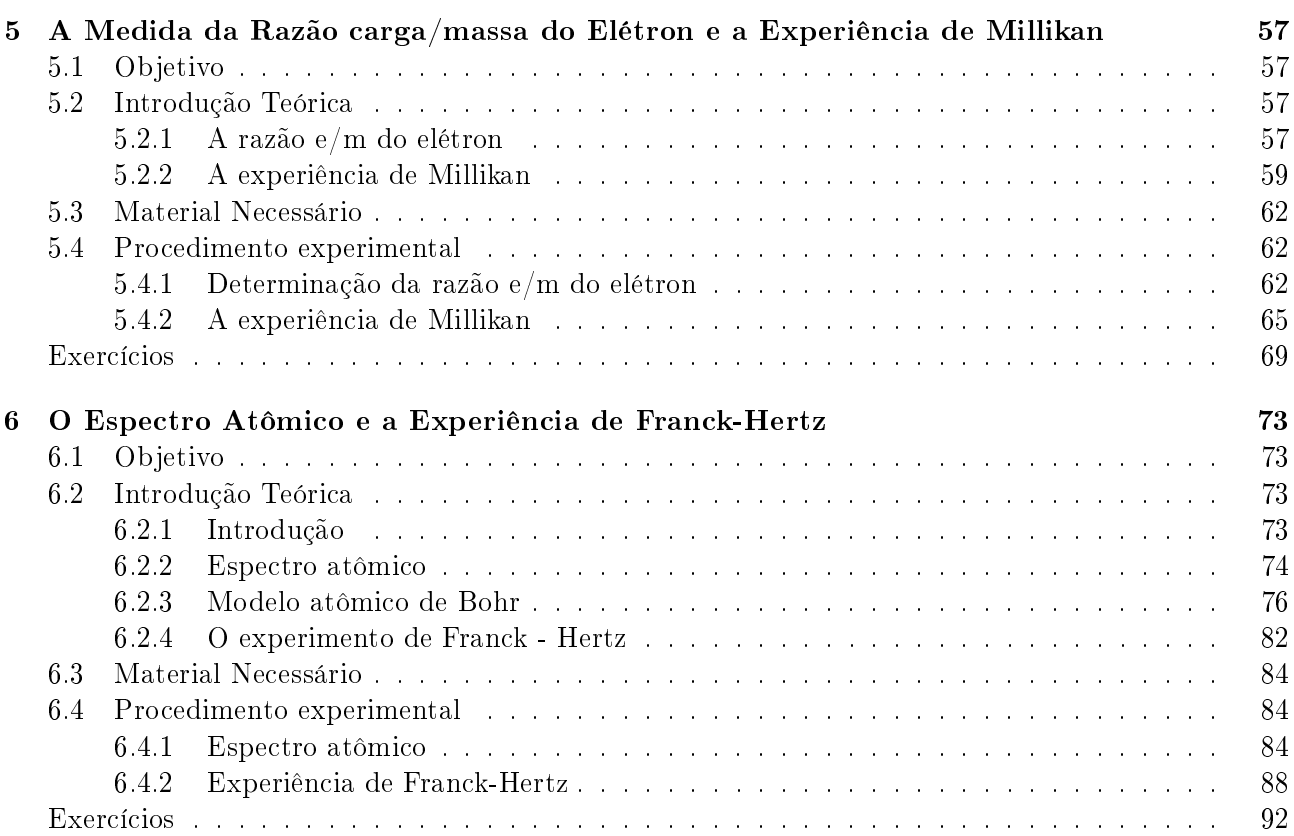

## Introdução

O Laboratório de Física Moderna é uma disciplina que abordar tópicos teóricos e experimentais da Física moderna que deram origem ao advento da teoria quântica e relatividade a partir do início do século XX. O objetivo é estudar algumas das principais experiências que deram origem ao desenvolvimento da física moderna, passando por experiências como a radiação de corpo negro, efeito fotoelétrico, velocidade da luz, espectros atômicos, identificação dos elétrons e a detecção e análise das radiações ionizantes.

A disciplina de laboratório de física moderna é uma matéria puramente experimental, na qual a turma de estudantes deverá ser dividida em grupos de trabalho, de modo que cada grupo terá no máximo  $05$  alunos e/ou alunas. As aulas serão compostas por experiências definidas no programa da disciplina. Cada grupo fará uma experiência diferente simultaneamente e, em seguida trocarão as práticas, de modo que o primeiro grupo faça a experiência do segundo e vice-versa. Uma vez terminado esse primeiro par de experiências outras serão feitas, até que todas as experiências sejam realizadas pelos grupos. A ideia é que as aulas sejam realizadas em esquema de rodízio, de modo que todas as experiências funcionem simultaneamente, atendendo a vários grupos ao mesmo tempo.

Para um desenvolvimento adequado dos trabalhos, as aulas são baseadas em roteiros experimentais que ficam a disposição dos alunos e das alunas antes de cada experimento. Os roteiros incluem uma breve introdução teórica sobre o título da experiência, procedimento experimental a ser seguido e uma pequena lista de exercícios para ser resolvida. Os roteiros devem ser estudados e os exercícios resolvidos fora do horário de aula, antes da realização de cada experimento. Cada equipe deverá ter um caderno de laboratório com páginas numeradas tipo ATA, para anotações de dados, tabelas e cálculos obtidos durante os experimentos. Esse caderno de laboratório deverá acompanhar a equipe durante todas as experiências. Os relatórios devem ser preparados a partir dos dados e resultados obtidos de cada experimento. O relatório de cada experiência, bem como a solução da lista de exercícios correspondente, deve ser entregues ao professor no prazo máximo de 15 dias após o término da experiência. Os alunos e as alunas serão encorajados a interagirem durante a execução dos experimentos, trabalharem juntos nas soluções dos exercícios e na preparação dos relatórios experimentais. Entretanto, uma avaliação prática e uma avaliação teórica devem aplicadas de forma individual.

#### Os relatórios, preparados em grupo, devem seguir o mesmo padrão para todas as experiências, contemplando os seguintes itens: Título, Autores, Instituição, Objetivos e metas, Teoria, Procedimento Experimental e Resultados, Conclusões, Referências.

Os alunos e as alunas devem reservar pelo menos três horas de estudo semanais, procurando distribuir o conteúdo estudado ao longo da semana. É recomendável que haja um estudo contínuo por parte dos alunos e das alunas.

No final do semestre, quando todas as experiências estiverem sido executadas, cada aluno e cada aluna serão submetidos individualmente a uma prova prática e outra teórica. A prova prática é preparada na forma de um pequeno roteiro e dados experimentais simulados de qualquer uma das experiências realizada durante o semestre. A prova teórica deve conter questões conceituais e exercícios baseados na introdução teórica e procedimento experimental abordados na disciplina. No final do curso, cada aluno e cada aluna serão avaliados com base nas médias de relatórios (R), média de exercícios (E), prova teórica (PT) e prova prática (PP). A média final (M) será calculada como:  $M = 0,30(R) + 0,10(E) + 0,30(PT) + 0,30(PP)$ . Os alunos e as alunas que alcançarem média final igual ou superior a 60 estarão aprovados. Alunos e alunas que perderam a prova escrita ou a prova prática por motivos de saúde, terão direito a fazer uma segunda chamada desde que façam pedido justificado da falta num prazo de 48 horas úteis a partir do término da prova. A média final deverá ser também igual ou superior a 60.

CONTEÚDO

# <span id="page-8-0"></span>Experimento 1

# A Radiação de Corpo Negro

### <span id="page-8-1"></span>1.1 Objetivo

Determinação do espectro de radiação de um corpo negro e medida da temperatura do filamento de uma lâmpada submetida a diferentes voltagens. Nesse experimento, a emissão eletromagnética do lamento aquecido de uma lâmpada incandescente é tratada como uma radiação de corpo negro. O espectro da radiação é analisado por um monocromador convencional. O monocromador é dotado de uma rede de difração apropriada para as regiões infravermelho, visível e ultravioleta do espectro eletromagnético. O monocromador é dotado também de um fotodetector semicondutor necessário para a medida das intensidades luminosas de todos os comprimentos de onda emitidos pelo filamento aquecido. Na verdade, por ser linear somente na região visível do espectro eletromagnético, esse não é o melhor detector para esse tipo de experimento. O ideal seria um fotodetector com uma linearidade espectral mais larga, tais como ocorre com os fotodetectores construídos a base de termopares. Entretanto, como a não linearidade nas outras regiões do espectro eletromagnético não é tão grande, é possível ainda obter resultados satisfatórios.

### <span id="page-8-2"></span>1.2 Introdução Teórica

### <span id="page-8-3"></span>1.2.1 Radiação Térmica

Um trabalho apresentado por Max Karl Ernest Ludwig Planck, em 14 de dezembro de 1900, intitulado "Sobre a teoria da lei da distribuição de energia do espectro normal", mostrando que certas teorias clássicas da termodinâmica não estavam sendo verificadas, marcou o início de uma nova revolução na física. Essa data é considerada como sendo a data do nascimento da física quântica. Assim como a teoria da relatividade, a teoria quântica não descarta a teoria clássica, mas é uma generalização que inclui as leis clássicas como casos particulares.

Os corpos aquecidos emitem uma radiação denominada de radiação térmica que, em geral, tem uma distribuição espectral contínua. A radiação térmica são ondas eletromagnéticas geradas pelas oscilações de partículas carregadas que compõem os corpos aquecidos. Numa temperatura normal, um corpo pode ser visto, não por emissão, mas por reflexão da luz. Entretanto, em altas temperaturas os corpos podem emitir luz visível, embora mais de 90% esteja na região do infravermelho do espectro eletromagnético. Carvão em brasas, filamentos de lâmpadas acesas e estrelas, são exemplos típicos de corpos que irradiam no visível. O pirômetro óptico é um instrumento capaz de registrar a temperatura de um corpo aquecido através da medida da sua distribuição espectral de frequência.

A distribuição espectral de frequência da radiação térmica, a uma temperatura T, é descrita pela intensidade espectral de radiação  $I(\nu)d\nu$ , também conhecida como radiância espectral, que nada mais é que a energia irradiada por unidade de área e tempo, em um intervalo de frequência entre  $\nu \cdot \nu + d\nu$ . A intensidade espectral total I de radiação, emitida por um objeto aquecido a uma temperatura  $T$ , é

A Radiação de Corpo Negro

$$
I = \int_{0}^{\infty} I(\nu) d\nu \tag{1.1}
$$

A distribuição espectral da radiação térmica de um objeto aquecido também pode ser descrita em termos de comprimento de onda, como

<span id="page-9-1"></span>
$$
I = \int_0^\infty I(\nu) \, d\nu = \int_0^\infty I(\lambda) \, d\lambda \tag{1.2}
$$

A integração sobre  $\nu$  pode ser transformada numa integração sobre  $\lambda$ , como

$$
I = \int_0^\infty I(\nu) \, d\nu = \int_\infty^0 I(\nu) \, \frac{d\nu}{d\lambda} \, d\lambda = -\int_0^\infty I(\nu) \, \frac{d\nu}{d\lambda} \, d\lambda
$$

O intervalo de integração foi invertido para acomodar a relação inversa  $\nu = c/\lambda$ , entre  $\nu$  e λ. Comparando o último integrando desta equação com o último integrando da Eq[.1.2,](#page-9-1) obtém-se

$$
I(\lambda) = -I(\nu) \frac{d\nu}{d\lambda} = I(\nu) \frac{c}{\lambda^2}
$$

pois, como  $\nu = c/\lambda$ , então  $d\nu/d\lambda = -c/\lambda^2$ . De um modo geral, para quaisquer funções  $F(\lambda)$  e  $F(\nu)$ ,

<span id="page-9-3"></span>
$$
F(\nu) = \frac{\lambda^2}{c} F(\lambda)
$$
\n(1.3)

Assim, a dependência de uma função  $F(\nu)$  com  $\nu$  não é equivalente a dependência de uma função  $F(\lambda)$ com λ.

#### <span id="page-9-0"></span>1.2.2 Corpo Negro

Em geral, o espectro da radiação térmica emitido por um objeto aquecido depende da sua composição. Entretanto, a experiência mostra que é possível idealizar um objeto aquecido que emite um espectro de caráter universal. Trata-se do corpo negro, que são corpos cujas superfícies absorve toda a radiação térmica que neles incidem. Todos os corpos negros, numa temperatura  $T$ , emitem radiação térmica de mesmo espectro. Um corpo negro pode ser idealizado por uma cavidade ressonante dotada de um pequeno orifício como mostra a Fig[.1.1.](#page-9-2)

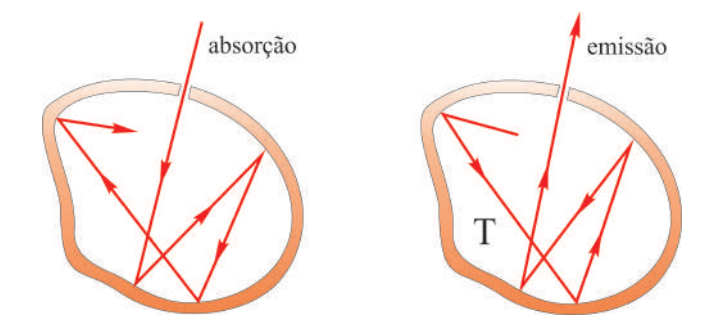

<span id="page-9-2"></span>Fig. 1.1: Cavidade ressonante com um pequeno orifício que se comporta como um corpo negro ideal.

Praticamente, toda a radiação, vinda do meio externo, que entra na cavidade através do orifício, não conseguindo sair dela, acaba sendo absorvida pelas suas paredes. Por causa das agitações térmicas, as partículas carregadas que compõem as paredes da cavidade ressonante, oscilam e produzem radiação térmica. A radiação térmica emitida através do orifício da cavidade ressonante, é denominada de radiação de cavidade e tem característica espectral de radiação de corpo negro.

Em 1879, Josef Stefan, usando argumentos empíricos, demonstrados teoricamente mais tarde por Ludwig Edward Boltzmann, propôs que a intensidade espectral total de radiação de um corpo negro seja proporcional a quarta potência da temperatura  $T$ , isto é,

<span id="page-10-0"></span>
$$
I_c = \sigma T^4 \tag{1.4}
$$

onde  $\sigma = 5,67 \times 10^{-8}$   $W/(m^2 \times K^4)$  é denominado de constante de Stefan-Boltzmann e a Eq[.1.4](#page-10-0) é conhecida como lei de Stefan-Boltzmann.

A Fig[.1.2](#page-10-1) mostra o comportamento experimental da intensidade espectral de radiação  $I_c(\lambda)$  em função do comprimento de onda λ, para diferentes temperaturas T, característico de um corpo negro típico. A primeira versão desse resultado foi obtida por Otto Richard Lummer e Ernest Pringheim em 1899. A figura mostra que os máximos do espectro, correspondentes aos comprimentos de onda  $\lambda_{max}$ , ou às frequências  $\nu_{max} = c/\lambda_{max}$ , deslocam-se com o aumento da temperatura T. Em 1893, usando argumentos da termodinâmica, Wilhelm Carl Werner Otto Fritz Franz Wien já tinha mostrado que o valor do comprimento de onda  $\lambda_{max}$ , para o qual a intensidade espectral é máxima, é inversamente proporcional ao valor da temperatura T, isto é,

<span id="page-10-2"></span>
$$
\lambda_{max} \alpha \frac{1}{T} \tag{1.5}
$$

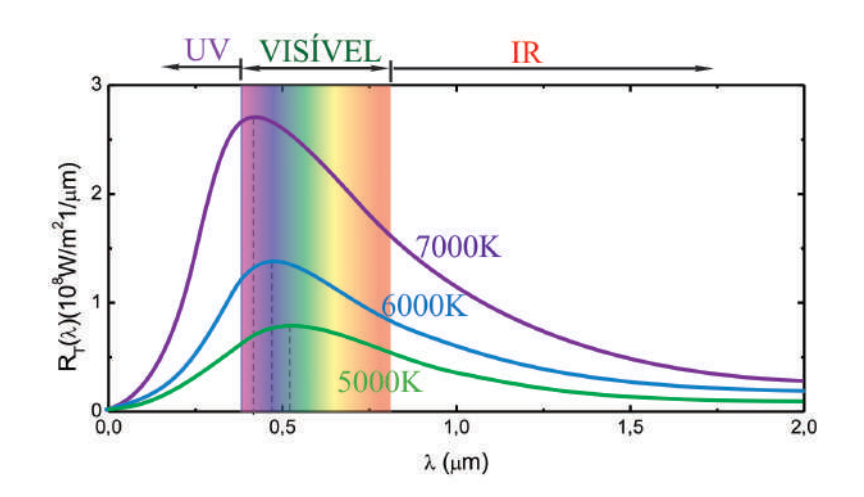

<span id="page-10-1"></span>Fig. 1.2: Distribuição espectral de intensidades de corpo negro em função do comprimento de onda  $\lambda$ e temperatura T.

Tal comportamento ficou conhecido como lei do deslocamento de Wien. Deve-se observar que os comprimentos de onda  $\lambda_{max}$ , correspondentes aos valores máximos das intensidades espectrais de radiação  $I_c(\lambda)$ , diminuem com o aumento da temperatura T. Esse fato é caracterizado por um desvio do vermelho para o azul no espectro da radiação térmica. A constante de proporcionalidade na Eq[.1.5,](#page-10-2) conhecida como constante de Wien, foi obtida experimentalmente e vale

<span id="page-10-3"></span>
$$
\lambda_{max} T = 2,9 \times 10^{-3} \ m \times K \tag{1.6}
$$

O pirômetro óptico é um instrumento que utiliza a lei do deslocamento de Wien para registrar a temperatura de um sólido aquecido a partir da sua distribuição espectral de intensidades.

A Fig[.1.3](#page-11-1) mostra a distribuição espectral de intensidades  $I_c(\lambda)$  em função do comprimento de onda λ para o tungstênio e para uma cavidade feita de mesmo material, ambos aquecidos a uma mesma temperatura  $T = 2000 K$ .

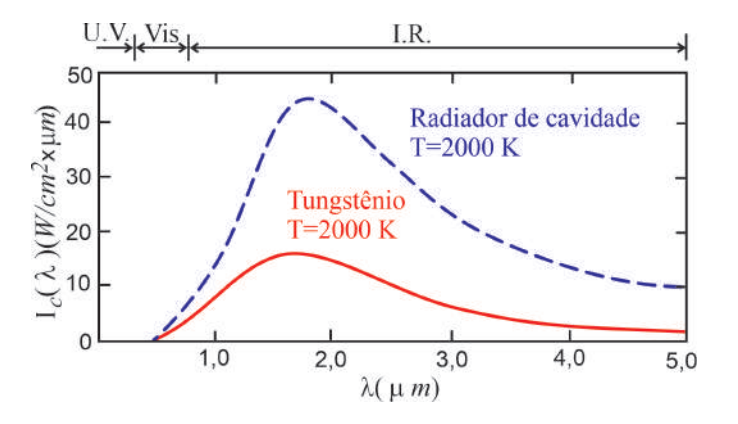

<span id="page-11-1"></span>Fig. 1.3: Distribuição espectral de intensidades para o tungstênio e para uma cavidade feita de mesmo material, ambos aquecidos a temperatura de  $T = 2000 K$ .

Deve-se observar que a radiação térmica proveniente da cavidade de tungstênio é mais intensa do que a emitida pelas suas paredes externas. De acordo com a Eq[.1.2,](#page-9-1) a intensidade espectral total I é dada pela área abaixo da curva  $I(\lambda)$  em função de  $\lambda$ . As intensidades emitidas pelo tungstênio  $I_w$  e pela cavidade  $I_c$  correspondentes, calculadas a partir das curvas da Fig[.1.3,](#page-11-1) são  $I_w=23,5 \ W/cm^3$  e  $I_c=90,0\,\,W/cm^3$ . Esse resultado mostra que a intensidade espectral total  $I$  emitida pela superfície de um material sólido aquecido, varia com a temperatura  $T$  de uma forma um pouco mais complexa, diferindo conforme o material e a temperatura, resultando em uma generalização da lei de Stefan - Boltzmann, dada por

$$
I = eI_c = e\sigma T^4 \tag{1.7}
$$

onde e é conhecido como a emissividade do sólido que varia entre os valores 0 e 1, dependendo do material e da temperatura T. De acordo com os valores de  $I_w$  e  $I_c$  obtidos para o tungstênio a uma temperatura  $T = 2000 K$ , a emissividade do tungstênio neste caso é  $e = 0, 26$ .

#### <span id="page-11-0"></span>1.2.3 Teoria clássica de Rayleigh-Jeans para a radiação de corpo negro

No início do século XX, John William Strutt Rayleigh e James Hopwood Jeans, utilizaram a teoria clássica para estudar a densidade de energia da radiação de cavidade, ou de corpo negro, o que resultou em sérias inconsistências com dados experimentais. Essas inconsistências são os fatos cientícos mais importantes que deram origem à teoria quântica moderna. Nesta seção é apresentado os cálculos realizados por Rayleigh e Jeans destacando as inconsistências observadas. Na seção seguinte, é discutida a teoria de Planck para a radiação de corpo negro, que introduziu a quantização da energia e os princípios da teoria quântica. Viu-se que a radiação térmica emitida através de um pequeno orifício em uma cavidade ressonante, aquecida a uma temperatura T, como a mostrada na Fig[.1.1,](#page-9-2) tem características espectrais de radiação de corpo negro. O espectro de radiação emitido através do orifício pode ser definido por uma *intensidade espectral de radiância*  $I_c(\nu)$ . Entretanto, é mais útil definir o espectro de radiação em termos de uma *densidade de energia*  $u_c(\nu)$  contida no interior da cavidade ressonante. Não é difícil mostrar que a relação entre essas grandezas é dada por

$$
I_c(\nu)d\nu = \frac{c}{4}u_c(\nu)d\nu\tag{1.8}
$$

ou, em termos de comprimento de onda,

<span id="page-11-2"></span>
$$
I_c(\lambda)d\lambda = \frac{c}{4}u_c(\lambda)d\lambda
$$
\n(1.9)

pois, da Eq[.1.3,](#page-9-3)  $I_c(\nu) = \frac{\lambda^2}{\sigma}$  $\frac{\lambda^2}{c}I_c(\lambda)$  e  $u_c(\nu) = \frac{\lambda^2}{c}$  $\frac{\cdot}{c}u_c(\lambda)$ . A densidade de energia  $u_c(\nu)dv$  com frequências entre  $\nu \in \nu + d\nu$ , contida em uma cavidade ressonante, pode ser calculada aplicando-se a teoria eletromagnética de Maxwell a uma cavidade cúbica ressonante perfeitamente condutora. Esses cálculos mostram que

<span id="page-12-1"></span>
$$
u_c(\nu)d\nu = \frac{8\pi\nu^2}{c^3}\langle \varepsilon \rangle d\nu \tag{1.10}
$$

onde  $\langle \varepsilon \rangle$  é a energia média dos modos eletromagnéticos discretos de frequência  $\nu$  associadas às ondas eletromagnéticas estacionárias que se formam no interior da cavidade ressonante. Na sequência, aplicando-se o princípio da equipartição da energia, da termodinâmica clássica, a um sistema de moléculas, ou átomos, em equilíbrio térmico a uma temperatura  $T$ , mostra-se que, no caso da cavidade ressonante, a energia média dos modos eletromagnéticos discretos de frequência  $\nu$ , é dada por  $\langle \varepsilon \rangle = k_B T$ . onde  $k_B = 1,38 \times 10^{-23}$  J/K é a constante de Boltzmann. Logo, a Eq[.1.10,](#page-12-1) torna-se

<span id="page-12-3"></span>
$$
u_c(\nu)d\nu = \frac{8\pi\nu^2 k_B T}{c^3}d\nu\tag{1.11}
$$

Esta equação é conhecida como a fórmula de Rayleigh-Jeans para a radiação de corpo negro. Os detalhes de todos esses cálculos podem ser consultados em [Notas de Aula de Física Moderna - Prof. Carlos](https://www.ufjf.br/carlos_lima/files/2019/01/cap2.pdf) [R A Lima.](https://www.ufjf.br/carlos_lima/files/2019/01/cap2.pdf)

A Fig[.1.4](#page-12-2) mostra o comportamento da densidade de energia  $u_c(\nu)$  em função da frequência  $\nu$  para uma temperatura  $T = 1500 K$  de acordo com a Eq[.1.11,](#page-12-3) bem como o resultado experimental correspondente. A discordância entre o resultado teórico e o experimental é evidente. O espectro clássico se aproxima do resultado experimental somente no limite de baixas frequências. A medida que a frequência cresce, a teoria prever uma tendência ao infinito para a densidade de energia enquanto que a experiência prevê uma tendência a zero da mesma grandeza. A tendência ao infinito de  $u_c(\nu)$  para altas frequências  $\nu$ , na teoria de Rayleigh-Jeans, ficou conhecida como a catástrofe do ultravioleta.

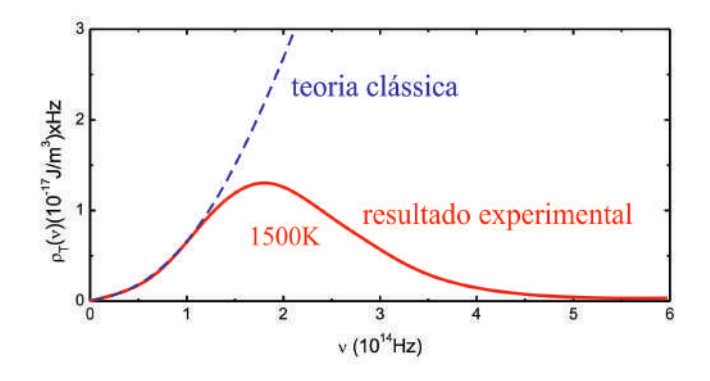

<span id="page-12-2"></span>Fig. 1.4: Resultado teórico de Rayleigh-Jeans para a radiação de um corpo negro comparado com o resultado experimental.

O problema da radiação de corpo negro foi resolvido por Max Planck, assumindo uma hipótese sobre o princípio da equipartição da energia contraditória à teoria clássica da termodinâmica. Na próxima seção é discutido os detalhes dessa hipótese e sua importância na origem da teoria quântica.

#### <span id="page-12-0"></span>1.2.4 Teoria quântica de Planck para a radiação de corpo negro

Na tentativa de solucionar a inconsistência entre a teoria clássica e a experiência para a radiação de cavidade, Max Planck teve que assumir uma hipótese que violava o princípio da equipartição da energia. Planck percebeu que o resultado experimental seria reproduzido quando

$$
\lim_{\nu \to 0} \langle \varepsilon \rangle = k_B T \quad e \quad \lim_{\nu \to \infty} \langle \varepsilon \rangle = 0 \tag{1.12}
$$

isto é, a energia total média tende a  $k_BT$ , como na teoria clássica, quando a frequência tende a zero, mas tende a zero quando a frequência tende ao infinito. Assim, Planck supôs que a energia média dos modos eletromagnéticos seja uma função da frequência ν, contrariando o princípio clássico da equipartição da energia.

O princípio da equipartição da energia tem sua origem na distribuição de partículas clássicas de Boltzmann, que fornece a probabilidade de encontrar o sistema, em equilíbrio térmico a uma temperatura  $T$ , com uma energia entre  $\varepsilon$  e  $\varepsilon + d\varepsilon$ . A grande contribuição de Planck foi a descoberta de que a condição  $\lim_{\nu\to\infty}$   $\langle\varepsilon\rangle = 0$ , poderia ser alcançada quando se modifica o cáculo de  $\langle\varepsilon\rangle$ , a partir da distribuição de partículas clássicas de Boltzmann. Planck observou que,em vez de assumir valores contínuos, a energia  $\varepsilon$  deveria assumir somente valores discretos distribuídos uniformemente como

$$
\varepsilon = 0, \ \Delta \varepsilon, \ 2\Delta \varepsilon, \ 3\Delta \varepsilon, \dots. \tag{1.13}
$$

onde ∆ε é uma porção constante obtida da diferença entre valores consecutivos da energia. A partir desta hipótese, é possível mostrar que a condição  $\lim\limits_{\nu\to\infty}\braket{\varepsilon}=0,$  seria alcançada somente se a porção de energia  $\Delta \varepsilon$  fosse diretamente proporcional à frequência  $\nu$ , isto é,

$$
\Delta \varepsilon = h\nu \tag{1.14}
$$

onde  $h$  é a constante de proporcionalidade. Cálculos posteriores permitiram que Planck determinasse o valor de h, ajustando resultados teóricos com dados experimentais, obtendo

$$
h \approx 6,63 \times 10^{-34} \text{ J} \times s \approx 4,14 \times 10 \times 10^{-15} \text{ eV} \times s \tag{1.15}
$$

Esta constante ficou conhecida como a *constante de Planck*. A conversão de *Joule* em elétron-volt foi feita a partir da identidade 1  $eV = 1, 6 \times 10^{-19}$  J.

Assumindo então as energias como  $\varepsilon = nh\nu$ , onde  $n = 0, 1, 2, 3, \dots$ , obtém-se a energia média  $\langle \varepsilon \rangle$  como

<span id="page-13-0"></span>
$$
\langle \varepsilon \rangle = \frac{h\nu}{e^{h\nu/k_BT} - 1} \tag{1.16}
$$

Os detalhes de todos esses cálculos também podem ser consultados em [Notas de Aula de Física Mo](https://www.ufjf.br/carlos_lima/files/2019/01/cap2.pdf)[derna - Prof. Carlos R A Lima.](https://www.ufjf.br/carlos_lima/files/2019/01/cap2.pdf)

Substituindo a Eq[.1.16](#page-13-0) na Eq[.1.10,](#page-12-1) obtém-se a densidade de energia no intervalo de frequências entre  $\nu$  e  $\nu$  +  $d\nu$  como

<span id="page-13-2"></span>
$$
u_c(\nu)d\nu = \frac{8\pi h}{c^3} \frac{\nu^3}{e^{h\nu/k_BT} - 1} d\nu
$$
\n(1.17)

Essa equação descreve o espectro de um corpo negro de acordo com o modelo quântico de Planck. Este resultado está de acordo com os resultados experimentais.

Em muitos casos é conveniente tratar o espectro de corpo negro em termos de comprimento de onda λ em vez de frequência  $\nu$ . Da Eq[.1.3,](#page-9-3) tem-se

<span id="page-13-1"></span>
$$
u_c(\lambda) = \frac{c}{\lambda^2} u_c(\nu)
$$
 (1.18)

Substituindo a Eq[.1.18](#page-13-1) na Eq[.1.17,](#page-13-2) com a exclusão de  $d\nu$  em ambos os lados, escrevendo em seguida  $\nu = c/\lambda$  e multiplicando ambos os lados por  $d\lambda$ , obtém-se

<span id="page-14-2"></span>
$$
u_c(\lambda)d\lambda = \frac{8\pi hc}{\lambda^5} \frac{d\lambda}{e^{hc/\lambda k_B T} - 1}
$$
\n(1.19)

Substituindo a Eq[.1.19,](#page-14-2) com a exclusão de  $d\lambda$  em ambos os lados, na Eq[.1.9,](#page-11-2) é possível mostrar que o comportamento teórico da intensidade espectral de radiação  $I_c(\lambda) = \frac{c}{4}u_c(\lambda)$  em função de λ, para diferentes temperaturas  $T,$  obtido do modelo de Planck para a radiação de corpo negro, está de acordo com os gráficos experimentais mostrados na Fig[.1.2.](#page-10-1)

A lei de Stefan-Boltzmann, dada na Eq[.1.4,](#page-10-0) e a lei do deslocamento de Wien, dada na Eq[.1.6,](#page-10-3) podem ser obtidas a partir da fórmula de Planck. A lei de Stefan-Boltzmann pode ser obtida integrando a fórmula de Planck sobre todo o espectro de comprimento de onda  $\lambda$ . Por outro lado, a lei do deslocamento de Wien pode ser obtida encontrando o ponto de máximo da função  $u_c(\lambda)$ , isto é,

$$
\frac{du_c(\lambda)}{d\lambda} = 0\tag{1.20}
$$

Para este último caso, o resultado é

$$
\lambda_{max}T = \frac{hc}{4,965 \, k_B} \approx 2,9 \times 10^{-3} \, m \times K \tag{1.21}
$$

que está de acordo com a lei do deslocamento de Wien.

### <span id="page-14-0"></span>1.3 Material Necessário

Monocromador com lâmpada de filamento, goniômetro, fonte de tensão variável, multímetro, fotodetector e cabos.

### <span id="page-14-1"></span>1.4 Procedimento experimental

1. A fotografia da Fig[.1.5](#page-15-0) (a), mostra todos os componentes que serão usados na experiência. A Fig[.1.5](#page-15-0) (b) mostra um diagrama esquemático das ligações da montagem experimental. Abra o monocromador, identique todos os componentes, ligue a fonte de tensão variável, gire o micrô-metro do goniômetro e observe como funciona o equipamento. As fotografias da Fig[.1.6](#page-15-1) (a) e (b) mostram os detalhes de todos os elementos ópticos que compõe o monocromador e a fotografia da Fig[.1.6](#page-15-1) (c) mostra em detalhe o goniômetro que será usado para a medida angular da rede de difração. Observe que o goniômetro é dotado de um vernier que permite um precisão angular de 1/10 de grau. Evite tocar a rede de difração pois sobre ela existe uma película protetora muito sensível.

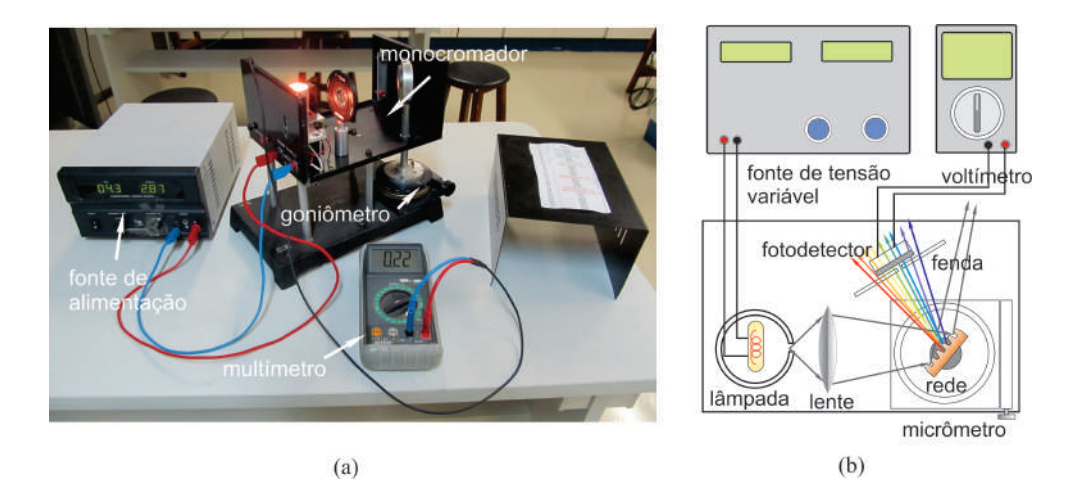

<span id="page-15-0"></span>Fig. 1.5: (a) Componentes usados na experiência, (b) Diagrama esquemático das ligações da montagem experimental.

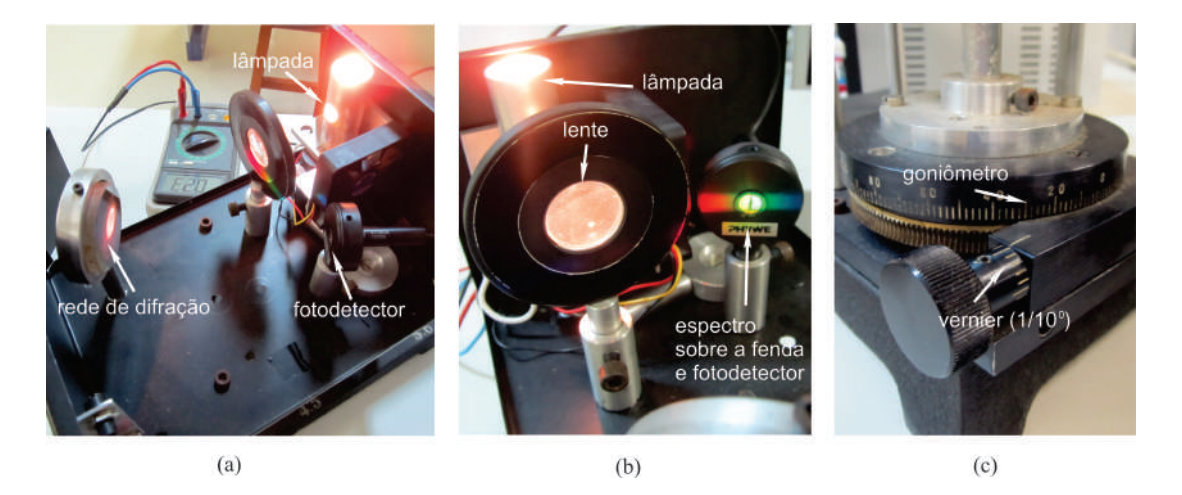

<span id="page-15-1"></span>Fig. 1.6: (a) e (b) elementos ópticos que compõe o monocromador e (c) detalhe do goniômetro.

- 2. Feche o monocromador, ajuste a voltagem com a qual a lâmpada será submetida em 4, 0 V e proceda a experiência. O voltímetro deve ser mantido na posição DC.
- <span id="page-15-2"></span>3. Atuando no goniômetro em sentido horário, mude a posição angular  $\theta$  da rede de difração de 0 a 30 graus anotando, em cada caso, a intensidade de sinal detectado  $I_1$  em volts, na coluna apropriada da Tab[.1.1.](#page-16-0) Nessa tabela, os comprimentos de onda são acompanhados por um termo entre parênteses que indicam as cores e as lâmpadas espectrais com as quais o equipamento foi calibrado
- 4. Repita o passo [3](#page-15-2) mais 4 (quatro) vezes, retornando sempre o micrômetro para a posição inicial e anote todas as medidas nas colunas apropriadas da Tab[.1.1.](#page-16-0)
- 5. Calcule e anote na Tab[.1.1](#page-16-0) o valor médio  $\langle I \rangle$  da intensidade, do conjunto de medidas  $n = 4$  para cada valor do comprimento de onda  $\lambda$ , usando para isso a seguinte equação:

$$
\langle I \rangle = \frac{1}{n} \sum_{i=1}^{n} I_i
$$

| $\sqrt{0}$<br>$\theta$ | $\lambda$ (nm)                 | $I_1(V)$ | $I_2(V)$ | $I_3(V)$ | $I_4(V)$ | $I_5(V)$ | $I_6(V)$ | $\langle I\rangle$<br>(V) | $u_e(I)$ $(\overline{V})$ |
|------------------------|--------------------------------|----------|----------|----------|----------|----------|----------|---------------------------|---------------------------|
| 0,0                    | $\overline{400}$ violeta He    |          |          |          |          |          |          |                           |                           |
| 1,0                    | 405                            |          |          |          |          |          |          |                           |                           |
| 2,0                    | $410$ violeta H                |          |          |          |          |          |          |                           |                           |
| $\overline{3,0}$       | $455$ azul He                  |          |          |          |          |          |          |                           |                           |
| 4,0                    | 470                            |          |          |          |          |          |          |                           |                           |
| $\overline{5,0}$       | 485                            |          |          |          |          |          |          |                           |                           |
| $\overline{6,0}$       | $495$ verde $\overline{\rm H}$ |          |          |          |          |          |          |                           |                           |
| $\overline{7,0}$       | $500$ verde He                 |          |          |          |          |          |          |                           |                           |
| $\overline{8,0}$       | $520\,$                        |          |          |          |          |          |          |                           |                           |
| $\overline{9,0}$       | 540                            |          |          |          |          |          |          |                           |                           |
| 10, 0                  | $555\,$                        |          |          |          |          |          |          |                           |                           |
| $11,0$                 | 565                            |          |          |          |          |          |          |                           |                           |
| 12,0                   | $580$ amarelo He               |          |          |          |          |          |          |                           |                           |
| $\overline{13,0}$      | $\overline{600}$               |          |          |          |          |          |          |                           |                           |
| 14,0                   | 620                            |          |          |          |          |          |          |                           |                           |
| 15,0                   | 635                            |          |          |          |          |          |          |                           |                           |
| 16,0                   | 650                            |          |          |          |          |          |          |                           |                           |
| 17,0                   | $670$ vermelho H               |          |          |          |          |          |          |                           |                           |
| $\overline{18,0}$      | $680$ vermelho ${\rm He}$      |          |          |          |          |          |          |                           |                           |
| $\overline{20,0}$      | 700                            |          |          |          |          |          |          |                           |                           |
| $\overline{22,0}$      | 750                            |          |          |          |          |          |          |                           |                           |
| 24,0                   | 800                            |          |          |          |          |          |          |                           |                           |
| $\overline{26,0}$      | 850                            |          |          |          |          |          |          |                           |                           |
| 28,0                   | $900\,$                        |          |          |          |          |          |          |                           |                           |
| 30,0                   | 950                            |          |          |          |          |          |          |                           |                           |

<span id="page-16-0"></span>Tab. 1.1: Intensidade de sinal detectado em função do comprimento de onda para o caso em que a lâmpada é submetida a uma voltagem de  $V = 4,0$  V olts.

6. Calcule e anote na Tab[.1.1](#page-16-0) a incerteza expandida  $u_e(I)$  da intensidade, do conjunto de medidas  $n = 4$  para cada valor do comprimento de onda  $\lambda$ , usando para isso a equação

$$
u_e(I) = tu(I) = t\sigma_m = \frac{t}{\sqrt{n(n-1)}} \sqrt{\sum_{i=1}^n I_i^2 - \frac{1}{n} \left(\sum_{i=1}^n I_i\right)^2}
$$

onde  $u(I)$  é a incerteza associada as medidas da intensidade que pode ser calculada usando o conceito de desvio padrão da média  $\sigma_m$  e o parâmetro de Student t é um fator de abrangência que pode ser escolhido para fornecer um nível de confiança de 95%. Para uma explanação adequada do conceito de incerteza expandida, consulte a apostila "Análise de dados para Laboratório de Física - Parte I".

- 7. Para construir o gráfico do *intensidade média de sinal*  $\langle I \rangle$  em função do *comprimento de* onda  $\lambda$ , marque os pontos da Tab[.1.1](#page-16-0) no papel milimetrado anexo. No gráfico, coloque barras de erro na vertical, referentes as medidas das intensidades de sinal, com magnitudes iguais às incertezas expandidas  $u_e(I)$  associadas a essas medidas, e trace a curva que melhor se ajusta aos pontos do gráfico.
- 8. Utilize a lei do deslocamento de Wien, dada por  $\lambda_{max}T = 2.9 \times 10^{-3}$  m × K, para estimar a temperatura da lâmpada submetida a uma voltagem de 4, 0 V .
- 9. Repita toda a experiência anterior, preenchendo a Tab[.1.2,](#page-17-0) agora com a lâmpada submetida a uma voltagem de 10 V e conclua os resultados.

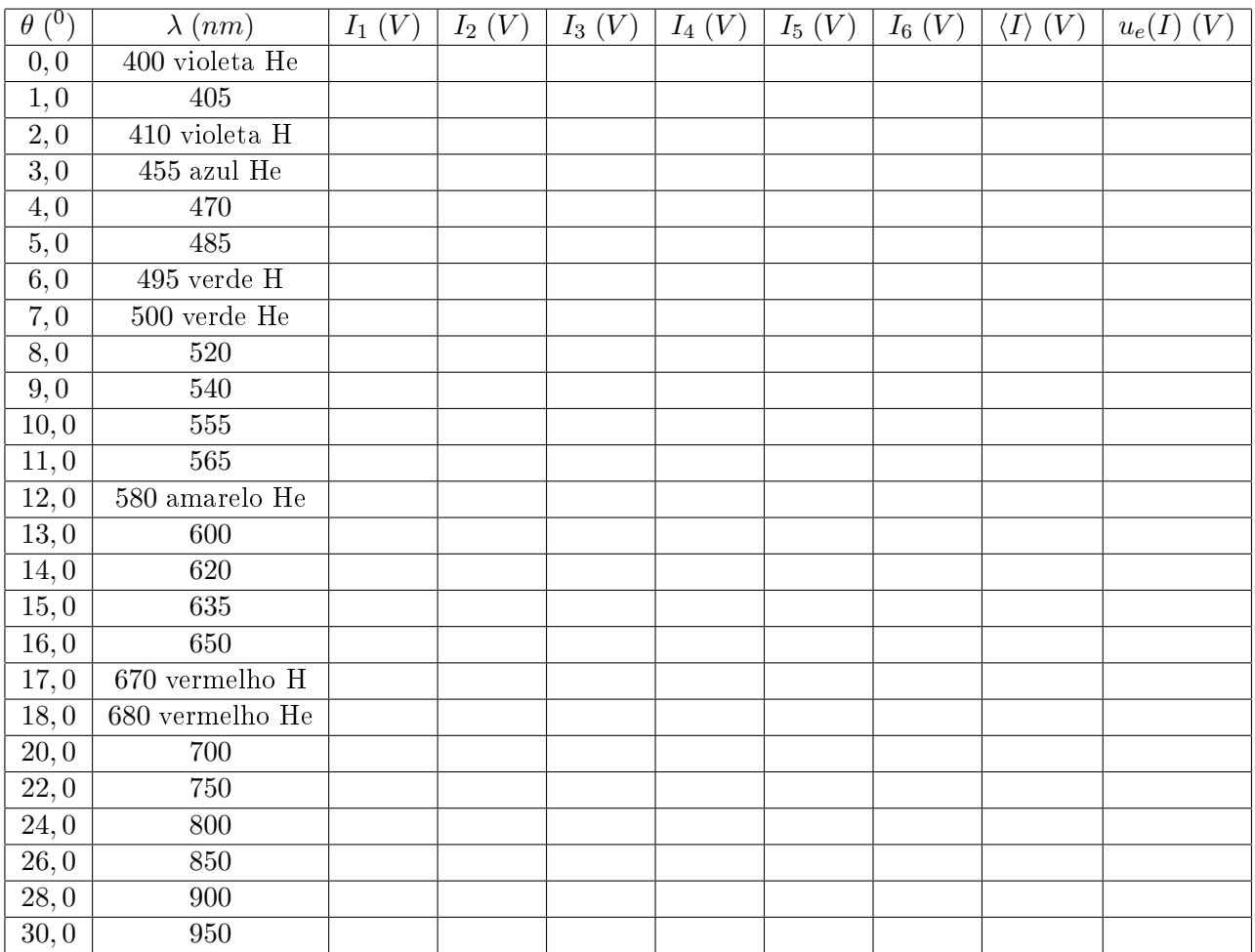

<span id="page-17-0"></span>Tab. 1.2: Intensidade de sinal detectado em função do comprimento de onda para o caso em que a lâmpada é submetida a uma voltagem de  $V = 10,0$  Volts.

### Exercícios

- 1. Responda o que se pede:
	- (a) Um corpo negro tem que ser necessariamente negro? Explique o termo corpo negro.
	- (b) Um pedaço de metal brilha com uma cor avermelhada a 1100 K. Entretanto, nessa mesma temperatura, um pedaço de quartzo não brilha. Explique este fato sabendo que, ao contrário do metal, o quartzo é transparente à luz visível.
	- (c) Em muitos sistemas clássicos as frequências possíveis são quantizadas, tal como, na propagação de ondas sonoras num tubo ressonante. Nestes casos, a energia também é quantizada? Justifique!
- 2. Faça uma estimativa para encontrar o comprimento de onda em que corpo humano emite sua radiação térmica máxima? Em que região do espectro eletromagnético encontra-se esse comprimento de onda?
- 3. Em uma explosão termonuclear, a temperatura no centro da explosão é momentaneamente  $10^7 K$ . Calcule o comprimento de onda para o qual a radiação emitida é máxima. Em que região do espectro eletromagnético encontra-se esse comprimento de onda?
- 4. A uma dada temperatura,  $\lambda_{max} = 650$  nm para uma cavidade de corpo negro. Qual será o valor de  $\lambda_{max}$  se a intensidade de radiação total for duplicada?

### 1.4 Procedimento experimental

- 5. O máximo da distribuição espectral de intensidades de radiação  $I_1$  de uma cavidade ocorre para um comprimento de onda de 27,0  $\mu$ m (na região do infravermelho). A temperatura da cavidade é aumentada até que o novo máximo da distribuição espectral de intensidades de radiação  $I_2$  se torne três vezes maior. (a) Determine a nova temperatura da cavidade. (b) Determine a nova posição do máximo da distribuição espectral de intensidades de radiação.
- 6. A energia solar que atinge a parte superior da atmosfera da terra é 1360  $W/m^2$ , a chamada constante solar. (a) Supondo que a terra se comporte como um corpo negro de temperatura uniforme use a equação de Stefan - Boltzmann para estimar a temperatura de equilíbrio da terra. (b) Se o raio do sol é da ordem de  $6, 96 \times 10^8$  m, a distância da terra ao sol é de aproximadamente  $1,50 \times 10^{11}$  m e supondo que o sol irradie como um corpo negro, use a equação de Stefan -Boltzmann para estimar a temperatura na sua superfície.
- 7. Um radiador de cavidade a 6000 K tem um orifício de diâmetro 10 mm feito em sua parede. Calcule a potência irradiada através do orifício no intervalo de comprimentos de onda entre 550 nm a 551 nm. (Sugestão: Usualmente, a intensidade de radiação seria calculada por  $I =$  $r^{551}$  nm  $\int_{550\ nm}$  $I_\lambda\left(\lambda\right)\,d\lambda$  multiplicada pela área do orifício. Entretanto,  $\Delta\lambda$ é pequeno o suficiente para  $\vec{L}$  permitir uma aproximação do tipo  $I =$  área abaixo da curva  $\approx I_\lambda(\bar{\lambda}) \Delta \lambda$ , em que  $\bar{\lambda}$  é o valor médio entre os comprimentos de onda 550 nm a 551 nm, e  $I_{\lambda}(\bar{\lambda})$  pode ser calculada utilizando a fórmula de Planck para a radiação de corpo negro).

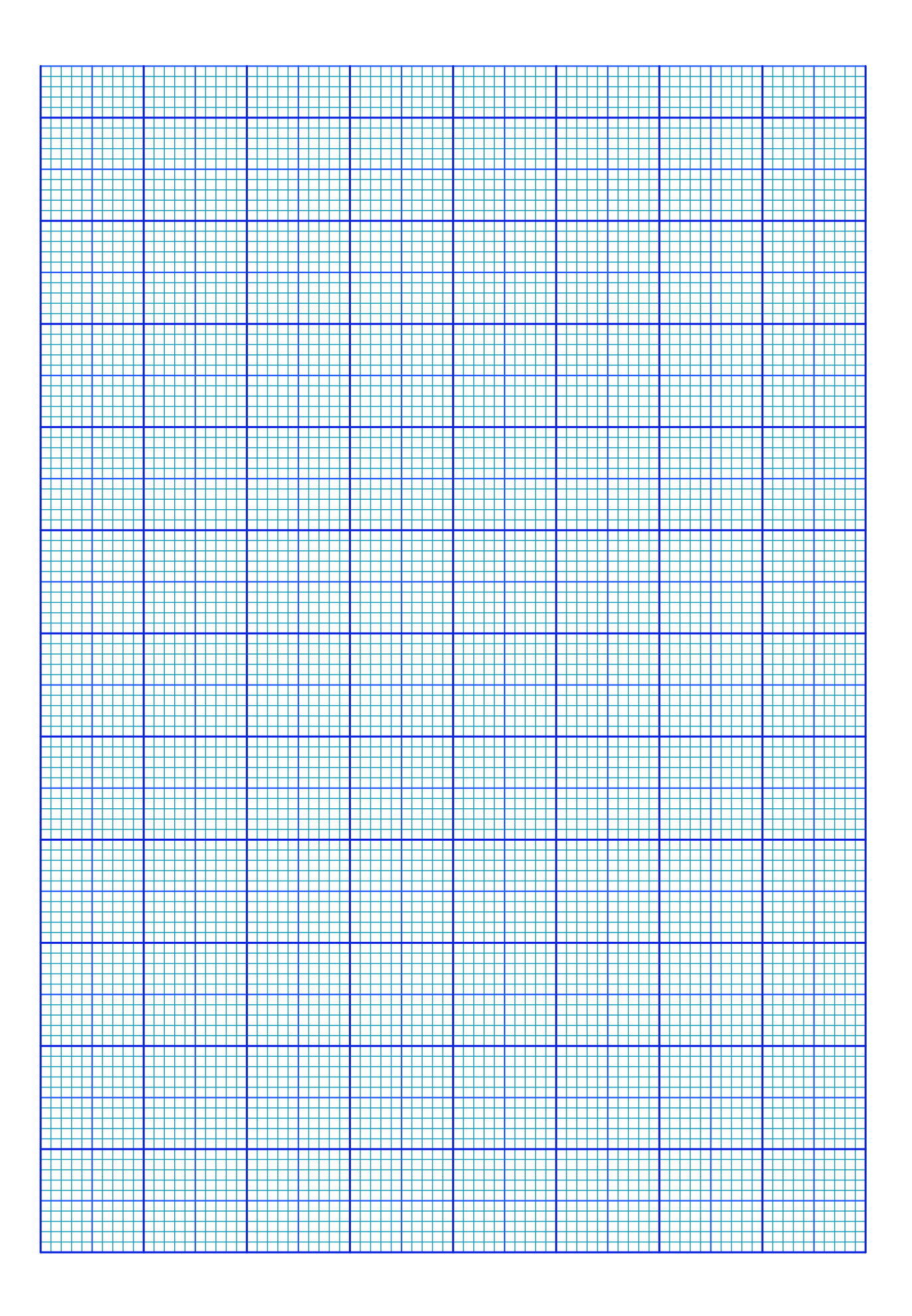

# <span id="page-20-0"></span>Experimento 2

# O Efeito Fotoelétrico

### <span id="page-20-1"></span>2.1 Objetivo

Determinação e observação dos aspectos associados ao efeito fotoelétrico não explicado pelas teorias clássicas, tais como: limiar fotoelétrico e potencial frenador. Utilização do modelo corpuscular da radiação de Einstein e o efeito fotoelétrico para a determinação experimental da constante de Planck.

### <span id="page-20-2"></span>2.2 Introdução Teórica

Um processo de emissão de cargas elétricas por uma superfície metálica foi descoberto por Heinrich Rudolf Hertz em 1887. A Fig[.2.1](#page-20-3) mostra um esquema da montagem utilizada por Hertz. Um catodo  $C$  (emissor de cargas negativas) e um anodo  $A$  (receptor de cargas negativas) são mantidos a uma diferença de potencial de alguns volts no vácuo. Quando luz ultravioleta ( $\nu = 10^{16} Hz$ ), atinge o catodo  $C$ , observa-se um fluxo de corrente elétrica através do anodo  $A$ . Esse fenômeno ficou conhecido como efeito fotoelétrico.

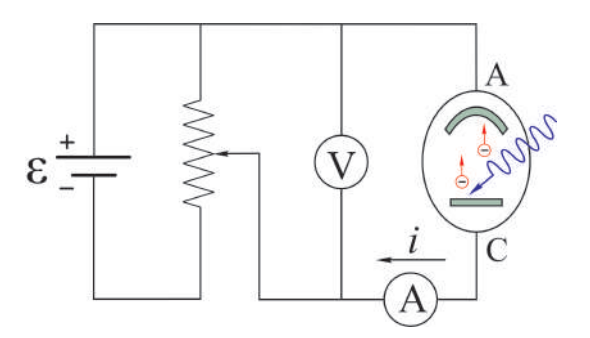

<span id="page-20-3"></span>Fig. 2.1: Experimento de Hertz para o efeito fotoelétrico.

A identificação dos elétrons em 1879 por Joseph John Thomson, através da medida da razão  $e/m$  entre a carga e a massa da partículas em um tubo de raios catódicos, sugeriu que as partículas carregadas negativamente do efeito fotoelétrico também fossem elétricos. Essa hipótese foi confirmada em 1900 por Philipp von Lenard, quando mediu a razão  $e/m$  das partículas fotoelétricas e mostrou que era a mesma que a dos elétrons medida por Thomson. De fato, a experiência de Lenard esclareceu as dúvidas relacionadas à identidades das partículas fotoelétricas. Entretanto, mostrou também algumas propriedades do efeito fotoelétrico muito difíceis de serem compreendidas em termos das teorias da física clássica. Lenard mediu a corrente através através do anodo A como função da diferença de potencial aplicada entre os eletrodos para intensidades altas e baixas da luz incidente. O resultado é mostrado na Fig[.2.2.](#page-21-0)

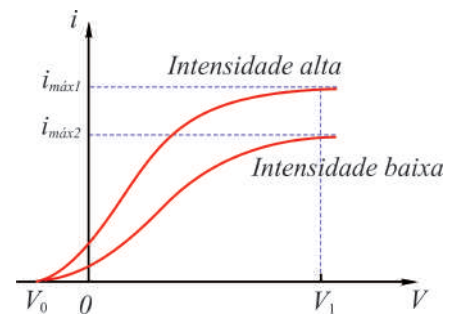

<span id="page-21-0"></span>Fig. 2.2: Corrente fotoelétrica em função da diferença de potencial para diferentes intensidades.

A corrente fotoelétrica satura para valores altos da diferença de potencial V . Nessas condições, todos os fotoelétrons emitidos por C são coletados por A. Quando V é invertido  $(V < 0)$ , o anodo tornase negativo e repele os elétrons liberados pelo catodo. Entretanto, a corrente fotoelétrica não cai imediatamente a zero como se poderia esperar. Este fato sugere que os elétrons sejam emitidos de C com alguma energia cinética. Alguns elétrons alcançarão o anodo A mesmo que o campo elétrico se oponha ao seu movimento. Quando a diferença de potencial atinge um valor  $V_0$ , denominado de potencial frenador, a corrente fotoelétrica torna-se nula, independentemente do valor da intensidade. Nesse momento nenhum elétron, inclusive aquele mais fracamente ligado ao metal e consequentemente o de maior energia cinética, alcança o anodo A. A energia cinética  $K_{max}$  desse elétron mais rápido é dada em função do potencial frenador  $V_0$  como

<span id="page-21-1"></span>
$$
K_{max} = eV_0 \tag{2.1}
$$

onde  $e = 1, 6 \times 10^{-19}$  C é carga do elétron. A teoria ondulatória clássica afirma que a intensidade I de uma onda é proporcional ao quadrado do módulo do vetor campo elétrico  $\vec{E},$  isto é,  $I\propto E^2$ . Como a força sobre um elétron é  $\vec{F} = e\vec{E}$ , isso sugere que a energia cinética K dos fotoelétrons seja proporcional a intensidade, isto é,  $K \propto I$ . Entretanto, a Eq[.2.1,](#page-21-1) obtida da experiência mostra que a energia cinética deve independer da intensidade da luz. A Fig[.2.3](#page-21-2) mostra o comportamento do potencial frenador  $V_0$ em função da frequência ν da luz incidente sobre uma superfície de sódio, obtida Robert Andrews Millikan em 1914.

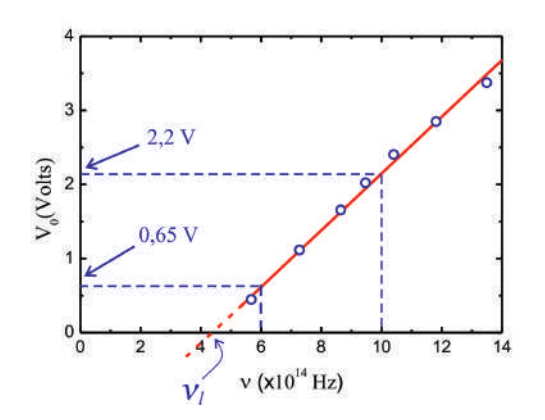

<span id="page-21-2"></span>Fig. 2.3: Comportamento do potencial frenador em função da frequência da luz em uma superfície de sódio.

Observa-se a presença de um limiar de frequência  $\nu_l$  abaixa do qual o efeito fotoelétrico deixa de ocorrer espontaneamente. Pela teoria clássica, efeito fotoelétrico deveria ocorrer para qualquer frequência da luz incidente, desde que é a intensidade seja suficiente para ejetar os elétrons. Entretanto, o gráfico da figura mostra a existência de um limiar de frequência para o efeito fotoelétrico para qualquer que seja a intensidade da luz incidente.

Uma outra importante divergência do efeito fotoelétrico com a teoria ondulatória clássica, ocorre com o intervalo de tempo entre a incidência de luz e a ejeção do elétron. Seja, por exemplo, uma placa de potássio a uma distância  $R = 1, 0 \, m$  de uma fonte luminosa pouco intensa, de potência  $P_0 = 1, 0 \, W$ . Supõe-se que o elétron ejetado tenha energia absorvida na área circular correspondente ao raio atômico  $r \approx 10^{-10}$  m. Na distância R a potência  $P_0$  é distribuída isotropicamente numa área de casca esférica  $4\pi R^2$ . O elétron no átomo ocupa somente uma porção  $\pi r^2$  dessa área total. Assim, a potência sobre o alvo  $P_{alvo}$  é uma fração da potência  $P_0$  dada por

$$
P_{alvo} = \frac{\pi r^2}{4\pi R^2}P_0 = \frac{\pi \times (10^{-10} \ m)^2}{4\pi \times (1,0 \ m)^2} \times 1,0 \ W = 2,5 \times 10^{-21} \ J/s
$$

Se a energia necessária para remover um elétron da superfície do potássio é  $\Delta \varepsilon = 2, 1 \text{ eV} = 3, 4 \times 10^{-4}$  $10^{-19}$  J, então o tempo necessário para o elétron absorver uma energia igual a essa é

$$
\Delta t = \frac{\Delta \varepsilon}{P_{alvo}} = \frac{3,4 \times 10^{-19} \text{ J}}{2,5 \times 10^{-21} \text{ J/s}} = 140 \text{ s} \approx 2,0 \text{ min}
$$

Assim durante todo esse intervalo finito de tempo o elétron deveria estar absorvendo energia da luz até o seu escape. Entretanto, nenhum retardo jamais foi observado. De fato, experiências posteriores realizadas por Hernest Orlando Lawrence e Jesse Wakefield Beams em 1928, usando uma fonte de luz várias ordens de grandeza menos intensa do que a considerada anteriormente, mostraram um atraso menor do que 1, 0 ns. Em 1905, Einstein propôs a teoria quântica do efeito fotoelétrico. De acordo com a teoria quântica de planck, partículas e campos eletromagnéticos oscilantes à frequência  $\nu$ , podem mudar de energia somente por múltiplos inteiros da energia quântica  $h\nu$ . Einstein sugeriu que, no processo de ir de um estado de energia nhv para outro  $(n-1)h\nu$ , a fonte emite uma porção de energia eletromagnética dada por

$$
E = h\nu \tag{2.2}
$$

Einstein assumiu que tal porção de energia emitida, estivesse localizada num pequeno volume do espaço e que se afasta da fonte com uma velocidade c. Esse quantum de energia tem características de partícula sem massa, como se verifica na sequência, e foi denominado de fóton.

Do ponto de vista relativístico, a energia total de uma partícula de massa de repouso  $m_0$  e velocidade u é

$$
E = mc^2 = \frac{m_0 c^2}{\sqrt{1 - u^2/c^2}} = K + m_0 c^2
$$
\n(2.3)

Como a velocidade do fóton é c e sua energia  $E = h\nu$  é finita, então a sua massa de repouso  $m_0$  deve ser nula para que E não tenda ao infinito quando  $u = c$ , mas algo que é a sua energia cinética K. Logo, o fóton é uma partícula de massa de repouso nula e energia total relativística E puramente cinética.

No processo fotoelétrico, um elétron é absorvido completamente por um elétron do fotocatodo, que é emitido da superfície do metal com uma energia cinética  $K = h\nu - w$ , onde  $h\nu$  é a energia do fóton incidente incidente e w é o trabalho necessário para remover o elétron do metal. Alguns elétrons estão mais fortemente ligados ao metal do que outros. Alguns perdem energia por colisão na sua trajetória. No caso do elétron mais fracamente ligado ao metal, o fotoelétron deve emergir com a energia cinética máxima Kmax dada por

<span id="page-22-0"></span>
$$
K_{max} = h\nu - w_0 \tag{2.4}
$$

onde  $w_0$ , uma energia característica do metal denominada de função trabalho, é a energia mínima necessária para o elétron escapar às forças atrativas de ligação ao metal. Como se pode ver na Eq[.2.4,](#page-22-0)

a teoria quântica do efeito fotoelétrico concorda com a observação de Lenard de que  $K_{max}$  independe da intensidade da luz incidente. Aumentar a intensidade da luz meramente aumenta o número de fótons e consequentemente a fotocorrente, mas isso não altera a energia  $h\nu$  de cada fóton. O limiar de frequência  $\nu_l,$  observado por Millikan, é obtido também da Eq[.2.4](#page-22-0) tomando-se  $K_{max}=0,$  tal que

$$
h\nu_l = w_0 \tag{2.5}
$$

Um fóton de frequência  $\nu_l$  tem somente a energia suficiente para retirar o elétron do metal. Se a frequência for menor do que  $\nu_l,$  nenhum elétron será ejetado independentemente da intensidade, ou número de fótons da luz incidente. Finalmente, a emissão de um fotoelétron será imediata logo que este absorva um fóton da luz incidente. A energia é fornecida em pacotes concentrados e não se espalha uniformemente sobre uma área extensa como se supôs no exemplo com a teoria ondulatória clássica. Combinando a Eq[.2.1](#page-21-1) com a Eq[.2.4,](#page-22-0) obtém-se

$$
V_0 = \left(\frac{h}{e}\right)\nu - \frac{w_0}{e} \tag{2.6}
$$

Portanto, a teoria de Einstein prevê uma relação linear entre  $V_0$  e  $\nu$ , o que está de acordo com o resultado experimental de Millikan mostrado na Fig[.2.3.](#page-21-2) O coeficiente angular  $h/e$  da reta pode ser calculado diretamente do gráfico e o resultado é  $h/e = 3.9 \times 10^{-15}$  V  $\times s$ . Usando  $e = 1.6 \times 10^{-19}$  C para a carga do elétron, obtém-se  $h = 6, 2 \times 10^{-34}$  J  $\times s$  para a constante de Planck. De uma análise muito mais rigorosa realizada posteriormente em superfícies de Lítio, Millikan obteve o valor  $h = 6,57 \times 10^{-34}$  J  $\times s$  para a constante de Planck com uma precisão da ordem de 0, 5%. Essa medida é da ordem do valor da constante h obtida a partir da teoria quântica de Planck para a radiação de corpo negro. A concordância numérica para o valor da constante de Planck obtida de teorias completamente diferentes era notável. O valor da constante de Planck atualmente usado é  $h = 6,626076 \times 10^{-34}$   $J \times s = 4,135669 \times 10^{-15}$  eV  $\times s$ .

Em 1921 Einstein recebeu o prêmio Nobel pela teoria quântica do efeito fotoelétrico e, em 1923, Millikan recebeu o prêmio Nobel pela comprovação experimental do efeito fotoelétrico. Atualmente a hipótese do fóton é usada, não somente para o visível e ultravioleta, mas para todo o espectro eletromagnético. Para  $\lambda = 10$  cm, um comprimento de onda típico das microondas, pode-se calcular a energia do fóton para obter 1, 2 × 10<sup>−5</sup> eV. Por ser baixa, a energia destes fótons é incapaz de ejetar elétrons de uma superfície metálica. Para raios X, ou raios  $\gamma$  tais como os que são emitidos por núcleos radioativos, a energia do fóton pode ser maior do que 10 $^6$   $eV$ . Estes fótons podem ejetar elétrons que estão, até mesmo, nas camadas mais internas dos átomos pesados.

### <span id="page-23-0"></span>2.3 Material Necessário

Tubo fotoelétrico, fonte de luz policromática, fonte de baixa tensão variável, inversor de polaridade elétrica, Fonte de luz UV, atenuador, voltímetro, amperímetro, fotodetector calibrado e cabos.

### <span id="page-23-1"></span>2.4 Procedimento experimental

#### <span id="page-23-2"></span>2.4.1 O potencial frenador

- 1. Confira as conexões da fonte de voltagem variável, inversor de polaridade elétrica, e medidores no tubo fotoelétrico de acordo com as Figs[.2.4](#page-24-0) (a) e (c). Mantenha a fonte de luz UV a uma distância da ordem de 2 cm do tubo fotoelétrico como detalhado na Fig[.2.4](#page-24-0) (b). Ligue a fonte de luz UV e ajuste a incidência da luz sobre o catodo no tubo fotoelétrico. Cuidado! Não olhe diretamente a luz UV.
- 2. Mantenha a polaridade da chave inversora na posição direta, regule a fonte de voltagem variável para fornecer 5,0  $V$  e anote o valor da fotocorrente  $i_1$  correspondente na primeira linha da

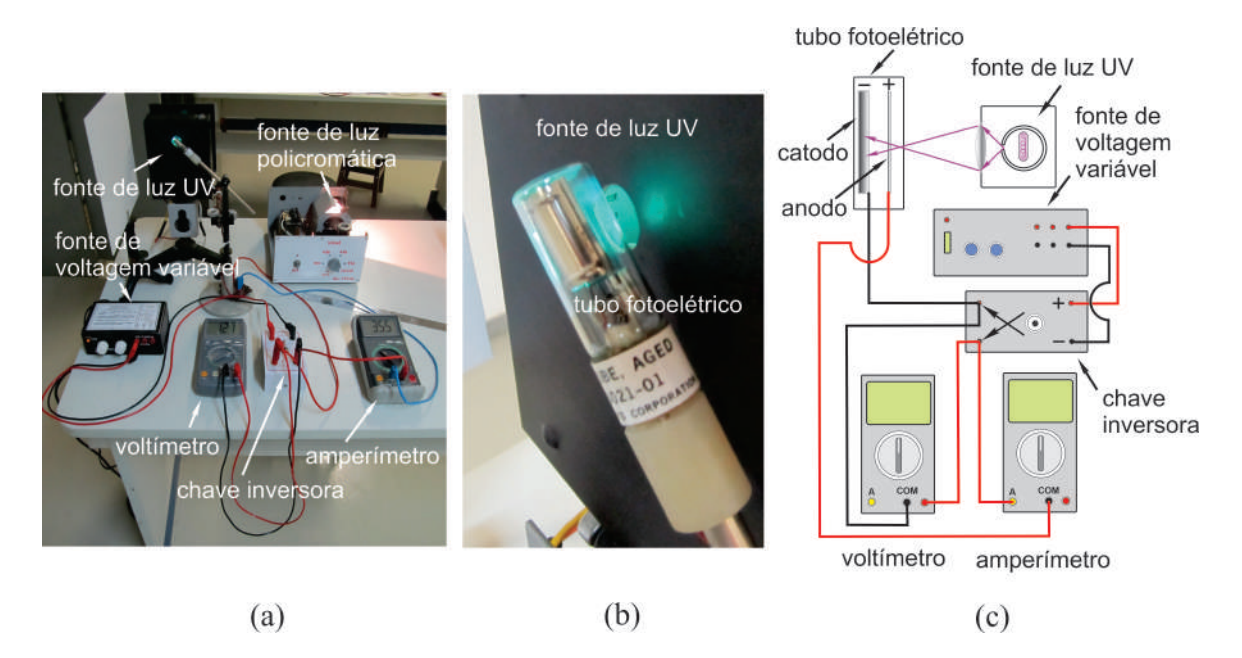

<span id="page-24-0"></span>Fig. 2.4: (a) Componentes usados na experiência, (b) detalhes do tubo fotoelétrico e (c) Diagrama esquemático das ligações da montagem experimental.

| (volts)<br>$\boldsymbol{V}$ | $i_1 \, (\mu A)$ | $i_2 \; (\mu A)$ | $i_3 \; (\mu A)$ | $i_4 \; (\mu A)$ | $i_5 \; (\mu A)$ | $i_6 \; (\mu A)$ | $\langle i \rangle (\mu A)$ | $u_e(i)$ $(\mu A)$ |
|-----------------------------|------------------|------------------|------------------|------------------|------------------|------------------|-----------------------------|--------------------|
| 5,0                         |                  |                  |                  |                  |                  |                  |                             |                    |
| 4,0                         |                  |                  |                  |                  |                  |                  |                             |                    |
| 3,0                         |                  |                  |                  |                  |                  |                  |                             |                    |
| 2,0                         |                  |                  |                  |                  |                  |                  |                             |                    |
| 1,0                         |                  |                  |                  |                  |                  |                  |                             |                    |
| 0, 5                        |                  |                  |                  |                  |                  |                  |                             |                    |
| 0,0                         |                  |                  |                  |                  |                  |                  |                             |                    |
| $-0,08$                     |                  |                  |                  |                  |                  |                  |                             |                    |
| $-0, 20$                    |                  |                  |                  |                  |                  |                  |                             |                    |
| $-0, 30$                    |                  |                  |                  |                  |                  |                  |                             |                    |
| $-0, 40$                    |                  |                  |                  |                  |                  |                  |                             |                    |
| $-0, 50$                    |                  |                  |                  |                  |                  |                  |                             |                    |
| $-0, 60$                    |                  |                  |                  |                  |                  |                  |                             |                    |
|                             |                  |                  |                  |                  |                  |                  |                             |                    |

Tab[.2.1.](#page-24-1) As fotografias nas Figs[.2.5](#page-25-0) (a) e (b) mostram os detalhes da chave inversora e da fonte de voltagem variável.

<span id="page-24-1"></span>Tab. 2.1: Tabela de valores de voltagens V e fotocorrentes i correspondentes para o caso onde a fonte de luz UV está a uma distância da ordem de 2, 0 cm do tubo fotoelétrico.

- 3. Reduza a voltagem da fonte para os valores indicados na Tab[.2.1,](#page-24-1) medindo e anotando na mesma tabela os valores das fotocorrentes  $i_1$  correspondentes, até que o valor da voltagem da fonte se anule.
- 4. Mude a polaridade da chave inversora para a posição inversa, regule a fonte de voltagem variável para fornecer  $-0.08 V$  e anote o valor da fotocorrente  $i_1$  correspondente na Tab[.2.1.](#page-24-1)
- 5. Reduza a voltagem da fonte para os valores negativos indicados na Tab[.2.1](#page-24-1) e anote os valores das fotocorrentes  $i_1$  correspondentes.

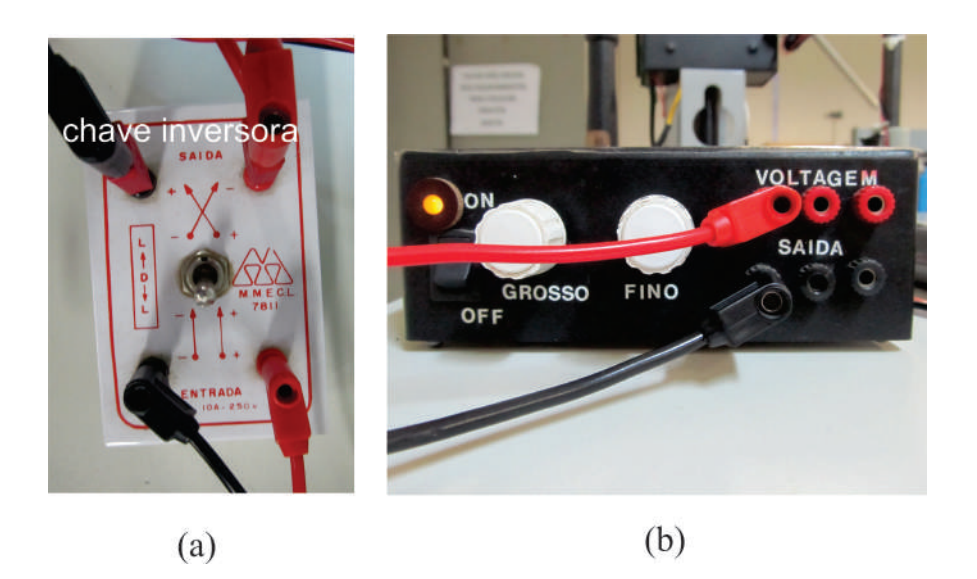

Fig. 2.5: (a) Detalhes da chave inversora e (b) detalhes da fonte de voltagem variável.

- <span id="page-25-0"></span>6. Repita os passos anteriores mais três vezes e anote todos os valores obtidos das fotocorrentes  $i_2$ ,  $i_3$  e  $i_4$ , para cada voltagem  $V$  aplicada, na Tab[.2.1.](#page-24-1)
- 7. Calcule e anote na Tab[.2.1](#page-24-1) o valor médio  $\langle i \rangle$  da fotocorrente, do conjunto  $n = 4$  de medidas para cada valor da tensão  $V$ , usando para isso a equação

<span id="page-25-1"></span>
$$
\langle i \rangle = \frac{1}{n} \sum_{j=1}^{n} i_j \tag{2.7}
$$

8. Calcule e anote na Tab[.2.1](#page-24-1) a incerteza expandida  $u_e(i)$  da fotocorrente, do conjunto de medidas  $n = 4$ , para cada valor de voltagem V, usando para isso a equação

<span id="page-25-2"></span>
$$
u_e(i) = tu(i) = t\sigma_m = \frac{t}{\sqrt{n(n-1)}} \sqrt{\sum_{j=1}^n i_j^2 - \frac{1}{n} \left(\sum_{j=1}^n i_j\right)^2}
$$
(2.8)

onde  $u(i)$  é a incerteza associada as medidas da fotocorrente que pode ser calculada usando o conceito de desvio padrão da média  $\sigma_m$  e o parâmetro de Student t é um fator de abrangência que pode ser escolhido para fornecer um nível de confiança de 95%. Para uma explanação adequada do conceito de incerteza expandida, consulte a apostila "Análise de dados para Laboratório de Física".

- 9. Para construir o gráfico do *fotocorrente média*  $\langle i \rangle$  em função da voltagem V aplicada aos eletrodos do tubo fotoelétrico, marque os pontos da Tab[.2.1](#page-24-1) no papel milimetrado anexo. No gráfico, coloque *barras de erro* na vertical, referentes as medidas das fotocorrentes, com magnitudes iguais às incertezas expandidas  $u_e$  associados a essas medidas, e trace a curva que melhor se ajusta aos pontos do gráfico.
- 10. Repita toda a experiência anterior, preenchendo a Tab[.2.3,](#page-27-1) mantenha agora a fonte de luz UV a uma distância da ordem de 5 cm do tubo fotoelétrico a fim de reduzir a intensidade de luz sobre o catodo.

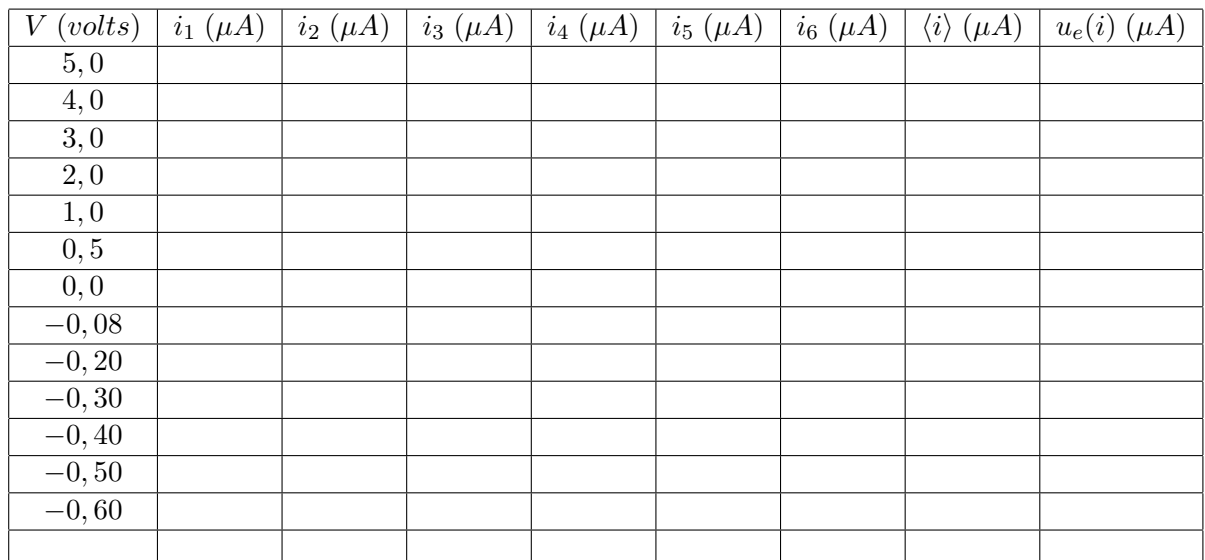

Tab. 2.2: Tabela de valores de voltagens V e fotocorrentes i correspondentes para o caso onde a fonte de luz UV está a uma distância da ordem de 5, 0 cm do tubo fotoelétrico.

11. A partir dos gráco obtidos, determine o valor do potencial frenador do metal com o qual é feito o catodo do tubo fotoelétrico. Com o resultado obtido na experiência é possível afirmar que o potencial frenador é independente da intensidade da luz sobre o catodo? Justique!

### <span id="page-26-0"></span>2.4.2 O limiar fotoelétrico

1. Troque a fonte de luz UV pela fonte de luz policromática e insira o tubo fotoelétrico no suporte apropriado, de modo que o catodo possa ser iluminado como mostra as Figs[.2.6](#page-26-1) (a) e (b).

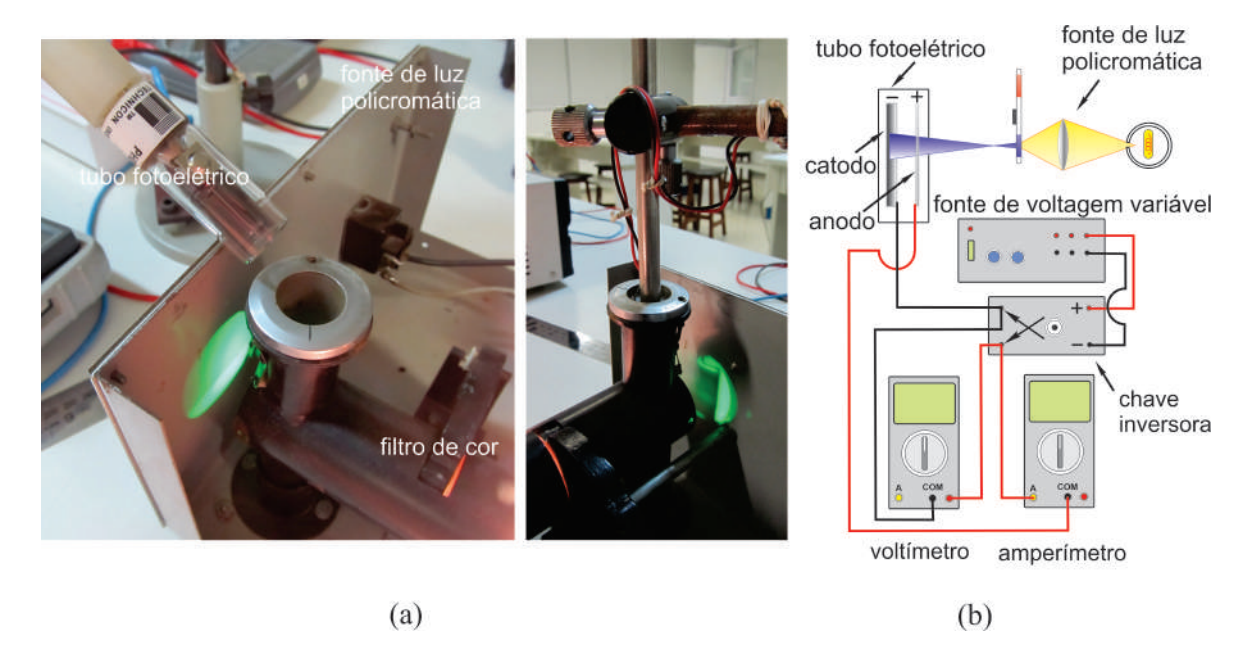

<span id="page-26-1"></span>Fig. 2.6: (a) Detalhes da iluminação do tubo fotoelétrico com a fonte policromática e (b) Diagrama esquemático das ligações da montagem experimental.

2. Meça e anote na Tab[.2.3,](#page-27-1) o potencial frenador  $V_{01}$  para cada comprimento de onda  $\lambda$  da luz incidente indicado na mesma tabela. Lembre-se que o potencial frenador é dado pela voltagem lida no voltímetro quando a fotocorrente se anula.

3. Repita os passos anteriores mais três vezes e anote todos os valores obtidos do potencial frenador  $V_{02}$ ,  $V_{03}$  e  $V_{04}$ , para cada comprimento de onda  $\lambda$ , na Tab[.2.3.](#page-27-1)

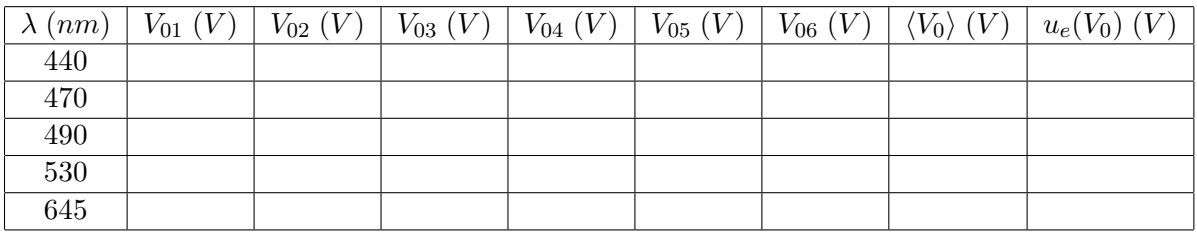

<span id="page-27-1"></span>Tab. 2.3: Tabela de valores de comprimento de onda  $\lambda$  e potenciais frenadores  $V_0$  correspondentes.

- 4. Usando expressões equivalentes as Eqs[.2.7](#page-25-1) e [2.8,](#page-25-2) calcule e anote na Tab[.2.3](#page-27-1) os valores médios dos potenciais frenadores  $\langle V_0 \rangle$  e as incertezas expandidas  $u_e(V_0)$  correspondentes, do conjunto  $n = 4$ de medidas para cada valor de comprimento de onda  $\lambda$ . Como antes, o parâmetro de Student t pode ser escolhido para fornecer um nível de confiança de 95%.
- 5. Para construir o gráfico do **potencial frenador médio**  $\langle V_0 \rangle$  em função da **frequência**  $\nu = c/\lambda$ da luz incidente, marque os pontos da Tab[.2.3](#page-27-1) no papel milimetrado anexo. No gráfico, coloque barras de erro na vertical, referentes as medidas dos potenciais frenadores, com magnitudes iguais às incertezas expandidas  $u_e(V_0)$  associados a essas medidas, e trace a curva que melhor se ajusta aos pontos do gráfico.
- <span id="page-27-0"></span>6. A partir do gráfico, determine o limiar fotoelétrico  $\nu_0$  e calcule o valor da constante de Planck  $h$ . Com o resultado obtido na experiência é possível confirmar a teoria de Einstein para o efeito fotoelétrico? Justifique!

### Exercícios

- 1. Responda o que se pede:
	- (a) Nas experiências do efeito fotoelétrico, a fotocorrente é proporcional à intensidade da luz. Esse resultado isolado pode ser usado para distinguir as teorias quântica e clássica? Justi fique!
	- (b) Por que mesmo para radiações incidentes monocromáticas os fotoelétrons são emitidos com diferentes velocidades?
	- (c) O limiar fotoelétrico é considerado como sendo a objeção mais evidente da teoria ondulatória. Explique essa afirmativa
- 2. A energia necessária para que um elétron seja removido do sódio é 2,64 eV. Pode-se observar o efeito fotoelétrico no sódio utilizando-se radiação de comprimento de onda  $\lambda = 589$  nm? Qual é o comprimento de onda limiar para a emissão fotoelétrica do sódio?
- 3. Radiação de comprimento de onda 200 nm incide sobre uma superfície de alumínio. Para o alumínio, são necessários 4, 2 eV para remover um elétron. Qual é a energia cinética do fotoelétron emitido (a) mais rápido e (b) mais lento? (c) Qual é o potencial frenador? (d) Qual o comprimento de onda limiar para o alumínio? (e) Se a intensidade da luz incidente é 2, 0  $W\!/m^2$ , qual é o número médio de fótons por unidade de tempo e por unidade de área que atinge a superfície?
- 4. A função trabalho para uma superfície de Lítio é  $2,30 \text{ eV}$ . Faça um esboço do gráfico do potencial frenador  $V_0$  em função da frequência  $\nu$  da luz incidente para essa superfície e indique as características importantes.

#### 2.4 Procedimento experimental

- 5. O potencial frenador para fotoelétrons emitidos por uma superfície atingida por luz de comprimento de onda  $\lambda = 491$  nm é 0,71 V. Quando se troca o comprimento de onda da radiação incidente, encontra-se para este potencial um valor de  $1,43$  V. Qual é o novo comprimento de onda?
- 6. Numa experiência de efeito fotoelétrico, na qual se usa luz monocromática e um fotocatodo desconhecido, encontra-se um potencial frenador de 1,85 V para  $\lambda = 300$  nm e de 0,82 V para  $\lambda = 400$  nm. Determine (a) o valor da constante de Planck e (b) a função trabalho e o comprimento de onda limiar do fotocatodo.
- 7. Sobre um catodo metálico de um tubo fotoelétrico incide-se radiações de duas frequências diferentes, de comprimentos de onda  $\lambda_1$  e  $\lambda_2$  (maiores que a frequência limiar  $\nu_l$  do metal). Os elétrons mais fracamente ligados ao metal, liberados por cada radiação, têm velocidades  $v_1$  e  $v_2$ . respectivamente. Determine o valor da função trabalho  $w_0$  do metal em termos dos parâmetros  $k = \frac{v_1}{v_1}$  $\frac{v_1}{v_2}$ , constante de Planck  $h$  e velocidade da luz no vácuo  $c$ .
- 8. Considere uma incidência de luz sobre uma placa fotográfica. A luz será "gravada"se houver uma dissociação de moléculas de  $AqBr$  da placa. A energia mínima necessária para dissociar essas moléculas é da ordem de 10−<sup>19</sup> J. Calcule o comprimento de onda limiar acima do qual a luz não vai sensibilizar a placa

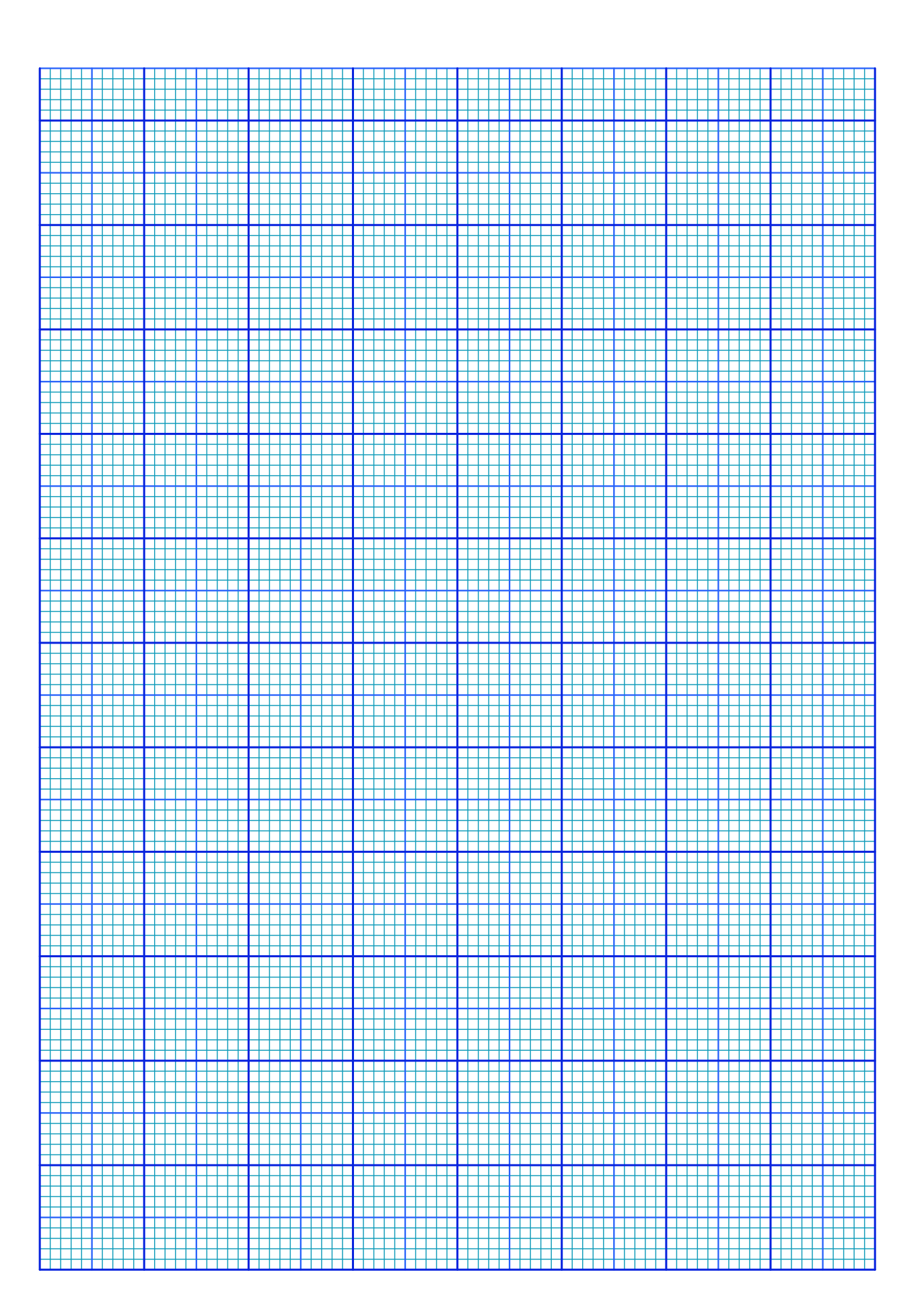

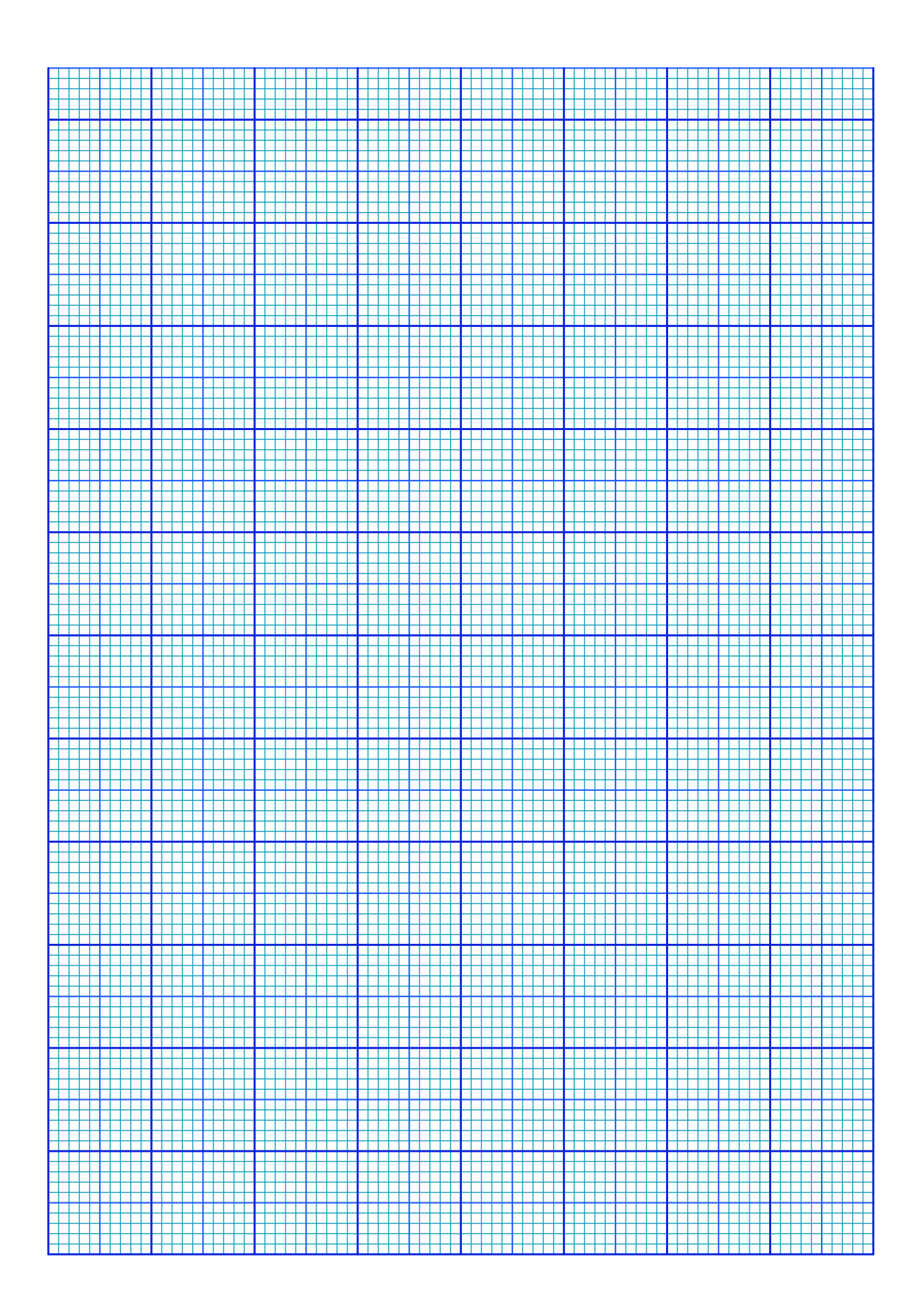

# <span id="page-32-0"></span>Experimento 3

# A Velocidade da Luz

### <span id="page-32-1"></span>3.1 Objetivo

O objetivo dessa experiência é medir a velocidade da luz em um meio dielétrico e estudar a propagação de sinais elétricos em cabos coaxiais. A medida da velocidade da luz é realizada utilizando um método experimental denominado de relógio de luz. A luz analisada é representada por uma onda eletromagnética que se propaga junto com um pulso curto de um sinal elétrico através de um cabo coaxial. O tempo de percurso da onda eletromagnética através do cabo coaxial é medido utilizando um osciloscópio de alta taxa de varredura horizontal. Nessa experiência, o comportamento da amplitude do sinal elétrico ao ser reetido num descontinuidade do cabo coaxial, também é analisado.

### <span id="page-32-2"></span>3.2 Introdução Teórica

### <span id="page-32-3"></span>3.2.1 Aspectos históricos

A primeira tentativa para medir a velocidade da luz foi feita por Galileu, quando convidou um colega, ambos de posse de uma lanterna, a subirem em colinas diferentes, distanciadas uma da outra de  $1,0 \; Km$ . A ideia de Galileu é que quando seu colega percebesse a luz de sua lanterna, ele deveria acionar a dele. Galileu tentaria medir o intervalo de tempo entre o acionamento de sua lanterna e o momento em que a luz da lanterna do colega era percebida. Com isso, Galileu teria de posse o tempo de ida e volta do raio luminoso com o qual poderia calcular a velocidade da luz. Evidentemente, por motivos óbvios, Galileu não obteve sucesso em sua tentativa. A primeira medida precisada velocidade da luz foi realizada pelo astrônomo dinamarquês Olaus Christensen Römer em 1675, observando eclipses sucessivas da lua io de Júpiter. Römer mediu o período da lua io quando a Terra estava em posições diametralmente opostas ao sol. De posse dessas medidas, Römer encontrou um atraso de 22 minutos entre os períodos dos dois eclipses. Este atraso foi atribuído ao tempo que luz levou para percorrer a distância correspondente ao diâmetro da órbita da Terra em torno sol. Considerando este diâmetro como sendo de  $3.0 \times 10^{11}$  m, já conhecido na época, os cálculos de Römer mostraram um valor para a velocidade para a luz da ordem de  $c = 2,27 \times 10^8$  m/s. Posteriormente, várias outras medidas mais precisas dos atrasos dos eclipses anuais da lua io foram realizadas e todas as medidas da velocidade da luz pareciam convergir para um valor da ordem de  $c = 3,01 \times 10^8$  m/s.

Em 1849, o físico francês Hippolyte Louis Fizeau, mediu a velocidade da luz usando um método não astronômico. Fizeau montou um sistema óptico onde raios de luz originários de uma fonte luminosa, poderiam ser focalizados no espaço entre os dentes consecutivos de uma roda dentada. Um espelho plano, colocado a uma distância  $L = 8,63$  Km, reflete os raios de luz de volta que podem ser observados através de um espelho semi-transparente, colocado próximo à roda dentada. A velocidade da luz pode ser determinada regulando a velocidade angular da roda dentada até que a luz incidente e refletida passem em sincronismo por dois espaços sucessivos entre os dentes da roda dentada. O método de Fizeau foi aperfeiçoado por Jean Bernard Léon Foucault, que substituiu a roda dentada por um espelho girante de oito faces. Quando o espelho gira de 1/8 de volta, uma das faces do espelho estará na posição correta e refletirá a luz para a entrada de uma luneta de observação. Em 1850, Foucault mediu a velocidade da luz no ar e na água e mostrou que seu valor na água é menor que no ar. Finalmente, em 1860, usando a sua teoria do eletromagnetismo, James Clerk Maxwell mostrou que a velocidade de todas as ondas eletromagnética no vácuo vale  $c=\sqrt{\frac{-1}{\cdots}}$  $\frac{1}{\varepsilon_0\mu_0} = 299792458m/s$ , onde  $\varepsilon_0$  é a constante de permissividade elétrica do vácuo e  $\mu_0$  é a constante de permeabilidade magnética do vácuo.

#### <span id="page-33-0"></span>3.2.2 Propagação de ondas eletromagnéticas em cabos coaxiais

Em eletricidade básica é comum analisar circuitos simples como o da Fig[.3.1](#page-33-1) (a), onde estão ligados em série uma fonte  $\varepsilon$ , uma chave S e uma lâmpada L. Sabe-se que a luz se acende, quase imediatamente, quando se aciona a chave S. Parece surpreendente que a corrente elétrica é derivada do movimento dos portadores de carga, que se move muito lentamente. Apesar de lentos, os portadores de carga são rápidos na reação. O portador de carga de número  $n + 1$ , percebendo que o portador de carga de número  $n$  começou a se mover, começa a se mover também. Desta forma toda fileira de portadores de carga, que forma o circuito, começa a se mover rapidamente. Os portadores de carga no filamento da lâmpada começam a se mover antes do primeiro elétron, que estava perto da chave S, ter percorrido todo o circuito. A informação de que a chave S foi fechada chega à lâmpada praticamente quando os portadores de carga começam a se mover. Estas são situações típicas de uma onda eletromagnética, que é formada por pequenos movimentos acelerados de portadores de carga. A perturbação eletromagnética percorre principalmente a vizinhança dos fios, mas uma pequena parcela dela também pode aparecer longe do circuito. Pode-se dizer que ao fechar a chave  $S$  forma-se uma onda guiada pelos fios e uma onda irradiada. A parcela irradiada será menor se os dois fios do circuito (fio de ida e fio de volta) forem colocados bem próximo um do outro, como indicado na Fig[.3.1](#page-33-1) (b), pois nesse caso um fio blinda o campo gerado pelo outro.

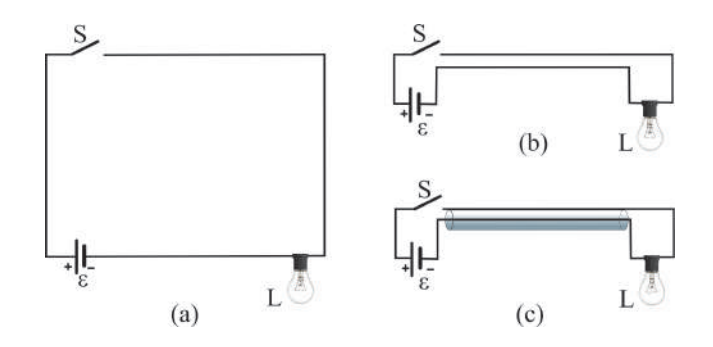

<span id="page-33-1"></span>Fig. 3.1: (a) Circuito elétrico com uma fonte e uma lâmpada, (b) circuito equivalente ao circuito em (a) onde os cabos estão próximos um do outro e, (c) circuito equivalente ao circuito em (a) com um dos cabos no formato de um tubo que envolve o outro.

A onda irradiada pode ser reduzida mais ainda se um dos condutores tiver a forma de um tubo e se o outro fio for colocado no interior deste tubo. Nessa configuração a onda que leva a informação da chave  $S$  à lâmpada seria totalmente confinada ao espaço entre os condutores. As ondas eletromagnéticas seriam irradiadas somente da lâmpada L, da chave S ou da fonte  $\varepsilon$ . Esta é uma situação que pode ser conseguida com um cabo coaxial como mostra a Fig[.3.1](#page-33-1) (c). O cabo coaxial é um tipo especial de guia de onda largamente utilizado na física e engenharia.

Para entender a propagação das ondas eletromagnéticas no cabo coaxial, sejam dois condutores cilíndricos concêntricos de comprimento infinito e de raios  $r_1$  e  $r_2$ , isolados por um material dielétrico não magnético de índice de refração  $n$ , como mostra a Fig[.3.2.](#page-34-0)

As Equações de Maxwell envolvidas na solução do problema sâo:

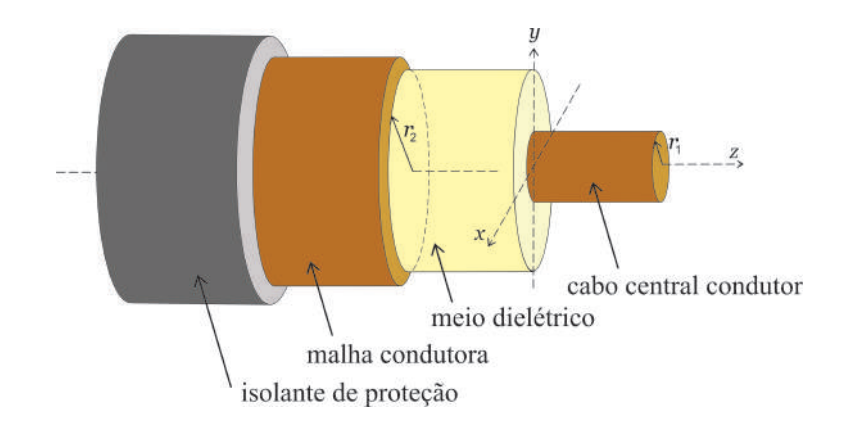

<span id="page-34-0"></span>Fig. 3.2: Vista em cortes do cabo coaxial.

<span id="page-34-1"></span>
$$
\vec{\nabla} \times \vec{E} = -\frac{\partial \vec{B}}{\partial t} \quad ; \quad \vec{\nabla} \times \vec{B} = \mu_0 \varepsilon \frac{\partial \vec{E}}{\partial t} \tag{3.1}
$$

<span id="page-34-2"></span>
$$
\vec{\nabla} \cdot \vec{E} = 0 \quad ; \quad \vec{\nabla} \cdot \vec{B} = 0 \tag{3.2}
$$

onde, o rotacional e o divergente, no sistema de coordenadas cartesianos, de um vetor  $\overrightarrow{F}=F_x\hat{i}+F_y\hat{j}+F_z\hat{k}$  $F_z\hat{k},$  são definidos, respectivamente, por

$$
\vec{\nabla} \times \vec{F} = \left(\frac{\partial F_z}{\partial y} - \frac{\partial F_y}{\partial z}\right)\hat{i} + \left(\frac{\partial F_x}{\partial z} - \frac{\partial F_z}{\partial x}\right)\hat{j} + \left(\frac{\partial F_y}{\partial x} - \frac{\partial F_x}{\partial y}\right)\hat{k}
$$
(3.3)

e

$$
\vec{\nabla} \cdot \vec{F} = \frac{\partial F_x}{\partial x} + \frac{\partial F_y}{\partial y} + \frac{\partial F_z}{\partial z}
$$
\n(3.4)

No interior do condutor central do cabo coaxial o campo magnético deve satisfazer a condição de contorno  $\partial \vec{B}/\partial t = 0$ , pois, de acordo com a lei de Lenz, qualquer variação de campo magnético induziria correntes elétricas cujo os campos magnéticos gerados cancelaria essas variações. Como não se está interessado em campos estáticos, pode-se supor que no interior do condutor central do cabo coaxial  $\vec{B} = 0$ . Assim, de acordo com as equações de Maxwell, dadas nas Eqs[.3.1](#page-34-1) e [3.2,](#page-34-2) pode-se con-#ções de Maxwell, dadas nas Eqs.3.1 e 3.2, pode-se concluir que  $\vec{\nabla} \cdot \vec{B}$  = 0 e  $\vec{\nabla} \times \vec{E}$  = 0. Isso significa que são nulas as componentes do campo magnético B<sup>⊥</sup> normal à superfície do condutor e a componente do campo elétrico E<sup>∥</sup> paralela à essa mesma superfície. Esta condição se extende para todo o meio isolante no interior do cabo coaxial, como mostrado na Fig[.3.3.](#page-34-3)

Assim, pode-se adotar as seguintes condições de contorno para as ondas eletromagnética que se propagam no interior do cabo coaxial:

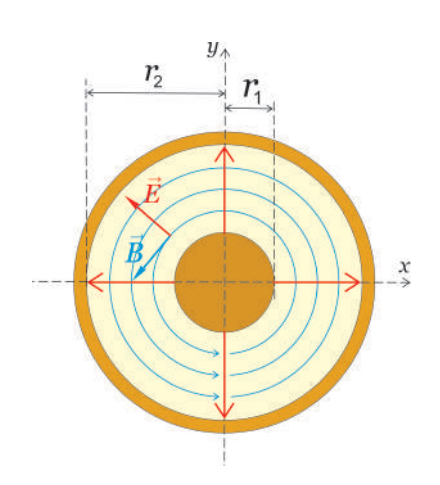

<span id="page-34-3"></span>Fig. 3.3: Vista transversal do cabo coaxial com destaque dos campos elétromagnéticos no seu interior.

<span id="page-34-4"></span>
$$
B_{\perp} = E_{\parallel} = 0 \tag{3.5}
$$

Pode-se considerar um sistema de coordenadas que usa o condutor central do cabo coaxial como o eixo z de simetria. Nesse caso, pode-se escrever os campos elétricos e magnéticos de uma onda eletromagnética que se propaga na direção do eixo z na forma de ondas planas, isto é,

<span id="page-35-1"></span>
$$
\vec{E}(x, y, z, t) = \vec{E}_0(x, y)e^{i(kz - \omega t)} \qquad e \qquad \vec{B}(x, y, z, t) = \vec{B}_0(x, y)e^{i(kz - \omega t)} \tag{3.6}
$$

onde, em geral,

<span id="page-35-0"></span>
$$
\vec{E}_0(x, y, z) = E_{0x}\hat{i} + E_{0y}\hat{j} + E_{0z}\hat{k} \quad \text{e} \quad \vec{B}_0(x, y, z) = B_{0x}\hat{i} + B_{0y}\hat{j} + B_{0z}\hat{k} \tag{3.7}
$$

O problema então é encontrar funções  $\overrightarrow{E}_0(x,y,z)$  e  $\overrightarrow{B}$  $B_0(x,y,z)$ , dadas na Eq[.3.7,](#page-35-0) tal que os campos dados nas Eqs[.3.6,](#page-35-1) obedecem as equações de Maxwell, dadas nas Eqs[.3.1](#page-34-1) e [3.2,](#page-34-2) sujeitas as condições de contorno, dadas na Eq[.3.5](#page-34-4)

Substituindo-se então as Eqs[.3.6](#page-35-1) nas Eqs[.3.1,](#page-34-1) obtém-se

<span id="page-35-2"></span>
$$
\frac{\partial E_{0z}}{\partial y} - ikE_{0y} - i\omega B_{0x} = 0 \quad , \quad ikE_{0x} - \frac{\partial E_{0z}}{\partial x} - i\omega B_{0y} = 0 \quad , \quad \frac{\partial E_{0y}}{\partial x} - \frac{\partial E_{0x}}{\partial y} - i\omega B_{0z} = 0 \quad (3.8)
$$

<span id="page-35-3"></span>
$$
\frac{\partial B_{0z}}{\partial y} - ikB_{0y} + i\omega\mu_0 \varepsilon E_{0x} = 0 \quad , \quad ikB_{0x} - \frac{\partial B_{0z}}{\partial x} + i\omega\mu_0 \varepsilon E_{0y} = 0 \quad , \quad \frac{\partial B_{0y}}{\partial x} - \frac{\partial B_{0x}}{\partial y} + i\omega\mu_0 \varepsilon E_{0z} = 0
$$
\n(3.9)

As ondas eletromagnéticas podem ser classificadas de acordo com suas componentes longitudinais:

- Para  $E_{0z} = B_{0z} = 0$ , as ondas são transversais eletromagnéticas, ou  $TEM$ . Neste caso, ambos os campos são perpendiculares à direção de propagação.
- $\bullet$  Para  $E_{0z} = 0$  e  $B_{0z} \neq 0$ , as ondas são transversais elétricas, ou  $TE$ . Neste caso, somente o campo elétrico é perpendicular à direção de propagação.
- Para  $E_{0z} \neq 0$  e  $B_{0z} = 0$ , as ondas são transversais magnéticas, ou  $TM$ . Neste caso, somente o campo magnético é perpendicular à direção de propagação.

Em geral, nos guias de onda eletromagnética, as propagações das ondas não são do tipo  $TEM$ , mas, no caso dos cabos coaxiais, por serem longos, esse modelo pode ser empregado com boa aproximação. Considerando-se então que  $E_{0z} = 0$  e  $B_{0z} = 0$ , as Eqs[.3.8](#page-35-2) e [3.9,](#page-35-3) tornam-se, respectivamente,

<span id="page-35-4"></span>
$$
E_{0x} = \frac{\omega}{k} B_{0y} \quad , \quad E_{0y} = -\frac{\omega}{k} B_{0x} \quad , \quad \frac{\partial E_{0y}}{\partial x} - \frac{\partial E_{0x}}{\partial y} = 0 \tag{3.10}
$$

<span id="page-35-5"></span>
$$
kB_{0y} = \omega\mu_0 \varepsilon E_{0x} \quad , \quad kB_{0x} = \omega\mu_0 \varepsilon E_{0y} \quad , \quad \frac{\partial B_{0y}}{\partial x} - \frac{\partial B_{0x}}{\partial y} = 0 \tag{3.11}
$$

Substituindo a primeira Eq[.3.10](#page-35-4) na primeira Eq[.3.11,](#page-35-5) obtém-se

$$
kB_{0y} = \omega\mu_0 \varepsilon \left(\frac{\omega}{k}B_{0y}\right) \Rightarrow \frac{\omega}{k} = \sqrt{\frac{1}{\mu_0 \varepsilon}} = v
$$
\n(3.12)

onde  $v\,=\,\sqrt{1/\mu_0\varepsilon}$  é a velocidade de propagação da onda eletromagnética  $TEM$  ao longo do cabo coaxial. Substituindo  $\omega/k = v$  nas duas primeiras Eqs. 3.10, obtém-se

$$
E_{0x} = vB_{0y} \quad , \quad E_{0y} = -vB_{0x} \tag{3.13}
$$

Tal que  $\vec{E}_0$  e  $\vec{B}_0$  são mutuamente ortogonais e, juntamente com o fato que  $\vec{\nabla} \cdot \vec{E} = 0$  e  $\vec{\nabla} \cdot \vec{B} = 0$ , essas são precisamente as equações das ondas eletromagnéticas que se propagam em duas dimensões
em um meio dispersivo com simetria cilindrica, comumente empregada em um fio infinito carregado em um meio dispersivo com simetria cilindrica, comumente empregada em um fio infinito carregado<br>ou em uma linha infinita de corrente. Assim, a solução para os campos  $\vec{E}_0$  e  $\vec{B}_0$ , com esse tipo de simetria, também pode ser adotada aqui por meio das seguintes expressões:

<span id="page-36-0"></span>
$$
\vec{E}_0(r,\varphi) = \frac{A}{r}\hat{r} \quad , \quad \vec{B}_0(r,\varphi) = \frac{A}{vr}\hat{\varphi}
$$
\n(3.14)

onde A é uma constante arbitrária. A velocidade v que aparece na segunda Eq[.3.14,](#page-36-0) é incluida para acomodar as condições  $E_{0x} = vB_{0y}$  dada na primeira Eq[.3.13.](#page-35-0)

Substituindo a primeira Eq[.3.14](#page-36-0) na primeira Eq[.3.6,](#page-35-1) e a segunda Eq[.3.14](#page-36-0) na segunda Eq[.3.6,](#page-35-1) obtém-se

<span id="page-36-1"></span>
$$
\vec{E}(r,\varphi,z,t) = \frac{A}{r}\hat{r}e^{ik(z-\frac{\omega}{k}t)} = \frac{Ae^{ik(z-\frac{\omega}{k}t)}}{r}\hat{r} = \frac{F(z-vt)}{r}\hat{r}
$$
(3.15)

e

<span id="page-36-2"></span>
$$
\vec{B}(r,\varphi,z,t) = \frac{F(z-vt)}{vr}\hat{\varphi} = \sqrt{\mu_0 \varepsilon} \frac{F(z-vt)}{r}\hat{\varphi}
$$
\n(3.16)

onde  $F(z - vt)$  é uma função que descreve a forma da onda eletromagnética. Utilizando a parte real dos campos nas Eqs[.3.15](#page-36-1) e [3.16,](#page-36-2) obtém-se

$$
\vec{E}(r,\varphi,z,t) = \frac{A\cos(kz - \omega t)}{r}\hat{r} \quad , \quad \vec{B}(r,\varphi,z,t) = \sqrt{\mu_0 \varepsilon} \frac{A\cos(kz - \omega t)}{r}\hat{\varphi}
$$
(3.17)

A densidade de fluxo de energia através do cabo coaxial é dada pelo vetor de Pointing  $\vec{S}=\frac{1}{\tau}$  $\mu_0$  $=\vec{E}\times\vec{B}$ . Adotando  $\hat{r} \times \hat{\varphi} = \hat{z}$ , obtém-se

$$
\vec{S} = \sqrt{\frac{\varepsilon}{\mu_0}} \frac{A^2 \cos^2(kz - \omega t)}{r^2} \hat{z}
$$
\n(3.18)

Integrando este vetor sobre a sessão reta entre os condutores, obtém-se o fluxo de energia, ou potência instantânea transmitida, como

$$
P(z,t) = \int\limits_{r_1 < r < r_2} \vec{S} \cdot d\vec{a} = 2\pi \int_{r_1}^{r_2} \sqrt{\frac{\varepsilon}{\mu_0}} \frac{A^2 \cos^2(kz - \omega t)}{r^2} \, r dr = 2\pi \sqrt{\frac{\varepsilon}{\mu_0}} \left( \ln \frac{r_2}{r_1} \right) A^2 \cos^2(kz - \omega t) \tag{3.19}
$$

Como a média de uma função  $f(\xi) = \cos^2 \xi$  vale 1/2, então a potência na média temporal será

<span id="page-36-3"></span>
$$
\langle P \rangle = \pi \sqrt{\frac{\varepsilon}{\mu_0}} A^2 \ln \frac{r_2}{r_1}
$$
 (3.20)

Por outro lado, a diferença de potencial instantânea entre os condutores é dada por

$$
V(z,t) = -\int_{r_1}^{r_2} \vec{E} \cdot d\vec{r} = -\int_{r_1}^{r_2} \frac{A \cos(kz - \omega t)}{r} dr = -\left(A \ln \frac{r_2}{r_1}\right) \cos(kz - \omega t) = V_0 \cos(kz - \omega t + \pi)
$$
\n(3.21)

onde a fase  $\pi$  foi introduzida para eliminar o sinal negativo da expressão. Então em cada ponto do cabo coaxial tem-se uma diferença de potencial alternada de amplitude  $V_0 = A \ln \frac{r_2}{r_1}$ . Pode-se ainda definir a diferença de potencial efetiva  $RMS$  como  $V_{RMS} = \frac{V_0}{\sqrt{2}}$ 2  $=\frac{A}{a}$  $\overline{2}$  $\ln \frac{r_2}{r_1}$  $\frac{r_2}{r_1}$  ou  $A = \frac{\sqrt{2}}{\ln \frac{r_2}{r_1}}$ √  $\sqrt{\ln \frac{r_2}{r_1}}$  $r_1$  $V_{RMS}$ , cuja substituição na Eq[.3.20,](#page-36-3) resulta

Tópicos de Laboratório de Física Moderna 35

$$
\langle P \rangle = \left( 2\pi \sqrt{\frac{\varepsilon}{\mu_0}} \frac{1}{\ln \frac{r_2}{r_1}} \right) V_{RMS}^2 \tag{3.22}
$$

Comparando-se esta expressão com a potência média dissipada em um resistor,  $\langle P \rangle = \frac{1}{\tau}$  $\frac{1}{R}V_{RMS}^2$ , no qual foi aplicada uma diferença de potencial alternada, obtém-se uma resistência R associada a propagação da onda eletromagnética no cabo coaxial dada por

<span id="page-37-0"></span>
$$
R = \frac{1}{2\pi} \ln \frac{r_2}{r_1} \sqrt{\frac{\mu_0}{\varepsilon}} = \frac{1}{2\pi} \ln \frac{r_2}{r_1} \mu_0 v \tag{3.23}
$$

onde utilizou-se a Eq[.3.12](#page-35-2) na última igualdade. A Eq[.3.23](#page-37-0) mostra que, em média, a onda eletromagnética transfere uma potência através da sessão reta do cabo coaxial equivalente à potência transferida para um resistor de resistência R. Esta resistência é denominada de resistência ondulatória do cabo coaxial. A resistência ondulatória tem um papel importante no acoplamento das ondas eletromagnéticas no cabo coaxial para a sua utilização como um guia de onda. Esse acoplamento está relacionado ao princípio de casamento de impedâncias. Consegue-se tirar de uma fonte a potência máxima quando a resistência ligada à fonte tiver o mesmo valor da resistência interna da fonte. Para as ondas eletromagnéticas que atravessam de um meio para outro, isto significa que a transferência de energia só será completa se as resistências ondulatórias dos dois meios forem equivalentes. Se existir uma descontinuidade no cabo coaxial, do tipo rompimento, tem-se uma aumento abrupto da resistência e observa-se ondas eletromagnéticas refletidas.

### 3.3 Material Necessário

Osciloscópio, gerador de sinal elétrico, paquímetro, trena, resistores e cabos coaxiais diversos.

#### 3.4 Procedimento experimental

- 1. A fotografia da Fig[.3.4,](#page-38-0) mostra todos os componentes que serão usados na experiência de velocidade da luz. O gerador de sinal elétrico produz um sinal para ser observado e analisado. O osciloscópio modelo TDS220 de 100 Mhz será utilizado para a observação e análise do sinal produzido pelo gerador de sinal elétrico. Cabos coaxiais do tipo BNC (Berkeley Normal Connector), serão utilizados como meio para a propagação dos sinais elétricos. A trena e o paquímetro serão utilizados para a medida das dimensões dos cabos coaxiais. Os resistores serão utilizados para análise do comportamento do sinal que se propaga nos cabos coaxiais.
- 2. A luz será representada aqui por uma onda eletromagnética resultante do movimento de um sinal elétrico curto que se propaga através de um cabo coaxial. Para a experiência dispõe-se de um gerador de sinais elétricos que produz um pulso curto que tem uma forma aproximadamente igual a mostrada na Fig[.3.5.](#page-38-1)
- 3. Com a tecla "Menu  $CH1$ "acionada, verifique ao lado da tela se o osciloscópio está configurado de acordo com os seguintes parâmetros:
	- (a)  $$
	- (b) **Limite LB** = Deslig  $100MHz$
	- (c) Ponta de Prova = 1X
	- (d) **Invert** = Deslig.

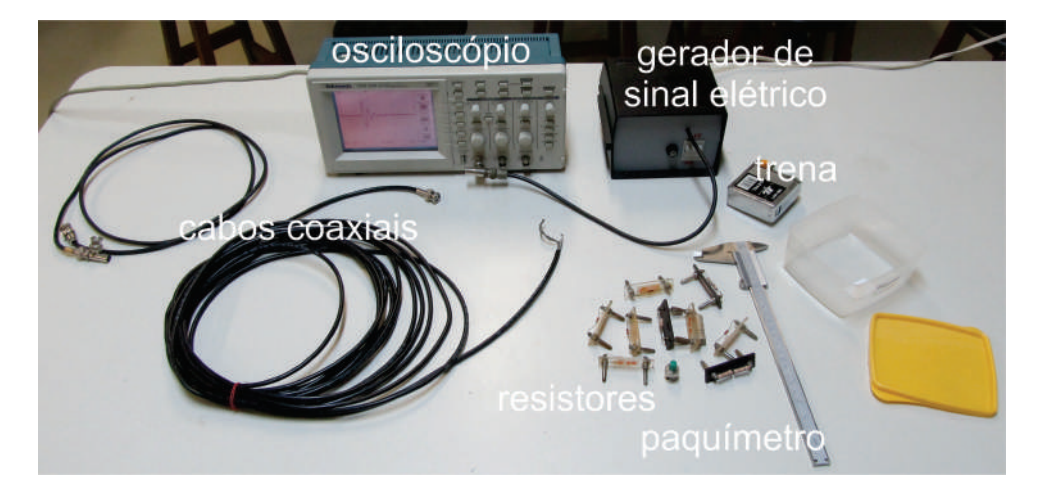

Fig. 3.4: Componentes usados na experiência de velocidade da luz.

<span id="page-38-0"></span>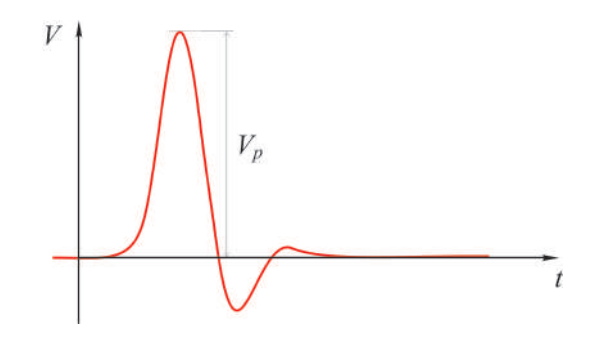

<span id="page-38-1"></span>Fig. 3.5: Forma do pulso curto produzido pelo gerador de sinais elétricos.

Com a tecla "Trigger Menu"acionada, verifique ao lado da tela se o osciloscópio está configurado com o parâmetro " $\textit{Origen} = \textit{CH1}$ ". Além desses parâmetros de configuração do osciloscópio, escolha inicialmente:

- (a) base de tempo =  $25$  ns/Division
- (b) escala do canal  $1 = 5V/Division$
- (c) Trigger level aprox.  $= 5 \text{ ou } 10 \text{ Volt}$ , com o botão fino na área de "Trigger".
- 4. Ligue o gerador de sinais elétricos, como mostra a fotografia na Fig[.3.4,](#page-38-0) conecte a sua saída de sinais através de um *conector*  $T$  no *canal 1* do osciloscópio e, como mostra a fotografia na Fig[.3.6](#page-39-0) (a), observe a imagem do sinal elétrico produzido na tela do osciloscópio. Mova o sinal para o lado esquerdo da tela com o botão fino de "**Horizontal Position**". Conecte agora o cabo coaxial longo no terminal aberto do *conector* T como mostra a fotografia na Fig[.3.6](#page-39-0) (b). O que se deve observar agora é uma cópia do sinal elétrico no lado direito da tela do osciloscópio como mostra a fotografia na Fig. 3.6 (b). Esta cópia é o sinal elétrico refletido pelo lado aberto do cabo coaxial longo. Esse esquema é equivalente ao *relógio de luz*, onde um feixe de luz reflete para frente e para trás entre dois espelhos, idealizado por Einstein para a medida da velocidade da luz.
- 5. Para determinar a velocidade de propagação da onda eletromagnética deve-se medir o intervalo de tempo  $\Delta t$  entre o sinal elétrico original e o sinal elétrico refletido. O osciloscópio tem um recurso especial para esta tarefa. Para ativá-lo acione a tecla "Cursor". Depois escolha ao lado da tela " $Tipo" = Tempo$ . Aparecem então duas linhas verticais na tela que podem ser movidos com os botões finos do  $CH1$  e  $CH2$ . Coloque um dos cursores sobre o pico do sinal

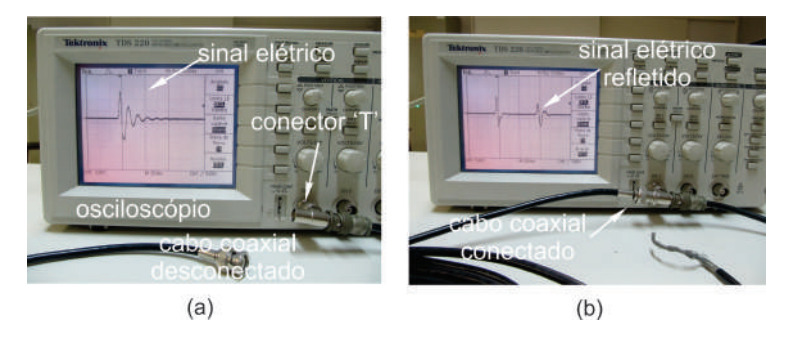

<span id="page-39-0"></span>Fig. 3.6: (a) Imagem do sinal elétrico produzido pelo gerador de sinais e (b) sinal elétrico refletido pelo lado aberto do cabo coaxial longo.

original e o outro sobre o pico do sinal refletido. Na tela aparecem as coordenadas temporais dos cursores e basta fazer a diferença destes valores para se obter o tempo que o sinal elétrico levou para fazer o percurso de ida e volta no cabo coaxial. (Cuidado na hora de calcular a diferença das coordenadas, pois as vezes as coordenadas podem ser negativas. Por exemplo, pode ocorrer  $40 - (-3) = 43$ .

6. Meça com uma trena o comprimento  $\Delta l$  do cabo coaxial, admitindo uma incerteza intrínseca  $u_{ap}(l) = 0,05 \; m$ . Determine a velocidade de propagação  $v = \frac{\Delta l}{\Delta l}$  $\frac{d\mathbf{x}}{\Delta t}$  da onda eletromagnética. Utilize a incerteza intrínseca na medida do comprimento do cabo para estimar a incerteza expandida associada a determinação da velocidade luz por este processo. Nesse caso, deve-se adotar o método de propagação de incerteza para a estimativa da incerteza expandida  $u_e(v)$  e, de acordo com a apostila "Análise de dados para laboratório de física", a equação apropriada para isso é

$$
u_e(v) = \frac{u_{ap}(l)}{\Delta t}
$$
\n(3.24)

Na experiência, a onda eletromagnética se propaga através do isolamento do cabo coaxial cujo índice de refração é n. Sabendo que a velocidade da onda no meio é  $v = c/n$ , onde c é a velocidade da luz no vácuo, calcule o índice de refração do meio no qual se propaga a onda eletromagnética.

- 7. Com um paquímetro, meça os parâmetros geométricos  $r_1$  e  $r_2$  do cabo coaxial. A partir dos valores medidos desses parâmetros e da velocidade da onda v, calcule o valor da resistência ondulatória  $R_{ond}$  do cabo coaxial. Compare o seu resultado com o valor nominal  $R_{ond} = 50 \Omega$ fornecido pelo fabricante.
- 8. Sabe-se que a onda refletida é gerada na *descontinuidade* no final do cabo coaxial. Seja agora observar o que acontece com o sinal refletido quando se modifica esta descontinuidade. Encoste o fio central do cabo coaxial com a malha externa para criar um *curto-circuito* no final do cabo. Usando conceitos de óptica ondulatória, explique o que ocorre com o sinal incidente e refletido. nos dois casos: cabo aberto  $(R = \infty)$  e cabo em *curto circuitado*  $(R = 0)$ .
- 9. Para analisar os casos intermediários, são disponibilizados alguns resistores cujo valores,  $R_f$ , das resistências, pré-determinados pelo fabricante, em ohms, com uma incerteza de 5%, estão mostrados na Tab.1. Use um ohmímetro para medir e confirmar os valores,  $R_m$ , dessas resistências. Anote todos os valores medidos das resistências nos campos apropriados da Tab.1.
- 10. Encoste rmemente os resistores disponíveis na descontinuidade do cabo coaxial fazendo uma ligação entre centro e a malha do mesmo. Meça e anote na Tab[.3.1](#page-40-0) a amplitude da voltagem de pico  $V_p$  do sinal refletido, em volts, para os vários valores de resistências R indicados na Tab[.3.1.](#page-40-0) A amplitude da voltagem de pico  $V_p$  está representado na Fig[.3.5](#page-38-1) e pode assumir valores *positivos* ou negativos. Para medir o valor de  $V_p$  utilize novamente o recurso de "cursor", escolhendo-se

agora  $Tipo = Voltagem$ . Aparecem duas linhas horizontais que podem ser movidas com os mesmos botões que controlavam as linhas verticais. Coloque uma das linhas na altura do pico refletido e leia o valor da voltagem correspondente.

| $R_f(\Omega) \pm 5\%$ | $R_m(\Omega)$ | $V_{p_1}(V)$ | $V_{p_2}$ $(V)$ | $V_{p_3}(V)$ | $V_{p_4}$ $(V)$ | $V_{p_5}$ $(V)$ | $V_{p_6}$ $(V)$ | $V_{p_7}(V)$ | $V_p \rangle (V)$ | $u_e(V_p)(V)$ |
|-----------------------|---------------|--------------|-----------------|--------------|-----------------|-----------------|-----------------|--------------|-------------------|---------------|
| $\overline{0}$        |               |              |                 |              |                 |                 |                 |              |                   |               |
| 2,20                  |               |              |                 |              |                 |                 |                 |              |                   |               |
| 3,00                  |               |              |                 |              |                 |                 |                 |              |                   |               |
| 4,70                  |               |              |                 |              |                 |                 |                 |              |                   |               |
| 10,0                  |               |              |                 |              |                 |                 |                 |              |                   |               |
| 22,0                  |               |              |                 |              |                 |                 |                 |              |                   |               |
| 33,0                  |               |              |                 |              |                 |                 |                 |              |                   |               |
| $\overline{47,0}$     |               |              |                 |              |                 |                 |                 |              |                   |               |
| 56,0                  |               |              |                 |              |                 |                 |                 |              |                   |               |
| 68,0                  |               |              |                 |              |                 |                 |                 |              |                   |               |
| 80,0                  |               |              |                 |              |                 |                 |                 |              |                   |               |
| 100                   |               |              |                 |              |                 |                 |                 |              |                   |               |
| 110                   |               |              |                 |              |                 |                 |                 |              |                   |               |

<span id="page-40-0"></span>Tab. 3.1: Tabela de valores de resistência R e amplitude da voltagem de pico  $V_p$  obtidos na descontinuidade do cabo coaxial.

- 11. Repita o passo [9](#page-88-0) mais 6 (seis) vezes e anote todas as medidas nas colunas apropriadas da Tab[.3.1.](#page-40-0)
- 12. Calcule e anote na Tab[.3.1](#page-40-0) o valor médio  $\langle V_p \rangle$  da amplitude da voltagem de pico, do conjunto de medidas  $n = 7$  para cada valor de resistências R, usando para isso a seguinte equação:

$$
\langle V_p \rangle = \frac{1}{n} \sum_{i=1}^n V_{p_i}
$$

13. Calcule e anote na Tab[.3.1](#page-40-0) a incerteza expandida  $u_e(V_p)$  da amplitude da voltagem de pico, do conjunto de medidas  $n = 7$  para cada valor de resistências R, usando para isso a equação

$$
u_e(V_p) = tu(V_p) = t\sigma_m = \frac{t}{\sqrt{n(n-1)}}\sqrt{\sum_{i=1}^n V_{p_i}^2 - \frac{1}{n}\left(\sum_{i=1}^n V_{p_i}\right)^2}
$$

onde  $u(V_p)$  é a incerteza associada as medidas da amplitude da voltagem de pico que pode ser calculada usando o conceito de desvio padrão da média  $\sigma_m$  e o parâmetro de Student t é um fator de abrangência que pode ser escolhido para fornecer um nível de confiança de 95%. Para uma explanação adequada do conceito de incerteza expandida, consulte a apostila "Análise de dados para Laboratório de Física".

- 14. Para construir o gráfico da *amplitude da voltagem de pico*  $V_p$  em função da *resistência* R no final do cabo coaxial, marque os pontos da Tab[.3.1](#page-40-0) no papel milimetrado anexo. No gráfico, coloque barras de erro na vertical, referentes as medidas das amplitudes das voltagens de pico, com magnitudes iguais às incertezas expandidas  $u_e(V_p)$  associadas a essas medidas e **barras de** erro na horizontal, referentes as incertezas de 5% dos valores das resistências fornecidas pelo fabricante. Trace a curva que melhor se ajusta aos pontos do gráfico.
- 15. Encontre o valor da resistência que anula a amplitude de pico do sinal refletido e compare este valor com a resistência ondulatória  $R_{ond}$  do cabo coaxial fornecida pelo fabricante.
- 16. Observou-se neste experimento que a terminação de um cabo coaxial com uma resistência diferente da resistência ondulatória, produz reflexões dos sinais transmitidos. Na verdade, este efeito pode gerar sinais espúrios (ruídos) e prejudicar os resultados da experiência. Imagine, por exemplo, uma fotomultiplicadora numa experiência de altas energias. Por razões de proteção radiológica você estará separado do detector por uma grossa parede de concreto e chumbo. Portanto o cabo coaxial, que traz os sinais da fotomultiplicadora, deve percorrer um longo caminho.

Se a eletrônica, que registra os sinais, tiver uma resistência interna alta na entrada, aparecerão certamente sinais refletidos que podem ser interpretados por engano como sinais verdadeiros. Para evitar estas reflexões, conecte o *cabo coaxial curto* (com conectores BNC em ambas as extremidades) na saída do gerador de sinais e conecte a outra extremidade no osciloscópio, como mostra a fotografia da Fig[.3.7](#page-41-0) (a). Observe o "ruído" gerado por este uso do cabo. Feche agora o terminal aberto do *conector* T com um resistor especial de 50  $\Omega$ , fabricado na forma de conector BNC, como mostra a Fig[.3.7](#page-41-0) (b). Observe e explique a eliminação completa do ruído conseguido por este procedimento simples.

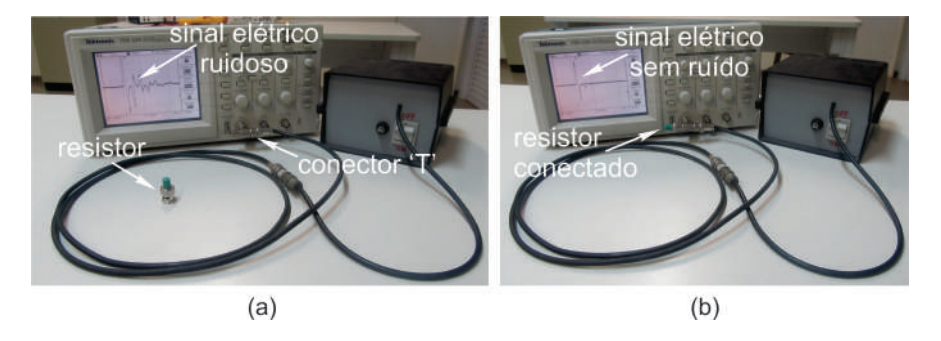

<span id="page-41-0"></span>Fig. 3.7: (a) Cabo coaxial curto com uma das extremidade conectada na saída do gerador de sinais e a outra extremidade conectada no osciloscópio. Nesse caso, observa-se um sinal bastante ruidoso. (b) Eliminação do ruído com a utilização do resistor especial de 50 Ω.

# Lista de Exercícios

- 1. Na tentativa de determinar a velocidade da luz, Galileu e seu assistente posicionaram-se sobre duas colinas distanciadas de  $3.0 \ km$ . Galileu enviava um sinal luminoso para o seu assistente e este respondia com outro sinal. (a) Se a resposta do assistente fosse instantânea, qual o intervalo de tempo que Galileu teria que encontrar para que a medida da velocidade da luz tivesse êxito? (b) Qual a relação entre este intervalo de tempo e o tempo de reação de um observador, que é cerca de  $0, 2 s$ ?
- 2. De posse de um osciloscópio e um gerador de sinal elétrico, um grupo de estudantes mediu a velocidade da onda eletromagnética que se propaga num cabo coaxial do tipo BNC. Incluindo as incertezas do processo de medida, o valor encontrado foi  $v = (1,97 \times 10^8 \pm 0,02 \times 10^8)~m/s.$ (a) Calcule o índice de refração n do meio onde se propaga a onda eletromagnética. Esses mesmos estudantes mediram também os raios interno e externo do cabo coaxial e encontraram  $r_1 = 0.61 \times 10^{-3}$ m e  $r_2 = 1.7 \times 10^{-3}$ m. (b) Utilizando esses dados, calcule o valor da resistência ondulatória  $R$  do cabo coaxial indicando a incerteza experimental. (c) Em seguida, com o osciloscópio, os estudantes mediram as amplitudes  $V_p$  da reflexão do sinal elétrico no final do cabo coaxial quando diferentes resistores  $R$  uniam os condutores interno e externo nesse mesmo ponto do cabo. O resultado obtido é mostrado na Tab[.3.2.](#page-42-0) Faça um gráfico  $V_p \times R$  em um papel milimetrado, trace uma curva que melhor se ajusta aos pontos experimentais e explique o valor de R que ocorre para  $V_p = 0$ . O que esse valor tem haver com o valor calculado no item (b)? Qual a importância de saber o valor desta resistência no processo de medida experimental com o cabo coaxial?
- 3. Mostrar que a componente normal do campo magnético  $\vec{B}$  é continua ao atravessar uma superfície superfície qualquer. Faça a demonstração pela aplicação da lei de Gauss  $\oint \vec{B} \cdot d\vec{A} = 0,$  para o campo magnético  $\vec{B}$ , usando como superfície gaussiana um pequeno cilindro com as bases de um e outro lado da superfície, como mostra a Fig[.3.8.](#page-42-1) (Sugestão: Mostre que  $B_{n1} = B_{n2}$ ).

#### 3.4 Procedimento experimental

| R( $\Omega$ )   2,80   3,90   5,10   10,2   20,9   30,9   43,8   52,1   63,4   74,2   92,2   100                                          |  |  |  |  |  |  |
|----------------------------------------------------------------------------------------------------|--|--|--|--|--|--|
| $\mid V_p(Volts) \mid -8,8 \mid -8,4 \mid -8,0 \mid -6,8 \mid -4,6 \mid -3,6 \mid -2,2 \mid 1,6 \mid 1,8 \mid 2,4 \mid 2,6 \mid 3,0 \mid$ |  |  |  |  |  |  |

<span id="page-42-0"></span>Tab. 3.2: Tabela de dados da amplitude do sinal refletido no final do cabo coaxial em função da resistência

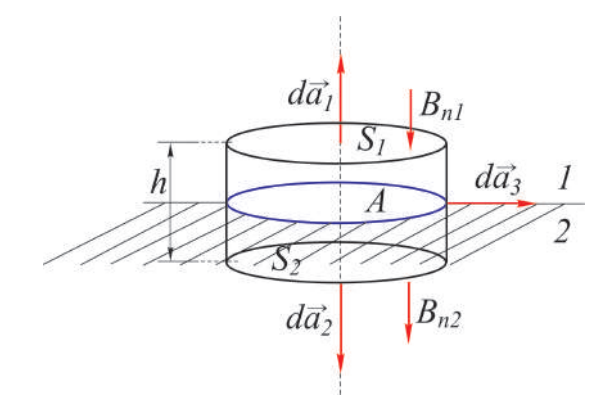

<span id="page-42-1"></span>Fig. 3.8: Pequeno cilindro com as bases de um e outro lado de uma superfície.

4. Um cabo coaxial de raio interno a e externo b, é usado como uma linha de transmissão entre uma fonte de tensão V e um resistor R, como mostra a Fig[.3.9.](#page-42-2) (a) Mostre que, para  $a < r < b$ . o módulo do campo magnético é  $B = \frac{\mu_0 V}{2}$  $\frac{\mu_0 V}{2\pi R r}$ , o módulo do campo elétrico é  $E = \frac{V}{r \ln(r)}$  $\frac{1}{r\ln(b/a)}$  e o módulo do vetor de Poynting é  $S = \frac{V^2}{2R^2}$  $\overline{2\pi r^2R\ln(b/a)}$ . (b) Identificando o vetor de Poynting como a taxa de energia por unidade de área e tempo, ao longo do cabo coaxial, mostrar que a potência total escoada entre  $a < r < b$  é  $P = \frac{V^2}{P}$  $\frac{V}{R}$ . (Sugestão: Para determinar o campo elétrico considere uma densidade linear de carga no cabo interno  $\varepsilon_0 \oint \vec{E} \cdot d\vec{A} = q = \lambda l$ , onde l é o comprimento do cabo, substitua o resultado em  $V = V_a - V_b =$  $\int^b$ a E dr e elimine λ nas duas equações. Para calcular a potência P, utilize a equação  $S = \langle S \rangle = I = \frac{dP}{dA}$  ou  $P =$  $\int_0^b$ a  $S\,dA$ ).

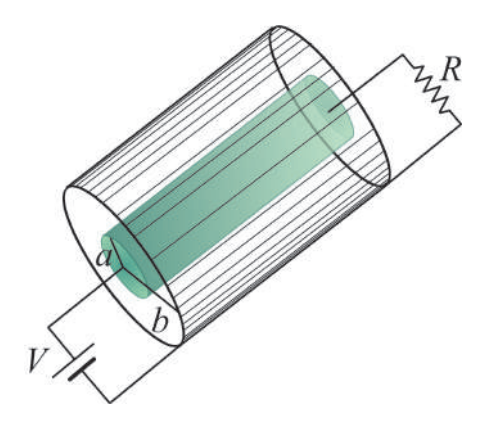

<span id="page-42-2"></span>Fig. 3.9: Cabo coaxial de raio interno a e externo b.

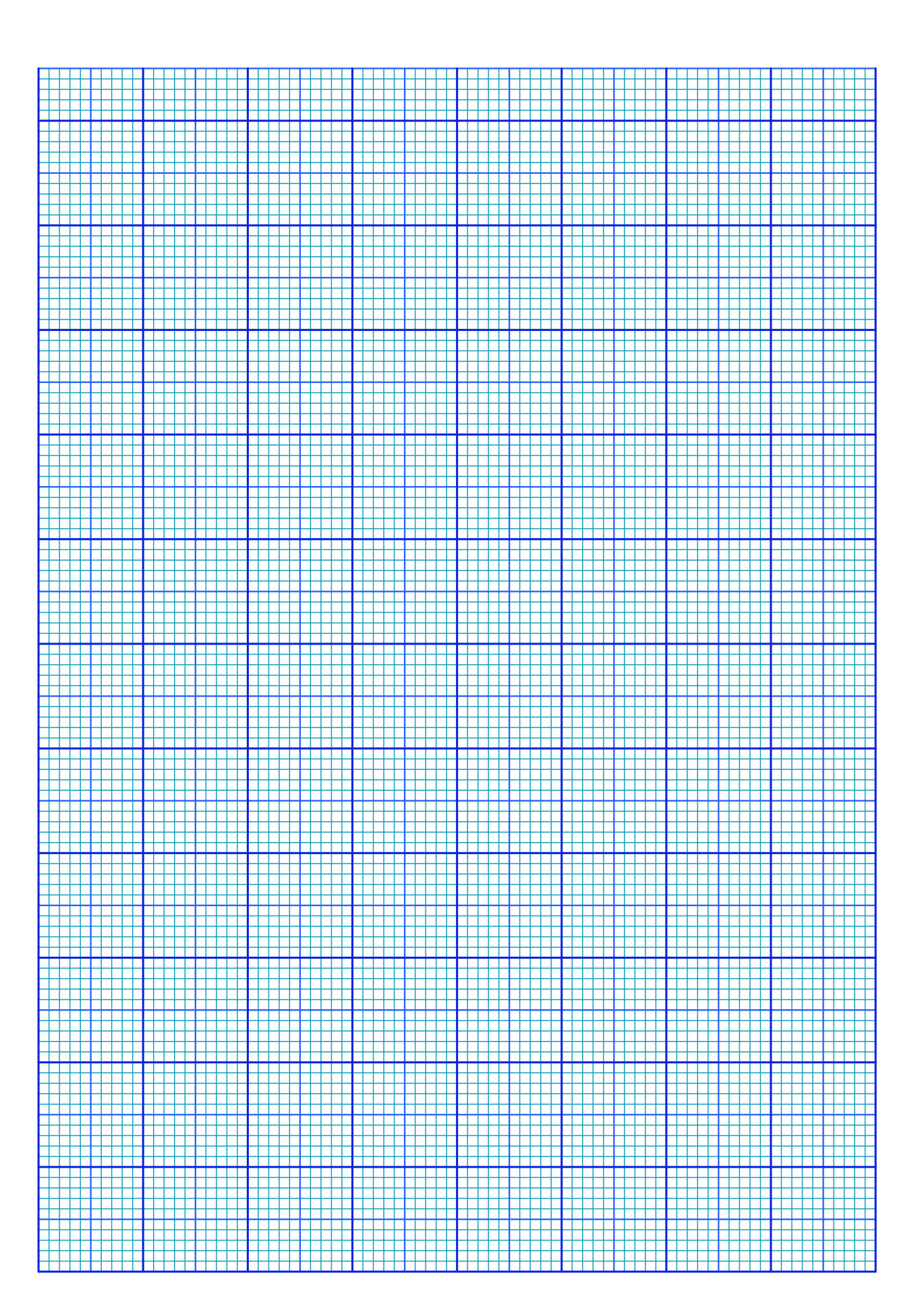

# Experimento 4

# A Atenuação das Radiações Ionizantes

# 4.1 Objetivo

O objetivo dessa experiência é estudar a atenuação e o poder de penetração das radiações ionizantes  $\gamma$ e β emitidas por uma fonte de <sup>137</sup>C<sub>55</sub>, em alvos de chumbo e alumínio. A fonte radioativa de <sup>137</sup>C<sub>55</sub>, estudada na experiência é uma fonte de baixa intensidade e possui uma energia de radiação da ordem de 0, 66  $MeV$ . Um contador do tipo Geiger-Müller, formado por um tubo Geiger-Müller G-M TGM do tipo "Detector INC"(Modelo: No N204/BNC) e uma fonte de tensão com mostrador digital (Modelo: SPECTECH ST-350 Counter), é utilizado como detector e analisador das radiações ionizantes. Os coecientes de atenuação do chumbo e do alumínio são determinados por meio da medida da taxa de contagem em função da espessura de material atravessado. Esse tipo de estudo é de grande importância para o desenvolvimento de técnicas nucleares utilizadas em proteção radiológica.

# 4.2 Introdução Teórica

#### 4.2.1 Aspectos históricos

Em 1895, época que se fazia estudos sobre a natureza dos raios catódicos e de sua luminosidade, W. C. Röntgen fez um experimento que consistia em colocar um tubo de descarga no interior de uma caixa na de papelão negro, num quarto escuro. Casualmente, próximo ao tubo, estava uma folha coberta em um lado de bário e prata e ao ligar o tubo Röntgen observou uma forte luminosidade nesta folha. Ele mostrou que a origem de tal fenômeno estava no tubo e que se devia a uma forma de raios penetrantes que chamou de raios-X. Röntgen observou que estes raios escureciam as placas fotográficas, mesmo estando estas envolvidas em papel e guardadas numa caixa. Este fato levou Röntgen a tirar fotografias com estes raios de corpos opacos à luz. Pouco após o anúncio de Röntgen da descoberta dos raios-X, o físico francês Antoine Henri Becquerel começou a estudar o assunto, após a palestra de H. Poincaré, na Academia de Ciências de Paris. Poincaré disse que, aparentemente, os raios-X se originavam do ponto luminoso produzido pelos raios catódicos no tubo de descarga. O pai de Henri, Edmond Becquerel, também físico, havia feito um estudo sobre um tipo de luminosidade, conhecida como fluorescência, demonstrada por várias substâncias, ao expor-se à luz solar. Henri tinha em seu poder uma amostra de sal de potássio e de sulfato de urânio de seu pai e constatou, em 1896, que mesmo envolvendo uma placa fotográca em um papel negro, com o sal por cima, guardado numa grande caixa escura por três dias, a placa ficou bastante escurecida. Com isto, Henri Becquerel mostrou que o fenômeno ocorria independente da presença da luz solar e que possuía a mesma propriedade dos raios-X de Röntgen de impressionar as chapas fotográficas envolvidas por materiais opacos à luz. Em 1898, Marie Curie deu ao fenômeno observado por Henri Becquerel, com o sal de urânio, o nome de radioatividade. Nesta ocasião, o casal Pierre e Marie Curie realizou uma série de experimentos envolvendo outras substâncias que apresentavam o mesmo fenômeno que o sal de urânio, tais como o tório, o polônio, o rádio e o actínio. Em 1899, quase simultaneamente, Henri Becquerel na França e S. Meyer, E. von Schweidler e G. Gisel, na Alemanha, observaram que as radiações provenientes das substâncias radioativas se desviavam na presença de campos magnéticos da mesma forma que os raios catódicos, o que demonstrava que pelo menos uma parte das radiações consistia de partículas carregadas negativamente. Na mesma ocasião, na Inglaterra, E. Rutherford estudava como placas de alumínio eram capazes de diminuir o poder de ionização das radiações. Suas conclusões foram que as radiações emitidas por um composto de urânio eram de dois tipos: as que Rutherford chamou de raio alfa  $\alpha$ , que só penetrava até 0,002 cm da placa de alumínio e o raio beta  $\beta$ , os quais requeriam uma placa de alumínio bem mais espessa que para os raios  $\alpha$ , para serem contidos. Foi observado que o poder de penetração dos raios  $\beta$  é 100 vezes maior do que dos raios  $\alpha$ . Em 1900, os experimentos do casal Curie com os raios  $\beta$  e de Henri Becquerel com os raios catódicos, mostraram que tanto os raios  $\beta$  como os raios catódicos são constituídos por elétrons. Apenas em 1933 foi comprovada por P. M. S. Blackett e G. P. S. Occhialini a existência do outro tipo de partícula  $\beta$ , que possui a mesma massa do elétron, mas com carga elétrica positiva e que foi denominada de positron. Em 1903, utilizando um campo magnético muito forte, Rutherford mostrou que as partículas  $\alpha$  sofriam deflexão no sentido oposto dos elétrons, mostrando que consistiam de partículas com carga elétrica positiva. Em 1906, Rutherford mostrou que a razão  $e/m$  das partículas  $\alpha$ , provenientes de várias fontes radioativas, era metade do valor correspondente a do próton ( $2e/4m = e/2m$ ). Então, ou se tratava de uma molécula de hidrogênio mono carregada ou um ion de hélio, duplamente carregado. Como tanto o rádio como o actínio libera hélio e este gás se associa com os elementos radioativos, Rutherford escolheu a segunda hipótese, que foi confirmada experimentalmente em 1908 e em 1909. Em 1900, P. Villard descobriu um terceiro tipo de radiação que não se desviava sob a ação de campos magnéticos. Em 1914, Rutherford e A. N. da C. Andrade mostraram por um experimento de difração que esta radiação consistia de ondas eletromagnéticas, como os raios-X, mas de comprimentos de onda muito curtos. Esta radiação foi denominada mais tarde de raios gama  $\gamma$ .

#### 4.2.2 Características da radiação ionizante e interação com a matéria

Existem elementos que possuem em seus núcleos um desequilíbrio entre o número de prótons e o de nêutrons. Para restabelecer o equilíbrio, os núcleos destes elementos radioativos emitem dois tipos de partículas: α e β. As partículas α são constituídas por núcleos do elemento hélio, ou seja, possuem dois prótons e dois nêutrons. As partículas  $\alpha$  são de dois tipos, elétrons e positrons. Após o decaimento nuclear, com emissão de partículas α ou β, o núcleo do elemento resultante pode possuir quantidades adicionais de energia, que é liberada pelo núcleo na forma de raios γ. A grandeza utilizada para medir a intensidade de emissão de uma fonte radioativa é a taxa de contagem ou taxa de decaimento R de partículas ou radiação ionizantes. No sistema internacional de medida, a taxa de contagem R é dada em unidades de Becquerel (Bq), isto é,

$$
1 Bq = 1 \text{ contagens/s} \tag{4.1}
$$

A taxa de contagem R também pode ser expressa em termos de uma unidade denominada de Curie  $(Ci)$ , onde

$$
1\ C i = 3,7 \times 10^{10}\ Bq \tag{4.2}
$$

O Curie corresponde a taxa de contagem para 1 q da amostra de rádio  $^{226}Ra$ . A interação das partículas carregadas com a matéria ocorre de forças coulombianas entre estas partículas e os elétrons dos átomos que compõe o meio material. A interação coulombiana entre as partículas carregadas e os núcleos dos átomos também pode ocorrer, entretanto com menor probabilidade. Ao entrar no meio material a partícula carregada interage imediatamente e simultaneamente com muitos elétrons. Dependendo da interação entre as partículas, o elétron pode ser deslocado para uma camada de maior energia no átomo do material (excitação eletrônica do átomo) ou ser removido do átomo (ionização). A energia que é transferida da partícula carregada para o elétron faz com que a velocidade da partícula diminua. A energia máxima transferida em cada interação é pequena, tipicamente quinhentas vezes menor que a energia E da partícula  $\alpha$ . Dessa forma, como resultado das interações entre a partícula com um número muito grande de elétrons, tem-se a diminuição contínua de sua velocidade até parar. O alcance é a distância que é percorrida pela partícula carregada no meio material até parar. Uma das grandezas mais importantes utilizada na área de proteção radiológica é a quantidade de exposição à radiação ionizante. Em homenagem a W. C. Röntgen, a quantidade de exposição à radiação ionizante é dada normalmente em unidades de Röntgen. O Röntgen  $(R)$  é a quantidade de radiação ionizante necessária para produzir  $1/3 \times 10^{-9}$  C de carga elétrica de ions positivos e negativos em 1,0 cm<sup>3</sup> de ar seco em condições normais de temperatura e pressão (STP). No sistema internacional de medidas, a unidade de medida da quantidade de exposição à radiação ionizante é o *Coulomb/kg*  $(C/kq)$ , cuja correspondência com o Röntgen é

$$
1 R = 2,58 \times 10^{-4} C/Kg \tag{4.3}
$$

Uma grandeza associada ao Röntgen é a taxa de exposição, dada em  $Röntgen/hora (R/h)$ , onde  $1 R/h = 0,258 mC/kg \times h.$ 

O rad (radiation absorbed dose) ou simplesmente dose, é a quantidade de radiação que deposita 10−<sup>2</sup> J/kg de energia no material. No sistema internacional de medidas, a unidade de dose é o Gray (Gy), que é a quantidade de radiação que deposita 1  $J/kg$  de energia no material tal que

$$
1\;Gy = 100\;rad\tag{4.4}
$$

As partículas  $\alpha$  provenientes de uma fonte radioativa possuem energias discretas. Por possuírem massa muito maior do que a massa do elétron, as partículas  $\alpha$  não são desviadas de sua trajetória à medida que atravessam o meio material. Assim, se entre um emissor  $\alpha$  e um detector é colocado um material absorvedor, cuja espessura d é menor do que o alcance da partícula  $\alpha$  no absorvedor, então todas as partículas no caminho do detector, que incidiram no absorvedor chegarão ao detector. Assim, ao aumentar a espessura t do absorvedor, a taxa R de partículas  $\alpha$  detectadas não muda, até que a espessura seja igual ao menor alcance das partículas  $\alpha$  da fonte emissora. A partir daí, o número de partículas detectadas diminui bruscamente até zero, com o aumento da espessura do meio absorvedor, como mos-tra a Fig[.4.1\(](#page-47-0)a). O alcance médio  $\langle d \rangle$  é definido como a espessura do absorvedor que reduz a taxa de contagem de partículas  $\alpha$  à metade do seu valor na ausência do absorvedor. O alcance extrapolado  $d_e$  é obtido extrapolando a porção linear do nal da curva de transmissão para zero. Por possuírem massas iguais à do elétron, as partículas  $\beta$  podem sofrer grandes desvios em sua trajetória. Além disso, as partículas β possuem um contínuo de energia desde zero até um valor máximo (denominado de energia de ponto final), pois a energia proveniente do decaimento  $\beta$  é dividida entre a partícula  $\beta$  e um neutrino. Assim, as partículas β de menor energia são logo desviadas de seu caminho pelo meio absorvedor entre a fonte emissora e o detector. Para a maior parte do espectro  $\beta$  de uma fonte radioativa, a curva de transmissão tem a forma exponencial, mostrada na Fig[.4.1\(](#page-47-0)b), e dada por  $R=R_0e^{-\eta d},$  onde  $R$  é a taxa de contagem com o absorvedor de espessura d,  $R_0$  é a taxa de contagem sem absorvedor e  $\eta$  é o coeficiente de absorção que depende do meio absorvedor e da energia do ponto final da partícula  $\beta$ . A taxa de contagem  $R$  tem unidade de *contagens por minuto* (CPM) ou *contagens por segundo* (CPS).

No caso dos raios γ, são três os principais tipos de interação dos fótons com a matéria: o efeito fotoelétrico, o espalhamento Compton e a criação de par elétron - positron. No efeito fotoelétrico, a energia do fóton γ é cedida a um elétron de um átomo do meio absorvedor, sendo o elétron ejetado do átomo. A energia cinética do elétron é igual à diferença entre a energia do fóton  $\gamma$  e a energia de ligação do elétron ao átomo. Observa-se que a probabilidade de ocorrência do efeito fotoelétrico é proporcional a  $\frac{Z^n}{\Delta x^n}$  $\frac{\Delta E^3}{\Delta E^3}$ onde Z é o número atômico do átomo,  $\Delta E$  é a energia do fóton  $\gamma$  e n é um número que varia entre 4 e 5 para a região de interesse das energias dos fótons  $\gamma$ . No espalhamento Compton, o fóton  $\gamma$  é desviado de sua trajetória inicial de um ângulo θ. O fóton transfere parte de sua energia a um elétron de um átomo do meio absorvedor. Sendo possíveis todos os ângulos de espalhamento, a energia transferida ao elétron pode variar de zero a uma grande porção da energia do fóton. A probabilidade de espalhamento Compton depende do número de elétrons disponíveis como alvo, aumentando linearmente com Z. Ela também decai gradualmente com o aumento da energia do fóton. Dos três processos, o

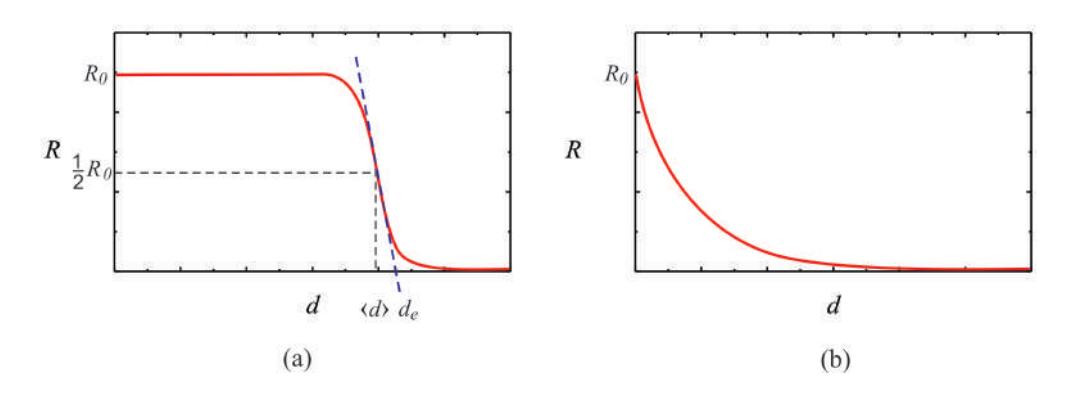

<span id="page-47-0"></span>Fig. 4.1: Comportamento de radiações ionizantes em função da espessura d de um meio absorvedor: (a) partículas  $\alpha$  e (b) partículas  $\beta$  e raios  $\gamma$ .

efeito Compton é o processo predominante para o caso dos fótons  $\gamma$  provenientes de fontes radioativas. Na produção de par elétron - positron, ao passar próximo de um núcleo de um átomo de número de massa elevado, um fóton  $\gamma$  com energia igual ou maior do que 1,02  $MeV$  (que é o dobro da energia de repouso de um elétron) transforma-se num par elétron - positron. A energia do fóton maior do que 1, 02 MeV é dividida entre o elétron e o positron como energia cinética. Após parar, o positron é aniquilado por outro elétron do meio absorvedor, ocorrendo o aparecimento de dois fótons de  $0, 51MeV$ . A probabilidade de ocorrência de produção de pares não possui uma expressão simples, mas em geral, varia com  $Z^2$  e cresce abruptamente com a energia, para fótons  $\gamma$  com energia maior do que  $1,02$   $MeV$ .

Cada um dos processos acima mencionado remove um fóton de um feixe de raios  $\gamma$  emitido por uma fonte radioativa e que passe por um meio absorvedor antes de atingir um detector, pode ser caracterizado por uma probabilidade de ocorrência por unidade de comprimento de caminho do feixe no material. A soma das probabilidades dos três processos é denominada de *coeficiente linear de atenua*ção µ e é igual à probabilidade por unidade de comprimento de caminho de um fóton γ ser removido do feixe pelo meio absorvedor, isto é,

$$
\mu = \tau(\text{fotoelétrico}) + \sigma(\text{Compton}) + \kappa(\text{produção de pares})\tag{4.5}
$$

O número de fótons transmitidos R após o feixe ter percorrido uma distância d no absorvedor, em termos do número de fótons sem o meio absorvedor  $R_0$  é

<span id="page-47-1"></span>
$$
R = R_0 e^{-\mu d} \tag{4.6}
$$

O decréscimo exponencial, como mostrado na Fig[.4.1\(](#page-47-0)b), pode ser observado sempre que uma partícula de um feixe β ou γ for retirada da direção entre a fonte radioativa e o detector pela interação com o meio absorvedor. Por exemplo, considere no caso dos fótons  $\gamma$ , que um fóton possui a probabilidade de interagir com um elétron do meio absorvedor numa distância ∆d sendo igual a µ∆d. Assim, a probabilidade de não interagir será igual a  $1 - \mu \Delta d$ . A probabilidade de não interagir no intervalo seguinte  $\Delta d$  é também igual a  $1 - \mu \Delta d$ , de maneira que a probabilidade de não interagir na distância de 2∆ $d$  é igual a  $(1-\mu\Delta d)^2$ . Sendo a distância total percorrida igual a  $d=n\Delta d,$  a probabilidade de não ocorrer interação após o fóton ter percorrido esta distância no meio absorvedor é

$$
(1 - \mu \Delta d)^n = \left(1 - \mu \frac{n \Delta d}{n}\right)^n = \left(1 - \frac{\mu d}{n}\right)^n \tag{4.7}
$$

Ao se tomar o limite  $\Delta d \to 0$  nesta equação, de modo que  $n \to \infty$ , obtém-se como resultado da Eq[.4.6.](#page-47-1) É evidente que o comportamento da função exponencial e o coeficiente linear de atenuação  $\mu$  na Eq[.4.6,](#page-47-1) dependem da energia de radiação da fonte radioativa, isto é, depende da própria fonte, e também do material usado como absorvedor.

## 4.2.3 Fontes radioativas

Na sequência, expõem-se as características mais comuns das fontes radioativas disponíveis no laboratório.

## Fontes  $\alpha$

A fonte <sup>210</sup>P<sub>084</sub> emite partículas  $\alpha$  de 5,30 MeV e fótons  $\gamma$  de 0,80 MeV ao decair para a fonte  $^{206}P_{bs2}$ . Sua atividade é de 0,1 Ci (1000 desintegrações por segundo) e tem meia-vida de 138,40 dias (tempo para o número de átomos radioativos caírem à metade do valor original).

### Fontes  $\beta$

A fonte  $^{90}Sr_{38}$  emite partículas  $\beta$  de 0,54  $MeV$  (energia de ponto final) ao decair para a fonte  $^{90}Y_{39}$ . Sua atividade é de 0,1 Ci e tem meia-vida de 28,6 anos. Por sua vez, o  $^{90}Y_{39}$  emite partículas  $\beta$  de 2, 27 MeV ao decair para o  $^{90}Zr_{40}$  e tem meia-vida de 64 horas. Alguns decaimentos resultam em estados excitados isoméricos do <sup>90</sup>Zr<sub>40</sub> e ocorre a emissão de fótons  $\gamma$  de 2,30 MeV. A meia-vida destes estados é de 0, 8 segundos.

A fonte  $^{204}Tl_{81}$  emite partículas β de 0,76 MeV ao decair para a fonte  $^{204}Pb_{82}$ . Sua atividade é de 1 *Ci* (10000 desintegrações por segundo) e tem meia-vida de 3,78 anos. Alguns decaimentos resultam em estados excitados isoméricos do <sup>204</sup> $Pb_{82}$  e ocorre a emissão de fótons  $\gamma$  de 0,37 MeV e 0,91 MeV. A meia-vida destes estados é de 6, 8 minutos.

### Fontes  $\gamma$

A fonte  ${}^{60}Co_{27}$  emite partículas  $\beta$  de 0,31  $MeV$  ao decair para a fonte  ${}^{60}Ni_{28}$ . Sua atividade é de  $1 Ci$  e tem meia-vida de 5,27 anos. Os decaimentos resultam em estados excitados da fonte  ${}^{60}Ni_{28}$  e ocorre a emissão de fótons  $\gamma$  de 1, 17  $MeV$  e 1, 33  $MeV$ .

A fonte  $^{137}Cs_{55}$  emite partículas  $\beta$  de 0,52 MeV e de 1,18 MeV ao decair para a fonte  $^{137}Ba_{56}$ . Sua atividade é de 5  $Ci$  e tem meia-vida de 30, 2 anos. A maior parte dos decaimentos resulta em estados excitados da fonte  $^{137}Ba_{56}$  e ocorre a emissão de fótons  $\gamma$  de 0,66  $MeV$ .

## 4.2.4 O contador Geiger-Müller

O Contador Geiger-Müller G-M é um dos tipos de detectores de radiação mais antigo que existe. Foi criado por Hans Geiger e Walther Müller em 1928. Até hoje é usado devido à sua simplicidade, facilidade de operação e baixo custo. Essencialmente consiste de um tubo contendo um gás (Hélio ou Argônio), a uma pressão igual ou um pouco abaixo da pressão atmosférica e um fio que atua como anodo. Uma partícula carregada proveniente de um feixe de radiação, que passe pela janela do detector ou excita eletronicamente os átomos ou moléculas do gás ou os ioniza, criando pares de elétrons e ions positivos (similar à criação de pares elétrons e buracos nos semicondutores). Estas partículas, por sua vez, num processo de avalanche, criam novas excitações e ionizações à medida que se deslocam no gás, com os elétrons indo para o anodo e os ions positivos, bem mais lentamente, se deslocando para as paredes, que atuam como catodo aterrado. Em intervalos de tempo da ordem de alguns nano segundos, os átomos ou moléculas excitadas retornam ao estado fundamental, emitindo fótons cujos comprimentos de onda estão na faixa do ultravioleta ao visível. Estes fótons se propagam podendo criar em pontos distantes dos eventos primários, outras avalanches de excitações e ionizações. O processo continua até que a quantidade de ions positivos próximos ao anodo seja suficiente para reduzir o campo elétrico nesta região, enfraquecendo as avalanches subsequentes. Para uma tensão fixa aplicada ao tubo, o mesmo número de ions positivos próximos ao anodo é necessário para diminuir o campo elétrico de forma a interromper o processo de avalanche e assim a mesma quantidade de carga (carga total dos elétrons) é gerada por uma partícula carregada de um feixe de radiação, independentemente da energia desta partícula. Assim o Contador G-M permite apenas contar o número de partículas carregadas que sobre ele incide e não fornece informação a respeito da energia destas partículas. Uma partícula carregada, ao atravessar o gás, cria uma avalanche contendo entre  $10^9$  e  $10^{10}$  pares de elétrons - ions positivos e a amplitude do sinal na saída do detector são da ordem do volt, o que simplica a eletrônica de analise de dados, não requerendo sistemas de amplicação. Após o processo de criação de uma avalanche, em que o campo elétrico é baixo o suficiente para evitar o processo de multiplicação de ions, uma segunda partícula carregada do feixe de radiação que chegue ao detector não será detectada, pois o processo de avalanche não poderá ocorrer. Assim é necessário um intervalo de tempo para que os ions positivos migrem para o catodo, lá se neutralizando, para que se tenha novamente o campo elétrico necessário para criar uma avalanche de pares elétrons - ions positivos com a passagem de uma partícula carregada pelo gás. Este intervalo de tempo é denominado de tempo morto. Na maioria dos detectores, este intervalo de tempo está na faixa de 50 a 100 µs. Assim, fontes radioativas com atividades acima de 10000 (CPS), necessitam de correções de tempo morto. No caso da radiação  $\gamma$ , a eficiência de detecção depende de dois fatores que são a probabilidade de que o fóton interaja com um átomo ou molécula da parede do detector, para produzir um elétron por efeito fotoelétrico e a probabilidade de que este elétron chegue ao gás e inicie um processo de avalanche. Isto pode ser obtido com paredes não tendo mais do que dois milímetros e com materiais de alto número atômico. No caso de fótons de raios-X ou de raios γ de baixa energia, as interações com os átomos ou moléculas do gás são possíveis, desde que se utilizem gases à alta pressão, contendo átomos com elevado número atômicos (como o Xenônio e o Criptônio).

Quando se faz medidas absolutas, é importante compensar as perdas por tempo morto nos casos em que as taxas de contagens são altas, a taxa de contagem verdadeira  $R'$  pode ser calculada em termos da taxa de contagem medida R usando a seguinte equação:

$$
R' = \frac{R}{1 - RT} \tag{4.8}
$$

Se a resolução de tempo  $T$  do detector é desconhecida, ela pode ser determinada experimentalmente usando duas fontes radioativas a e b. Bons resultados podem ser alcançados quando se posiciona duas fontes, lado a lado na frente do detector, e se obtém uma taxa de contagem de, pelo menos 10000 CPM. Seja  $R_{a+b}$  a taxa de contagem medida quando as duas fontes são posicionadas lado a lado na frente do detector. Se a fonte b for removida, mede-se uma taxa de contagem  $R_a$  devido a fonte a somente. Se agora a fonte b for cuidadosamente recolocada no seu lugar e, a fonte a removida, mede-se uma taxa de contagem  $R_b$  devido à fonte b somente. A resolução de tempo T do detector será calculada usando a seguinte equação:

$$
T = \frac{R_a + R_b - R_{a+b}}{2R_a R_b} \tag{4.9}
$$

A alta voltagem correta de operação do tubo Geiger- Müller pode ser determinado experimentalmente usando uma pequena fonte radioativa como  $Cs - 137$  ou  $Co - 60$ . O comportamento da contagem de um tubo G-M em função da voltagem aplicada exibe um efeito de "platô"como mostra a Fig[.4.2,](#page-50-0) onde a taxa de contagem permanece praticamente constante para pequenas variações da voltagem aplicada. As fontes radioativas utilizadas nesse experimento são de baixas intensidades ( $\approx 1 \mu Ci$ ), de modo que os intervalos de contagens são muito mais longos do que o tempo morto do detector. Além disso, o contador de radiação tem baixa resolução, suficiente somente para essas fontes. Assim, não haverá necessidade de fazer correções nas taxas de contagem.

A alta voltagem de operação recomendada para o tubo Geiger- Müller é determinada pelo centro do platô. Cada tubo Geiger-Müller possui uma voltagem de operação característica que pode ser determinada experimentalmente antes de ser utilizado como detectores das radiações ionizantes.

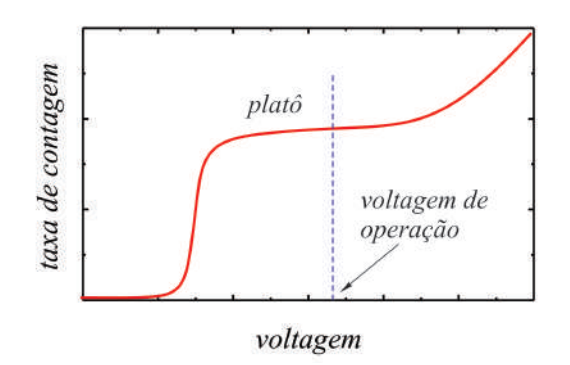

<span id="page-50-0"></span>Fig. 4.2: Comportamento da taxa de contagem em função da voltagem em um tubo Geiger- Müller.

# 4.3 Material Necessário

Fonte radioativa  ${}^{137}Cs_{55}$  (fonte de radiação  $\gamma$  e partículas  $\beta$ ), contador Geiger-Müller, placas atenuadoras de chumbo e alumínio e suporte de placas.

# 4.4 Procedimento experimental

#### 4.4.1 Determinação da voltagem de operação do contador Geiger- Müller

1. A fotografia da Fig[.4.3,](#page-50-1) mostra todos os componentes que serão usados na experiência de atenuação das radiações ionizantes. A fonte de <sup>137</sup>Cs<sub>55</sub>, emissora de radiação  $\gamma$  e partículas  $\beta$ , possui uma energia de radiação da ordem de  $0,66$   $MeV$  e será a fonte geradora de radiação ionizante estudada na experiência. Placas de alumínio e chumbo serão utilizadas para atenuar a radiação ionizante. O contador Geiger- Müller é formado por um tubo Geiger- Müller (G-M) e uma fonte de tensão com mostrador digital. O tubo G-M será utilizado como detector de radiações ionizantes. Esse tubo contém um gás nobre (Hélio ou Argônio) a baixa pressão, que se carrega eletricamente quando submetido à radiações ionizantes. Um cabo coaxial, com conexão do tipo BNC (Berkeley Normal Connector), faz a conexão do tubo G-M com a fonte de tensão digital. Além de fornecer a tensão necessária para o funcionamento do tubo G-M, a fonte de tensão fornece também indicações de tempo e contagem de radiação ou partículas ionizantes que chegam ao seu interior.

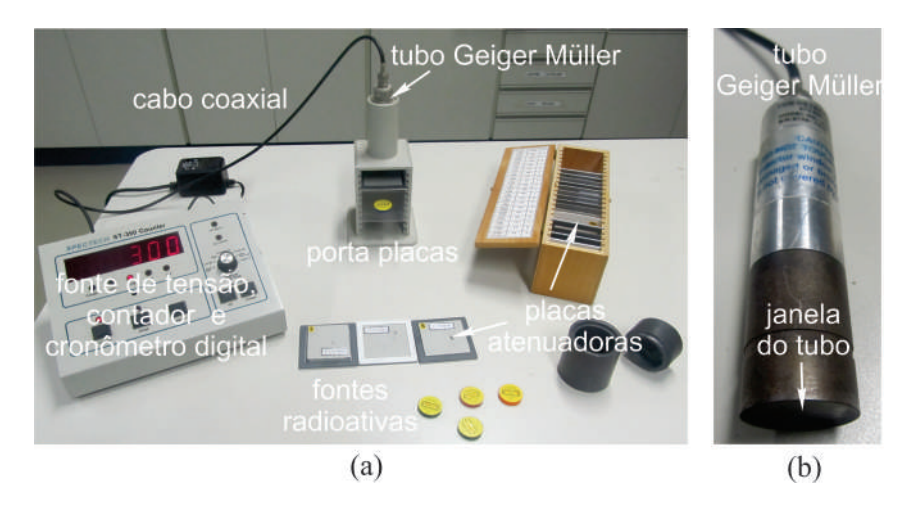

<span id="page-50-1"></span>Fig. 4.3: Componentes usados na experiência de radiações ionizantes.

| $\overline{V(volts)}$ | $\overline{\Delta} t\ (s)$ | $\cal N$ | $R = N/\Delta t$ (CPS) |
|-----------------------|----------------------------|----------|------------------------|
| $\boldsymbol{0}$      |                            |          |                        |
| 200                   |                            |          |                        |
| 500                   |                            |          |                        |
| 600                   |                            |          |                        |
| 650                   |                            |          |                        |
| 700                   |                            |          |                        |
| 725                   |                            |          |                        |
| 750                   |                            |          |                        |
| 775                   |                            |          |                        |
| 800                   |                            |          |                        |
| 825                   |                            |          |                        |
| 850                   |                            |          |                        |
| 875                   |                            |          |                        |
| 900                   |                            |          |                        |
| 925                   |                            |          |                        |
| 950                   |                            |          |                        |
| 975                   |                            |          |                        |
| 1000                  |                            |          |                        |
| $1025\,$              |                            |          |                        |
| 1050                  |                            |          |                        |
| 1100                  |                            |          |                        |
| 1150                  |                            |          |                        |
| 1200                  |                            |          |                        |

<span id="page-51-0"></span>Tab. 4.1: Tabela de valores de tensão V, intervalos de tempos  $\Delta t$ , contagens N e taxas de contagens R para a fonte radioativa  ${}^{137}Cs_{55}$ .

- 2. Retire cuidadosamente o tubo G-M do suporte e observe que em sua extremidade existe uma fina janela metálica extremamente sensível. Atenção, nunca toque nessa janela, pois ela se rompe com facilidade. Observe que ambos, a alimentação do tubo G-M e a transmissão do sinal para o contador, são feitos através de um único cabo coaxial. Recoloque cuidadosamente o tubo Geiger-Müller no local onde estava.  $Atenção$ , nunca opere o contador de radiação com o tubo G-M desconectado. Antes de conectar ou desconectar o cabo BNC, mantenha o seletor do contador na posição "DISPLAY OFF"e a chave "POWER"também em "OFF".
- 3. Ligue a fonte do contador Geiger-Müller. Posicione a fonte radioativa  $137C_{555}$  na quinta gaveta, de cima para baixo, do suporte de placas a uma distância da ordem de 5 cm da janela do tubo G-M.
- 4. Com o seletor do contador na posição "HIGH VOLTAGE", utilize o botão "UP/DOWN para alterar o valor da tensão V no tubo G-M. Com o valor da tensão no tubo G-M em  $V = 0$ , utilize o seletor do contador na posição " $TIME$ ", acione o botão " $RESET$ " para zerar o cronômetro, acione o botão "COUNT", aguarde um intervalo de tempo de aproximadamente 30 segundos e acione o botão "STOP". Anote o intervalo de tempo  $\Delta t$  exato na primeira linha da Tab[.4.1.](#page-51-0) Passe o seletor do contador para a posição "COUNTS" e anote a contagem N na mesma linha da Tab[.4.1.](#page-51-0) Calcule e anote na Tab[.4.1](#page-51-0) a taxa de contagem  $R$ , em contagens por segundo (CPS), para a tensão  $V = 0$ , dividindo o valor da contagem N pelo intervalo de tempo de contagem  $\Delta t$ correspondente.
- 5. Repita o passo [3](#page-85-0) para todos os valores de tensão V indicados na Tab[.4.1.](#page-51-0)
- 6. Para construir o gráfico da taxa de contagem R em função da tensão V aplicada ao tubo G-M, marque os pontos da Tab[.4.1](#page-51-0) em um dos papéis milimetrado anexo e trace a curva que

melhor se ajusta aos pontos do gráco. Identique, no centro do "platô"da curva, a alta tensão apropriada para a operação do contador Geiger- Müller.

#### 4.4.2 Atenuação das radiações  $\gamma$  e  $\beta$  por Lâminas de chumbo e alumínio

1. Para medir o nível de radiação ambiente no local da experiência, mantenha o contador Geiger-Müller na alta tensão apropriada de operação e as fontes radioativas longe do tubo G-M. Utilize o seletor do contador na posição " $TIME$ ", acione o botão " $RESET$ " para zerar o cronômetro. acione o botão " $\mathit{COUNT}$ ", aguarde um intervalo de tempo de aproximadamente 30 segundos. acione o botão "STOP" e anote o intervalo de tempo  $\Delta t$  exato na primeira coluna da Tab[.4.2.](#page-52-0) Passe o seletor do contador para a posição "COUNTS" e anote a contagem  $N_{amb}$  correspondente na Tab[.4.2.](#page-52-0) Calcule e anote na Tab[.4.2](#page-52-0) a taxa de contagem Ramb, em contagens por segundo (CPS), dividindo a contagem  $N_{amb}$  pelo tempo de contagem  $\Delta t$  correspondente.

| $\Delta t$ (s)                                       |  |  |
|------------------------------------------------------|--|--|
| $N_{amb}$ (Contagens)                                |  |  |
| $R_{amb}$ (CPS)                                      |  |  |
| $[\langle R_{amb} \rangle \pm u_e(R_{amb})] (CPS) =$ |  |  |

<span id="page-52-0"></span>Tab. 4.2: Tabela de valores de contagens  $N_{amb}$  durante intervalos de tempo da ordem de 60 s e taxas de contagens Ramb correspondentes para o ambiente no local da experiência.

2. Repita o passo [6](#page-86-0) mais duas vezes e preencha toda a Tab[.4.2.](#page-52-0) Calcule o valor médio  $\langle R_{amb} \rangle$  da taxa de contagem ambiente, do conjunto de medidas  $n = 3$ , usando para isso a seguinte equação:

<span id="page-52-1"></span>
$$
\langle R_{amb} \rangle = \frac{1}{n} \sum_{i=1}^{n} R_{amb_i} \tag{4.10}
$$

Calcule a incerteza  $u(R_{amb})$  da taxa de contagem ambiente do conjunto de medidas  $n = 3$ , usando para isso a seguinte equação:

<span id="page-52-2"></span>
$$
u(R_{amb}) = \sigma_m = \frac{1}{\sqrt{n(n-1)}} \sqrt{\sum_{i=1}^{n} R_{amb_i}^2 - \frac{1}{n} \left(\sum_{i=1}^{n} R_{amb_i}\right)^2}
$$
(4.11)

onde  $\sigma_m$  é o desvio padrão da média. Anote na Tab[.4.2](#page-52-0) o valor da taxa de contagem ambiente na forma  $\langle R_{amb} \rangle \pm u(R_{amb})$ . Para uma explanação adequada do conceito de desvio padrão da média, consulte a apostila "Análise de dados para Laboratório de Física".

3. Posicione a fonte radioativa  ${}^{137}Cs_{55}$  na quinta gaveta, de cima para baixo, do suporte de placas a uma distância da ordem de 5 cm da janela do tubo G-M. Utilize o seletor do contador na posição "TIME", acione o botão "RESET" para zerar o cronômetro, acione o botão "COUNT". aguarde um intervalo de tempo de aproximadamente 60 segundos, acione o botão " $STOP$ " e anote o intervalo de tempo  $\Delta t_1$  exato que aparece no mostrador. Passe o seletor do contador para a posição " $\mathit{COUNTS}$ "e anote a contagem  $N'_1$  correspondente que aparece no mostrador. Calcule e anote na Tab[.4.3](#page-53-0) a taxa de contagem R′ 1 , em contagens por segundo (CPS), para a ausência de material atenuador, dividindo a contagem  $N'_1$  pelo tempo de contagem  $\Delta t_1$  correspondente. Repita esse passo da experiência, para todas as espessuras d de placas de chumbo indicadas na Tab[.4.3.](#page-53-0) As diferentes espessuras d de placas, indicadas na Tab[.4.3,](#page-53-0) podem ser obtidas combinando as placas de chumbo disponíveis nas primeiras gavetas do suporte de placas. Anote na Tab[.4.3,](#page-53-0) todos os cálculos das taxas de contagens  $R_1'$ , em contagens por segundo (CPS), para cada uma das espessuras d de material atenuador.

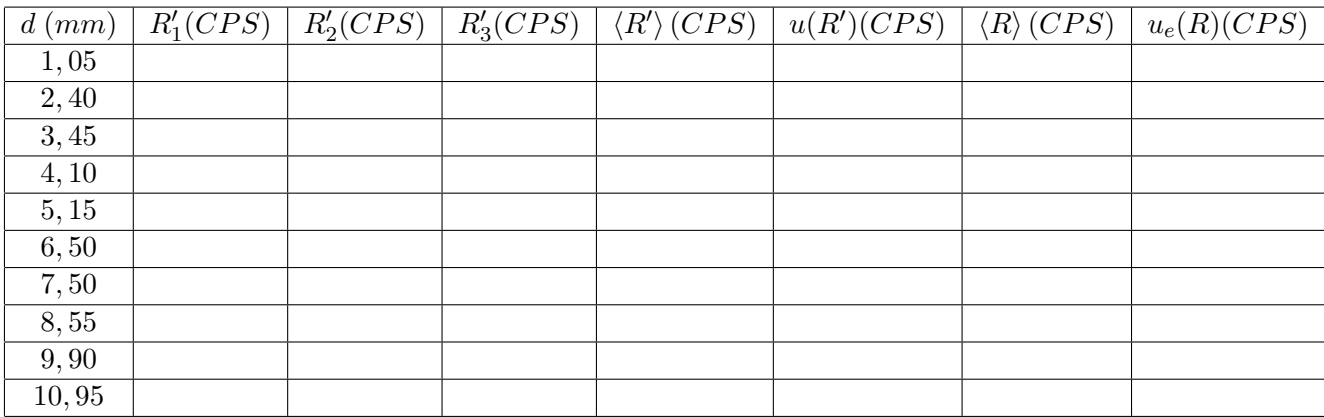

<span id="page-53-0"></span>Tab. 4.3: Tabela de taxas de contagens R para a fonte radioativa  $^{137}Cs_{55}$  atenuada por diferentes espessuras d de placas de chumbo.

| d (mm) | $R'_1(CPS)$ | $R'_2(CPS)$ | $R'_{3}(CPS)$ | $\langle R'\rangle(CPS)   u(R')(CPS)  $ | $\langle R \rangle (CPS)$ | $u_e(R)(CPS)$ |
|--------|-------------|-------------|---------------|-----------------------------------------|---------------------------|---------------|
| 1,22   |             |             |               |                                         |                           |               |
| 2, 21  |             |             |               |                                         |                           |               |
| 3, 10  |             |             |               |                                         |                           |               |
| 4,32   |             |             |               |                                         |                           |               |
| 5, 31  |             |             |               |                                         |                           |               |
| 6,53   |             |             |               |                                         |                           |               |
| 7,28   |             |             |               |                                         |                           |               |
| 8,50   |             |             |               |                                         |                           |               |
| 9,91   |             |             |               |                                         |                           |               |
| 10,85  |             |             |               |                                         |                           |               |

<span id="page-53-1"></span>Tab. 4.4: Tabela de taxas de contagens R para a fonte radioativa  $137Cs_{55}$  atenuada por diferentes espessuras d de placas de alumínio.

- 4. Repita o passo [8,](#page-88-1) mais duas vezes e anote todos os resultados na Tab[.4.3.](#page-53-0)
- 5. Usando uma expressão equivalente a Eq[.4.10,](#page-52-1) calcule e anote na Tab[.4.3,](#page-53-0) o valor médio  $\langle R' \rangle$  da taxa de contagem, do conjunto de medidas  $n = 3$ , para cada uma das linhas da Tab[.4.3.](#page-53-0) Usando uma expressão equivalente a Eq[.4.11,](#page-52-2) calcule e anote na Tab[.4.3,](#page-53-0) a incerteza  $u(R')$  da taxa de contagem do conjunto de medidas  $n = 3$ , para cada uma das linhas da Tab[.4.3.](#page-53-0)
- 6. Calcule e anote na Tab[.4.3](#page-53-0) o valor médio da taxa de contagem resultante  $\langle R \rangle$ , em contagens por segundo (CPS), para cada uma das linhas da Tab[.4.3,](#page-53-0) subtraindo o valor médio da taxa de contagem  $\langle R' \rangle$  do valor médio da taxa de contagem ambiente  $\langle R_{amb} \rangle$  medida anteriormente. Calcule e anote na Tab[.4.3](#page-53-0) a incerteza expandida  $u_e(R)$ , em contagens por segundo (CPS), para cada uma das linhas da Tab[.4.3,](#page-53-0) usando para isso a seguinte equação:

$$
u_e(R) = t u_c(R) = t \sqrt{u^2(R') + u^2(R_{amb})}
$$

onde  $u_c(R)$  é a incerteza combinada associada a taxa de contagem resultante R e o parâmetro de Student  $t$  é um fator de abrangência que pode ser escolhido para fornecer um nível de confianca de 95%. Para uma explanação adequada do conceito de incerteza expandida e combinada, consulte a apostila "Análise de dados para Laboratório de Física".

7. Repita os passos [8,](#page-88-1) [9,](#page-88-0) [10](#page-88-2) e [11,](#page-89-0) agora utilizando placas de alumínio, para todas as espessuras d indicadas na Tab[.4.4.](#page-53-1) Faça todos os cálculos e complete essa tabela.

#### 4.4 Procedimento experimental

- 8. Para construir os gráficos das taxas de contagens resultantes R em função das espessuras d de chumbo e alumínio, marque os pontos das Tabs[.4.2](#page-52-0) e [4.3,](#page-53-0) juntamente com as respectivas barras de erros, em um dos papéis milimetrado anexo e trace as curvas que melhor se ajustam aos pontos dos gráficos. Verifique se o comportamento dos gráficos se assemelham ao comportamento de uma função exponencial decrescente.
- 9. Para construir os gráficos das taxas de contagens resultantes  $R$  em função das espessuras d de chumbo e alumínio, marque os pontos das Tabs[.4.2](#page-52-0) e [4.3,](#page-53-0) juntamente com as respectivas barras de erros, no papel mono-log anexo e trace as retas que melhor se ajustam aos pontos dos gráficos. A partir do gráfico, determine os *coeficientes de atenuação* para o chumbo  $\mu_{Pb}$  e para o alumínio  $\mu_{Al},$  ambos em  $mm^{-1}.$  Para uma explanação adequada da construção de gráficos de funções exponenciais em papéis mono-log, consulte a apostila "Análise de dados para Laboratório de Física".

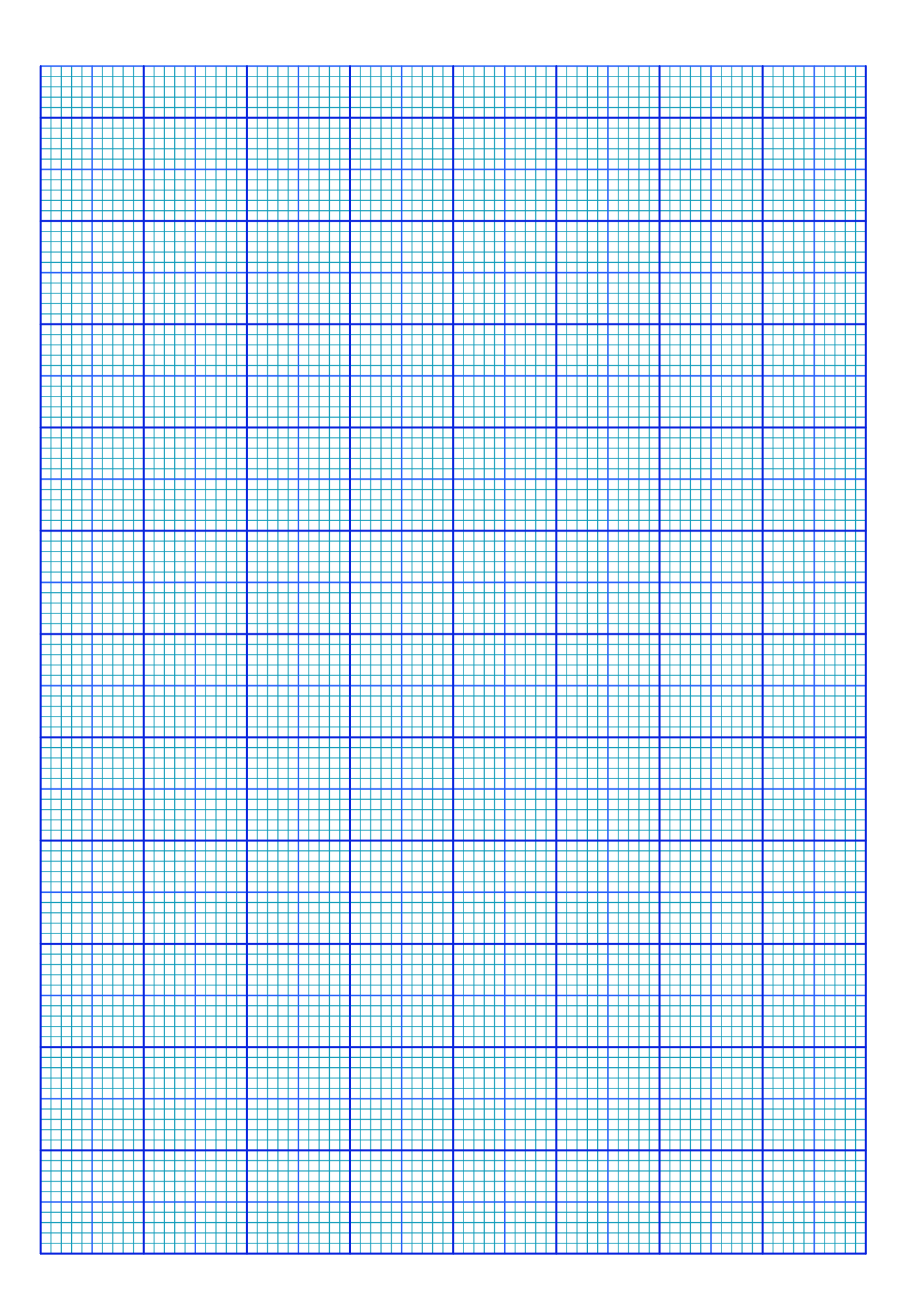

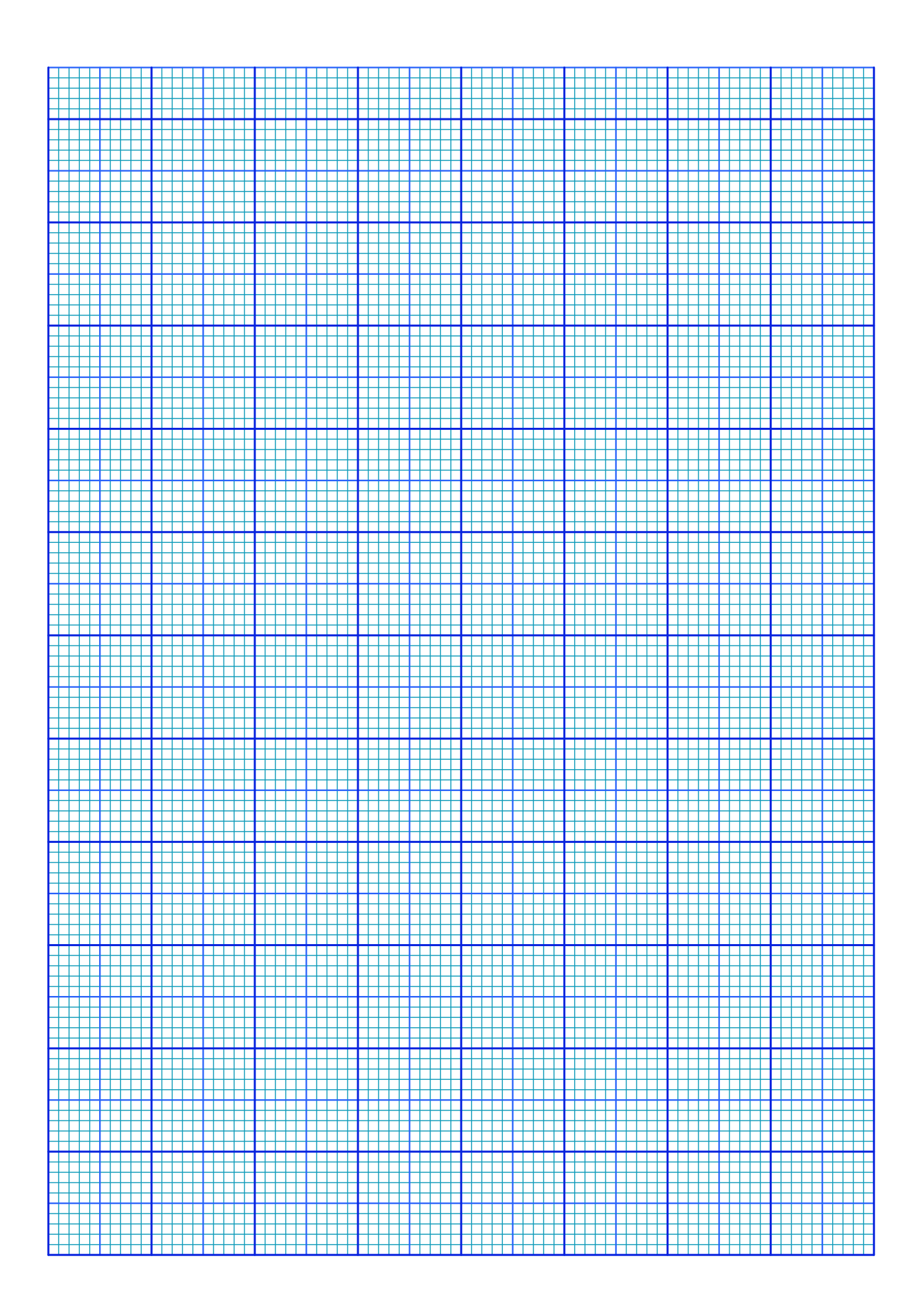

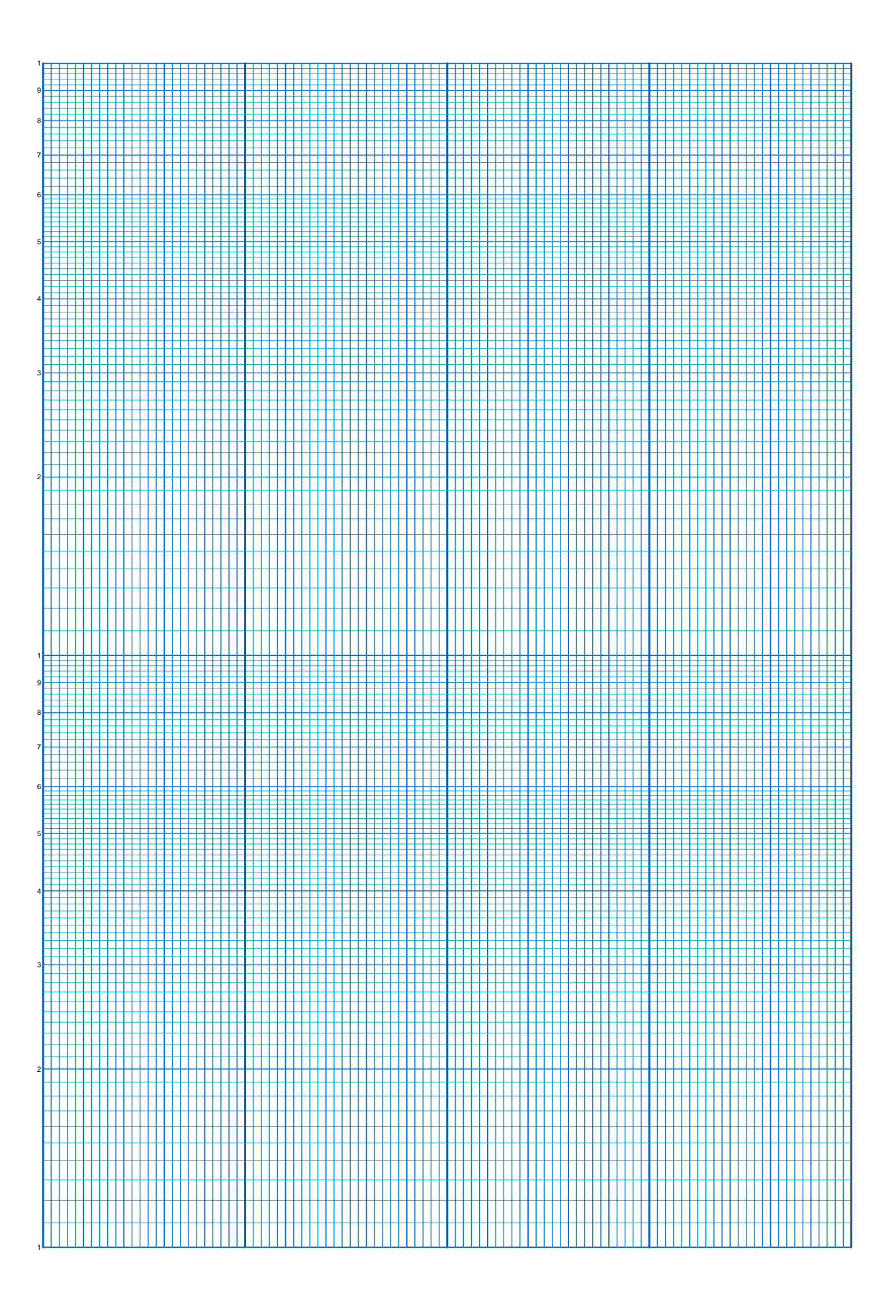

# Experimento 5

# A Medida da Razão carga/massa do Elétron e a Experiência de Millikan

## 5.1 Objetivo

Determinação da razão entre a carga  $e e$  a massa m do elétron utilizando um método similar ao proposto por J. J. Thomson em 1897. Utilização da experiência proposta por Robert Andrews Millikan para verificar que a carga elétrica de uma gota de óleo, submetida a uma campo elétrico alternado, é um múltiplo inteiro da carga elementar do elétron.

# 5.2 Introdução Teórica

#### 5.2.1 A razão e/m do elétron

O elétron é uma das partículas carregadas mais importante na estrutura da matéria. Mesmo antes da estrutura atômica ter sido confirmada por experiências, acreditava-se que os átomos tinham uma estrutura interna carregada formada por elétrons. Várias foram as evidências, observadas antes de 1900, que levaram a esta convicção: A experiência de Faraday sobre eletrólise que detectava a presença de partículas carregadas, ou ions, em soluções; emissão de radiação pela matéria indicando a existência de algum tipo de oscilação de cargas no interior de sistemas atômicos, e fenômenos radioativos que demonstravam a habilidade de alguns elementos em mudar certos aspectos de suas composições internas. No final do século XIX, o elétron foi finalmente identificado como um constituinte universal que aparece na construção de todos os átomos. O elétron ficou definitivamente identificado em 1897 por J. J. Thomson através de medidas precisas da razão entre sua carga e e a sua massa m. Thomson identicou os elétrons observando descargas elétricas em gases à baixa pressão. No experimento de Thomson, mostrado na Fig[.5.1,](#page-58-0) os elétrons, gerados num catodo, são acelerados por uma diferença de potencial, criando um feixe de raios catódicos.

O sinal negativo da carga do elétron é observado pela deflexão do feixe quando submetido a campos elétrico e magnético transversais. Thomson determinou a razão e/m atuando no valor do campo elétrico aplicado, até que as forças elétrica e magnética sejam iguais. Esta condição é alcançada no momento em que a deflexão do feixe deixa de ser observado numa tela fosforescente. É interessante mencionar que J. J. Thomson recebeu o prêmio nobel de física em 1906 pelo descobrimento do elétron e que seu filho, G. P. Thonsom, juntamente com Davisson, recebeu o prêmio nobel de física em 1937 por experimentos de

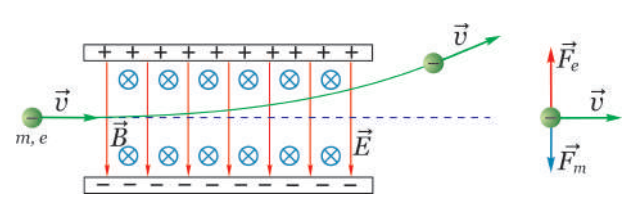

<span id="page-58-0"></span>Fig. 5.1: Experimento de J. J. Thomson.

difração de elétrons realizadas em 1927. Assim, pode-se dizer que "Thomson, o pai, recebeu o prêmio nobel por ter mostrado que o elétron é uma partícula e Thomson, o filho, recebeu o prêmio nobel por ter mostrado que o elétron é uma onda".

O método usado aqui para determinação da razão  $e/m$  é similar ao usado por J. J. Thomson e se baseia no princípio de funcionamento de um tubo  $e/m$  acoplado a um par de bobinas de Helmholtz mostrados na fotografia da Fig. 5.2.

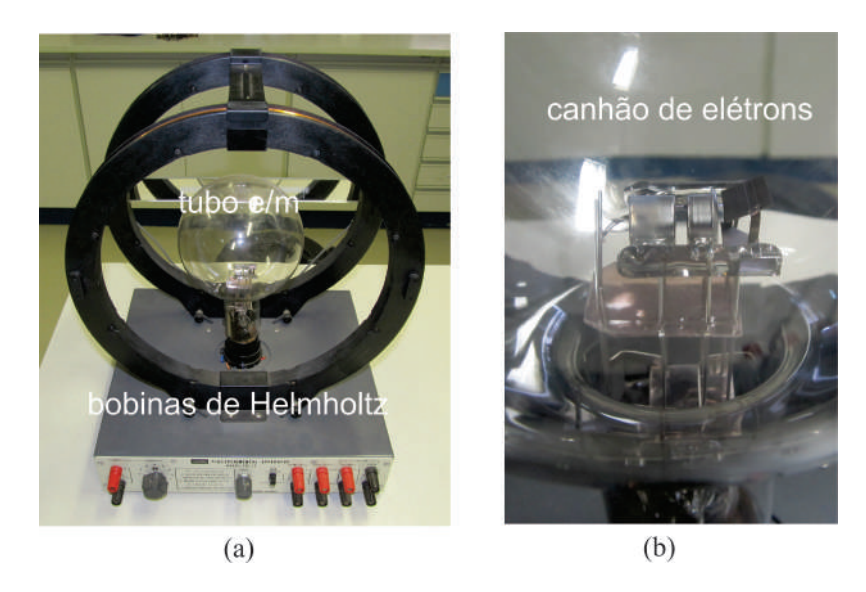

Fig. 5.2: Tubo  $e/m$  acoplado a um par de bobinas de Helmholtz usados para a medida da razão  $e/m$ .

<span id="page-59-0"></span>O tubo e/m é preenchido com gás hélio a uma pressão de 10<sup>-2</sup> mmHg = 10<sup>-2</sup> Torr, e contém um canhão de elétrons equipado com duas placas defletoras. Elétrons são gerados por aquecimento de um catodo submetido a uma diferença de potencial um pouco maior do que 6,0 Volts.

O feixe de elétrons torna-se visível no tubo, por causa da colisão dessas partículas com átomos de  $He$ . O  $He$  é excitado e irradia uma luz visível esverdeada. O feixe de elétrons é acelerado por uma diferença de potencial V aplicada entre o anodo e o catodo do canhão de elétrons como mostra a Fig[.5.3.](#page-59-1) As bobinas de Helmholtz são separadas de 15 cm e tem raios de mesmo valor. Essas bobinas produz um campo magnético  $B=7,80\times 10^{-4}i~(Tesla)$  perpendicular ao feixe de elétrons, onde i é a corrente que circula em cada uma das 130 espiras contidas e cada bobina. Esse campo magnético deflete o feixe de elétrons numa trajetória circular de raio r, que pode

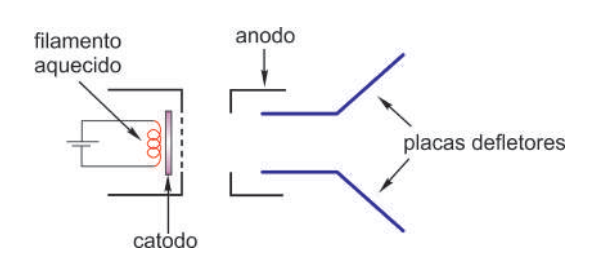

<span id="page-59-1"></span>Fig. 5.3: Diagrama esquemático do canhão de elétrons.

ser medido utilizando uma escala graduada de vidro com uma superfície espelhada e iluminada por duas pequenas lâmpadas, colocadas próximas as suas extremidades. Como o elétron de carga e está submetida a um campo magnético B perpendicular a sua velocidade  $v$ , então a força magnética que atua sobre ela é

$$
F_m = evB \tag{5.1}
$$

Como o elétron está se movendo numa trajetória circular com uma velocidade  $v$ , sobre ele deve também atuar uma força centrípeta dado em módulo por

$$
F_c = m \frac{v^2}{r} \tag{5.2}
$$

onde  $m$  é a massa do elétron e  $r$  é o raio do movimento circular. Como a única força que atua sobre o elétron é causada pelo campo magnético B, então  $F_m = F_c$  e portanto as Eqs. [5.24](#page-65-0) e [5.25](#page-65-1), fornecem

<span id="page-60-2"></span>
$$
\frac{e}{m} = \frac{v}{Br} \tag{5.3}
$$

Assim, para determinar a razão  $e/m$  é necessário conhecer a velocidade v do elétron, o campo magnético B produzido pelo par de bobinas de Helmholtz e o raio  $r$  do feixe de elétrons. Os elétrons são acelerados por uma diferença de potencial V, ganhando uma energia cinética  $1/2mv^2 = eV$  tal que

<span id="page-60-0"></span>
$$
v = \left(\frac{2eV}{m}\right)^{1/2} \tag{5.4}
$$

O campo magnético produzido nas proximidades do eixo do par de bobina de helmholtz é

<span id="page-60-1"></span>
$$
B = \frac{N\mu_0}{(5/4)^{3/2}R}i\tag{5.5}
$$

onde,  $N$  é o número de espiras de cada uma das bobinas do par de bobinas de helmholtz,  $R$  é o raio da bobina helmholtz e  $\mu_0 = 4\pi \times 10^{-7} \; N/A^2$  é a constante de permeabilidade magnética no vácuo. Uma demonstração dessa fórmula pode ser encontrada na maioria dos textos introdutórios de eletricidade e magnetismo. Substituindo as Eqs[.5.4](#page-60-0) e [5.5](#page-60-1) na Eq[.5.3,](#page-60-2) obtém-se

<span id="page-60-3"></span>
$$
y = \left(\frac{e}{m}\right)x\tag{5.6}
$$

onde  $x = r^2$ ,  $y = \frac{A}{r^2}$  $\frac{A}{i^2}$  e  $A = \frac{125}{32}$ 32  $VR^2$  $N^2\mu_0^2$ é uma constante característica do experimento. Para o caso particular da bobina de Helmholtz desta experiência, tem-se

$$
A = [3, 293 \times 10^6 \ A^4 m^2 / N^2] \times V \tag{5.7}
$$

A Eq[.5.6](#page-60-3) mostra que a razão  $e/m$  pode ser determinada experimentalmente medindo o coeficiente angular de uma reta definida em um gráfico  $y \times x$ .

#### 5.2.2 A experiência de Millikan

O conceito de partícula carregada, já era conhecido muito antes da descoberta do elétron. Por exemplo, em 1752 Benjamin Franklin já tinha identificado as cargas positiva e negativa e demonstrado que os raios são fenômenos de natureza elétrica. Em 1838 o filósofo natural Richard Laming foi o primeiro a teorizar o conceito de uma carga elétrica de quantidade indivisível para explicar as propriedades químicas dos átomos. Em 1891 o físico irlandês George Johnstone Stoney usou pela primeira vez o termo "elétron"para designar uma hipotética carga elementar da eletricidade, que passou a ser a referência de todos os fenômenos elétricos. Em 1897, J.J. Thomson mediu a massa de um elétron proveniente de um catodo, assumindo que sua carga era a mesma para todas as partículas. Thomson descobriu que o elétron tem uma massa da ordem de 2000 vezes menor do que a massa do átomo de hidrogênio e que poderia ser emitido por vários tipos de materiais. No mesmo ano, Zeeman e Lorentz descobriram que o elétron existia dentro dos átomos. Porém o valor numérico preciso da carga do elétron ainda não havia sido estabelecido. A primeira tentativa deve-se a Edward John Sealy Townsend, um estudante de J.J. Thomson, que, em 1897, tentou medir a carga do elétron utilizando gotas de água ionizadas. O maior problema deste método era a baixa precisão associado ao equipamento utilizado. Porém, em 1906 Robert A. Millikan, então professor assistente da Universidade de Chicago, propôs um método que permitia a determinação precisa da carga do elétron usando, no lugar de vapor de água, gotas de óleo ionizadas que podiam ser confinadas num campo elétrico orientado. Em 1909, após várias tentativas, medindo tempos de subida e descida de várias gotas de óleo, calculando suas

velocidades e aplicando esses valores a uma fórmula geral obtida da análise das forças que atuavam sobre a gota, Millikan obteve sucesso com o seu experimento. Calculou dessa forma a carga da gota de óleo, e descobriu que era um múltiplo inteiro do valor  $1, 6 \times 10^{-19}$  C. A Fig[.5.4](#page-61-0) mostra uma fotografia da montagem original utilizada por Millikan em 1909 na sua experiência com gotas de óleo.

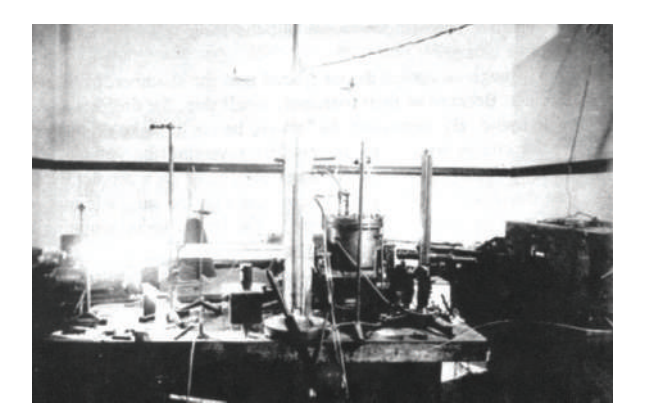

Fig. 5.4: Fotografia do experimento original de Millikan para a medida da carga do elétron. (Cortesia dos arquivos do Instituto de Tecnologia da Califórnia)

<span id="page-61-0"></span>A vantagem de utilizar óleo no lugar de água é que a carga da gota de óleo não muda com o tempo. A gota adquire uma carga devido à fricção do óleo ao ser vaporizado através da ponta de um atomizador. A gota carregada passa através de um pequeno orifício localizado em uma das placas metálicas de um capacitor submetido a uma diferença de potencial gerada por uma bateria, como mostra a Fig[.5.5\(](#page-61-1)a). Por meio de um microscópio, observa-se o movimento das gotas de óleo entre as placas do capacitor. O sentido do campo elétrico entre as placas pode ser invertido atuando na polaridade da diferença de potencial. Com esse procedimento, o sentido de movimento da gota carregada deverá ser invertido como mostra a Fig[.5.5\(](#page-61-1)b) e (c).

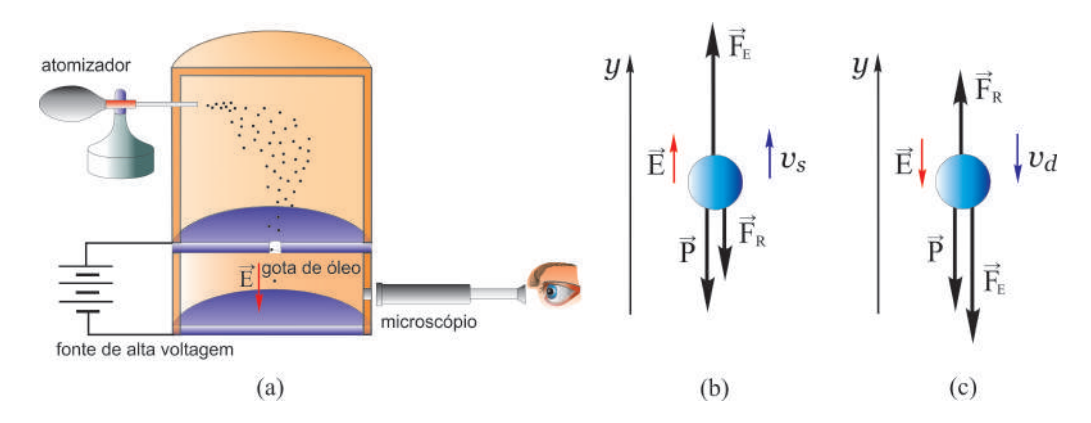

<span id="page-61-1"></span>Fig. 5.5: (a) Diagrama esquemático da montagem experimental de Millikan, (b) movimento da gota de óleo subindo no campo gravitacional e (c) movimento da gota de óleo descendo no campo gravitacional.

Como a gota deve ter preferencialmente uma carga positiva o sentido do seu movimento deve ser o mesmo do campo elétrico aplicado. Na Fig[.5.5\(](#page-61-1)a), a gota de óleo está subindo com velocidade  $v_s$  sob influência das forças elétrica  $\vec{F}_E$ , peso  $\vec{P}$  e de resistência do ar  $\vec{F}_R$ . Por outro lado, Na Fig[.5.5\(](#page-61-1)b), a gota de óleo está descendo com velocidade  $v<sub>d</sub>$  sob influência das mesmas forças. Aplicando a segunda lei de Newton aos casos mostrados, respectivamente, nas Fig[.5.5\(](#page-61-1)a) e (b), obtém-se

$$
F_E - P - F_R = ma \t\t (subida) \t\t (5.8)
$$

$$
-F_E - P + F_R = -ma \qquad (descida)
$$
\n
$$
(5.9)
$$

ou

$$
qE - mg - 6\pi R\eta v = m\frac{dv}{dt} \qquad (subida)
$$
\n(5.10)

$$
-qE - mg + 6\pi R\eta v = -m\frac{dv}{dt} \qquad (descida)
$$
\n(5.11)

onde  $\eta$  é o coeficiente de viscosidade do ar e R é o raio da gota de óleo suposta esférica. Assumindo  $\frac{dv}{dt}=0$  nessas equações, obtém-se respectivamente os seguintes módulos das velocidades de *subida v<sub>s</sub>*  $e$  *descida*  $v_d$ :

<span id="page-62-0"></span>
$$
v_s = \frac{qE - mg}{6\pi R\eta} \tag{5.12}
$$

<span id="page-62-1"></span>
$$
v_d = \frac{qE + mg}{6\pi R\eta} \tag{5.13}
$$

O intervalo de tempo  $\Delta t_0$  necessário para alcançar essas velocidades constantes, na ausência de campo elétrico  $(E = 0)$ , será

$$
\Delta t_0 = \frac{v_d}{g} = \frac{m}{6\pi R\eta} \tag{5.14}
$$

Um valor típico desse intervalo de tempo é  $\Delta t_0 = 10^{-5} s$  . Mesmo com a presença de um campo elétrico  $(E \neq 0)$ , o intervalo de tempo para se alcançar as velocidades constantes não é muito maior do que esse valor. Assim, a condição de movimento uniforme é alcançada logo no início do movimento da gota de óleo. Para calcular a carga q da gota a partir das Eq[.5.12](#page-62-0) e Eq[.5.13,](#page-62-1) é necessário determinar os valores da massa  $m$  e raio  $R$  da gota escolhida na experiência. Essas quantidades estão relacionadas com a densidade ρ da gota de óleo como

$$
m = \frac{4}{3}\pi R^3 \rho \tag{5.15}
$$

Para melhorar a precisão, Millikan introduziu também o efeito da densidade do ar $\sigma$  no movimento da gota de óleo, uma vez que este promove sobre a gota uma força de empuxo contrária à força gravitacional. A massa de ar deslocada pela gota é igual a densidade do ar $\sigma$  multiplicada pelo volume da mesma. Em termos de força resultante, isso é equivalente a dizer que o peso da gota de óleo é reduzido, para

$$
mg - m_{ar}g = (m - m_{ar})g \tag{5.16}
$$

onde  $m_{ar} = \frac{4}{3}$  $\frac{4}{3}\pi R^3\sigma$  é a massa de ar deslocada. Introduzindo essa correção nas Eqs[.5.12](#page-62-0) e Eq[.5.13,](#page-62-1) obtém-se

<span id="page-62-3"></span>
$$
v_s = \frac{qE - \frac{4}{3}\pi R^3(\rho - \sigma)g}{6\pi R\eta} \tag{5.17}
$$

<span id="page-62-2"></span>
$$
v_d = \frac{qE + \frac{4}{3}\pi R^3(\rho - \sigma)g}{6\pi R\eta} \tag{6.18}
$$

As velocidades  $v_s$  e  $v_d$ , podem ser determinadas experimentalmente. Entretanto, para calcular o valor da carga q da gota de óleo, deve-se eliminar antes o raio R da gota nessas equações. Para isso, determina-se a expressão para R subtraindo-se a Eqs[.5.18](#page-62-2) da Eq[.5.17,](#page-62-3) isto é,

$$
v_d - v_s = \frac{\frac{8}{3}\pi R^3(\rho - \sigma)g}{6\pi R\eta} = \frac{4}{9}\frac{R^2(\rho - \sigma)g}{\eta}
$$
\n(5.19)

ou

<span id="page-63-1"></span>
$$
R = \left[\frac{3}{2}\sqrt{\frac{\eta}{g(\rho - \sigma)}}\right]\sqrt{v_d - v_s} \tag{5.20}
$$

Por outro lado, somando as Eqs[.5.17](#page-62-3) e [5.18,](#page-62-2) obtém-se

<span id="page-63-0"></span>
$$
v_d + v_s = \frac{2qE}{6\pi\eta R} = \frac{qV}{3\pi\eta Rd}
$$
\n
$$
(5.21)
$$

onde V é a diferença de potencial aplicada entre as placas e d é a distância entre elas. Resolvendo a Eq[.5.21](#page-63-0) para  $q$  e, em seguida, substituindo o valor de  $R$  dado na Eq[.5.20,](#page-63-1) obtém-se

<span id="page-63-2"></span>
$$
q = C\frac{v_s + v_d}{V} \sqrt{v_d - v_s} \tag{5.22}
$$

onde

$$
C = \frac{9}{2}\pi d\sqrt{\frac{\eta^3}{g(\rho - \sigma)}}
$$
\n(5.23)

é uma constante que pode ser determinada a partir das características físicas da substância que forma a gota e do posicionamento escolhido das placas polarizadas.

Medindo as velocidades  $v_s$  e  $v_d$  de uma gota de óleo carregada, Millikan determinou a carga do elétron com uma incerteza da ordem de 0,1%. O valor em módulo publicado por ele em 1913 foi  $e = (1, 603 \pm 1)$ 0.002) × 10<sup>-19</sup> C. Por causa desse resultado, Millikan recebeu o prêmio nobel de física em 1923.

## 5.3 Material Necessário

Para a experiência da determinação da razão  $e/m$  serão necessários: par de bobinas de Helmholtz, tubo selado com gás Hélio à pressão  $10^{-2}$  mmHg =  $10^{-2}$  Torr, canhão de elétrons, escala de vidro aluminizada, manta negra, painel de controle, fonte de alta tensão, duas fontes de baixa tensão e voltímetro de precisão.

Para a experiência Millikan serão necessários: unidade Millikan, microscópio, câmera de vídeo CCD, aplicativo OBS studio, fonte de luz com fibra óptica, fonte de tensão contínua, chave liga-desliga, chave inversora, multímetro e cabos diversos.

## 5.4 Procedimento experimental

#### 5.4.1 Determinação da razão e/m do elétron

- 1. Confira as conexões das fontes de voltagens variáveis com o tubo  $e/m$ , de acordo com as Figs[.5.6](#page-64-0) (a) e (b).
- 2. Nesse experimento, a chave "toggle"deve ser mantida na posição para cima, a posição para baixo aciona as placas defletoras do canhão de elétrons e é utilizada em experimentos relacionados ao estudo da deflexão eletrônica por influência de campos elétricos. A chave do ajuste de corrente da bobina de Helmholtz deve ser mantenha na posição "OFF". A voltagem do filamento do canhão de elétrons já deve estar ajustada para um valor da ordem de 7 Volts. A voltagem aceleradora dos elétrons já deve estar ajustada para um valor da ordem de 250 Volts. Observe e anote a corrente elétrica no filamento correspondente a essa voltagem. Após o aquecimento do filamento,

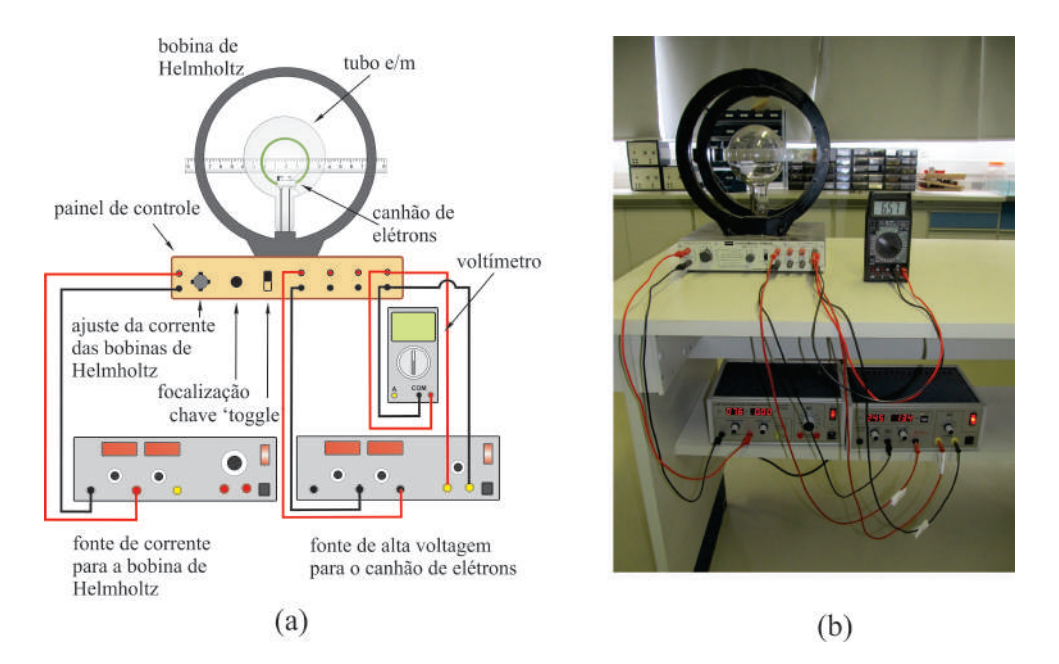

<span id="page-64-0"></span>Fig. 5.6: (a) Diagrama esquemático das ligações da montagem experimental, (b) fotografia da montagem experimental e (c) cobertura do equipamento com a manta negra.

o feixe de elétrons deverá emergir do canhão de elétrons. Se a experiência for realizada numa sala iluminada cubra o equipamento com a manta negra como mostra a Fig[.5.7\(](#page-64-1)a).

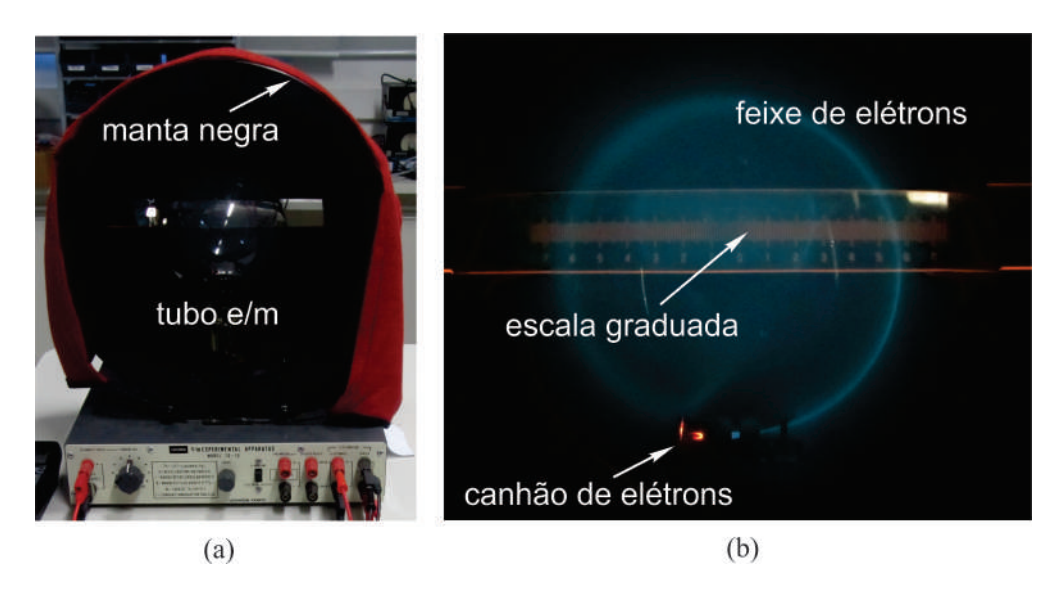

<span id="page-64-1"></span>Fig. 5.7: (a) Cobertura do equipamento com a manta negra e (b) trajetória circular do feixe de elétrons.

<span id="page-64-2"></span>3. A voltagem na bobina de Helmholtz deve estar ajustada para o valor de 8,0 Volts. Ao girar para a direita a chave de ajuste de corrente da bobina de Helmholtz, uma corrente i deve circular nas espiras da bobina no **sentido anti-horário** e um campo magnético será produzido. Gire essa chave lentamente até que a corrente atinja o valor  $i = 0,90$  A e o feixe de elétrons siga a trajetória circular de raio  $r_1$  como mostra a Fig[.5.7\(](#page-64-1)b). Usando a regra da mão direita determine o sentidodo do campo magnético produzido pela bobina de Helmholtz e mostre que, de fato, trata-se de elétrons em movimento circular. Verifique se o plano que contém a trajetória circular do feixe de elétrons é paralelo à bobina de Helmholtz. Caso seja necessário, gire o tubo

| i(A)              | $r_1$ (cm) | $r_2$ (cm) | $r_3$ $(cm)$ | $r_4$ (cm) | $\langle r \rangle$ $(cm)$ | $\sqrt{\langle x \rangle (cm^2)   y (A^2m^2V/N^2)   u_e(x) (cm^2)}$ |  |
|-------------------|------------|------------|--------------|------------|----------------------------|---------------------------------------------------------------------|--|
| 0, 90             |            |            |              |            |                            |                                                                     |  |
| 1,00              |            |            |              |            |                            |                                                                     |  |
| 1, 10             |            |            |              |            |                            |                                                                     |  |
| 1,20              |            |            |              |            |                            |                                                                     |  |
| 1,30              |            |            |              |            |                            |                                                                     |  |
| $\overline{1,35}$ |            |            |              |            |                            |                                                                     |  |
| 1,40              |            |            |              |            |                            |                                                                     |  |
| 1,45              |            |            |              |            |                            |                                                                     |  |
| $\overline{1,50}$ |            |            |              |            |                            |                                                                     |  |
| $\overline{1,55}$ |            |            |              |            |                            |                                                                     |  |
| 1,60              |            |            |              |            |                            |                                                                     |  |
| 1,65              |            |            |              |            |                            |                                                                     |  |
| 1,70              |            |            |              |            |                            |                                                                     |  |
| $1,75$            |            |            |              |            |                            |                                                                     |  |
| 1,80              |            |            |              |            |                            |                                                                     |  |

<span id="page-65-2"></span>Tab. 5.1: Tabela de valores de correntes i aplicadas à bobina de Helmholtz e raios r da trajetória circular dos feixes de elétrons correspondentes.

 $e/m$  cuidadosamente até que essa condição seja alcançada. Com a escala graduada colocada atrás do tubo e/m, meça e anote na Tab[.5.1,](#page-65-2) o raio r<sup>1</sup> da trajetória circular utilizando um algarismo duvidoso. Para evitar erros de paralaxe, mova a cabeça até que o feixe de elétrons coincida com sua imagem na escala refletora. Procure medir o raio do feixe observado nos dois lados da escala e então assuma o valor médio dessas medidas.

- <span id="page-65-3"></span>4. Aumente a corrente da bobina de Helmholtz para os valores indicados na Tab[.5.1,](#page-65-2) medindo e anotando na mesma tabela os valores dos raios  $r_1$  das trajetórias circulares correspondentes.
- 5. Repita os passos  $3 e 4$  $3 e 4$  mais três vezes e anote todos os valores obtidos dos raios  $r_2, r_3 e r_4$ , para cada corrente i aplicada à bobina de Helmholtz, na Tab[.5.1.](#page-65-2)
- 6. Calcule e anote na Tab[.5.1](#page-65-2) o valor médio  $\langle r \rangle$  dos raios r das trajetórias circulares, do conjunto  $n = 4$  de medidas para cada valor da corrente i da bobina de Helmholtz, usando para isso a equação

<span id="page-65-0"></span>
$$
\langle r \rangle = \frac{1}{n} \sum_{i=1}^{n} r_i \tag{5.24}
$$

- 7. Utilize as equações  $\langle x \rangle = \langle r \rangle^2$  e  $y = \frac{A}{2}$  $\frac{A}{i^2}$ , onde  $A = \frac{125}{32}$ 32  $VR^2$  $N^2\mu_0^2$ , para calcular e anotar na Tab[.5.1](#page-65-2) os valores médio da variável x e os valores da variável y.
- 8. Calcule e anote na Tab[.5.1](#page-65-2) as incertezas expandidas  $u_e(x)$  da variável x, do conjunto de medidas  $n = 4$  do raio  $r$ , para cada valor da corrente i da bobina de Helmholtz, usando para isso a equação

<span id="page-65-1"></span>
$$
u_e(x) = tu_c(x) = t\frac{dx}{dr}u(r) = t2\langle r\rangle u(r) = \frac{2t\langle r\rangle}{\sqrt{n(n-1)}}\sqrt{\sum_{i=1}^n r_i^2 - \frac{1}{n}\left(\sum_{i=1}^n r_i\right)^2}
$$
(5.25)

onde as incertezas  $u(r)$ , associadas as medidas do raio r, foram propagadas para as incertezas da variável x a partir da definição da incerteza combinada  $u_c(x)$ . Deve-se observar também na Eq[.5.25](#page-65-1) que a incerteza  $u(r)$  é calculada a partir do conceito de desvio padrão da média  $\sigma_m$  e

que o parâmetro de Student  $t \in \text{um}$  fator de abrangência que pode ser escolhido para fornecer um nível de confiança de 95%. Para uma explanação adequada dos conceitos de incerteza expandida e incerteza combinada, consulte a apostila "Análise de dados para Laboratório de Física".

- 9. Para construir o gráfico da variável y em função da variável média  $\langle x \rangle$ , marque os pontos da Tab[.5.1](#page-65-2) no papel milimetrado anexo. No gráfico, coloque **barras de erro** na horizontal, referentes às medidas do raio r, com magnitudes iguais às incertezas expandidas  $u_e(x)$ , e trace a curva que melhor se ajusta aos pontos do gráfico.
- 10. Utilize o método dos mínimos quadrados para calcular o coeficiente angular  $a$  e a incerteza angular  $u(a)$  da reta definida pelo gráfico  $y \times \langle x \rangle$ . Para uma revisão do método dos mínimos quadrados, consulte a apostila "Análise de dados para Laboratório de Física". Apresente o valor da razão  $e/m$  como  $a \pm u(a)$  e compare com os resultados disponíveis na literatura.

## 5.4.2 A experiência de Millikan

- 1. A fotografia da Fig[.5.8,](#page-67-0) mostra todos os componentes que serão usados na experiência. A Fig[.5.8\(](#page-67-0)a) mostra um diagrama esquemático das ligações da montagem experimental e Fig[.5.8](#page-67-0) (b) mostra uma fotograa dos componentes envolvidos na experiência. Gotas de óleo de silicone são produzidas por um atomizador e injetadas numa câmara entre as placas planas e paralelas de um capacitor separadas por uma distância  $d = 2.5 \times 10^{-3}$  m. O atomizador é constituído por um bulbo de vidro com abertura na parte superior e um borrifador de borracha. O bulbo contém dois tubos, sendo que um deles é ligado ao borrifador através de uma mangueira e o outro está parcialmente imerso no óleo de silicone. Ao pressionar o borrifador, um fluxo de ar de alta velocidade produz uma queda de pressão na extremidade do tubo, fazendo com que o óleo seja sugado para cima. Parte desse óleo acompanha o fluxo de ar e é vaporizado na forma de pequenas gotas. O atrito com o ar ou com o vidro do atomizador, e posterior ionização pela fonte radioativa, provoca uma forte eletrização de várias gotas. Confira as conexões elétricas, conforme o esquema mostrado na Fig[.5.8.](#page-67-0)
- 2. Uma diferença de potencial  $V$ , fornecida por uma fonte de voltagem continua, produz um campo elétrico uniforme  $\vec{E}$  entre as placas do capacitor. Com a presença do campo elétrico uniforme, as gotas carregadas ficam sujeitas a uma força elétrica  $\vec{F}_E$ . Um multímetro digital permite o ajuste adequado da diferença de potencial fornecida pela fonte de voltagem contínua. Uma chave comum liga ou desliga a diferença de potencial no capacitor e uma chave inversora permite alternar a polaridade das placas e estabelecer a ligação entre a saída da fonte e o capacitor. As gotas de óleo serão observadas com auxilio de um microscópio e uma câmera CCD conectada a um computador utilizando o aplicativo OBS studio. Como mostrado em detalhe na Fig[.5.9\(](#page-68-0)a), para observar as gotas de óleo que passam na região central da câmara entre as placas do capacitor, onde o campo elétrico é mais eficiente, a objetiva do microscópio deve permanecer próximo da janela de entrada da câmara. Verifique se a objetiva do microscópio encontra-se, aproximadamente, nessas condições.
- 3. Ligue a fonte de luz com fibra óptica para iluminar a região entre as placas do capacitor, ligue o computador e a câmera CCD. Abra o aplicativo OBS studio e observe na tela do computador, uma pequena escala graduada com uma precisão de 30  $\mu$ m que foi posicionada entre a objetiva e a ocular do microscópio. É através desta escala que serão observadas as gotas de óleo de silicone. Pressione o borrifador do atomizador e observe se as gotas de óleo deslocando-se na região entre as placas do capacitor. Se nenhuma gota de óleo entra na câmara do capacitor, então a abertura do eletrodo superior pode estar bloqueada. Nesse caso, deve-se desmontar a câmara, limpá-la e enxugá-la com um pano ou papel. Um procedimento rápido de limpeza pode ser adotado inserindo uma agulha fina no orifício por onde as gotas devem passar. Cuidado! Caso esse procedimento de limpeza seja necessário, certique-se que o campo elétrico esteja desligado.

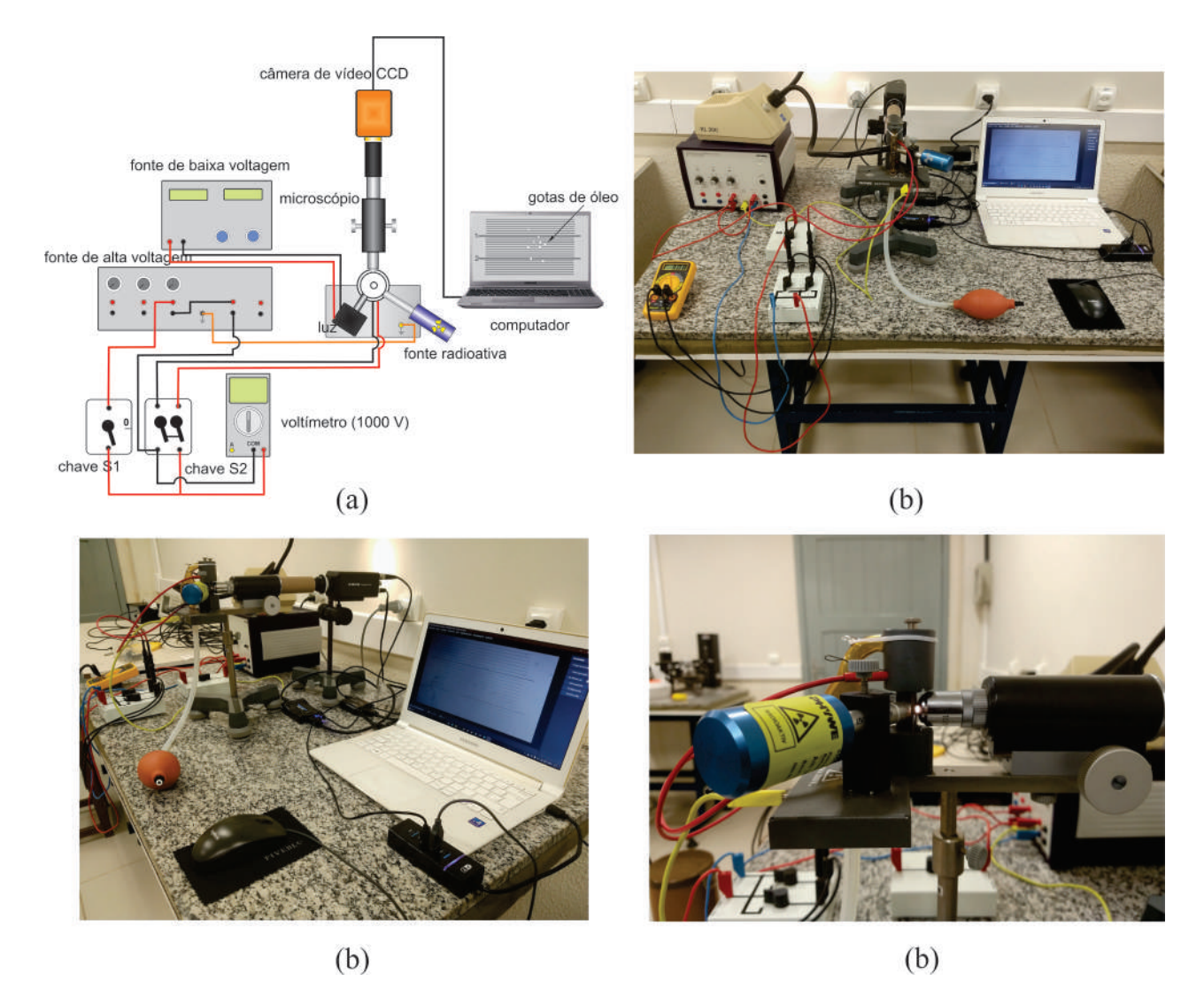

<span id="page-67-0"></span>Fig. 5.8: (a) Diagrama esquemático das ligações da montagem experimental. (b), (c) e (d) Fotografias dos componentes envolvidos na experiência.

- 4. A escala graduada será utilizada para medir distâncias de percurso das gostas de óleo entre as placas do capacitor. Um ajuste linear, para frente e para traz, da objetiva do microscópio permite focalizar e observar essa escala na tela do computador, cuja aparência é mostrada nas Figs[.5.8\(](#page-67-0)a) e [5.9\(](#page-68-0)b). Após esse ajuste, é importante manter a objetiva do microscópio próximo da janela de entrada da câmara, como mostrado na Fig[.5.9\(](#page-68-0)a). Nas Figs[.5.8\(](#page-67-0)a) e [5.9\(](#page-68-0)b), observa-se ainda uma faixa central de 300  $\mu$ m na escala, entre dois traços maiores, que poderá ser usado como uma distância de referência apropriada na marcação dos percursos das gostas de óleo.
- 5. Ligue a fonte de voltagem continua e ajuste a diferença de potencial no capacitor num valor  $V \approx 400$  V. O experimentador deve escolher as gotas que são de mais fácil controle com as mudanças alternadas da polarização do capacitor. Dessa forma pode-se observar o movimento de subida e descida da gota carregada pela ação do campo elétrico. Se ao variar a diferença de potencial entre as placas do capacitor não se observa modicação no movimento da gota, então esta gota não estará carregada e não servirá para a experiência. Nesse caso, uma outra gota deve ser escolhida. Para não produzir deslocamentos de ar que prejudiquem o movimento vertical das gotas de óleo, evite fazer movimentos bruscos ou falar próximo ao experimental.

Atenção: É importante mencionar que a observação do movimento das gotas através

#### 5.4 Procedimento experimental

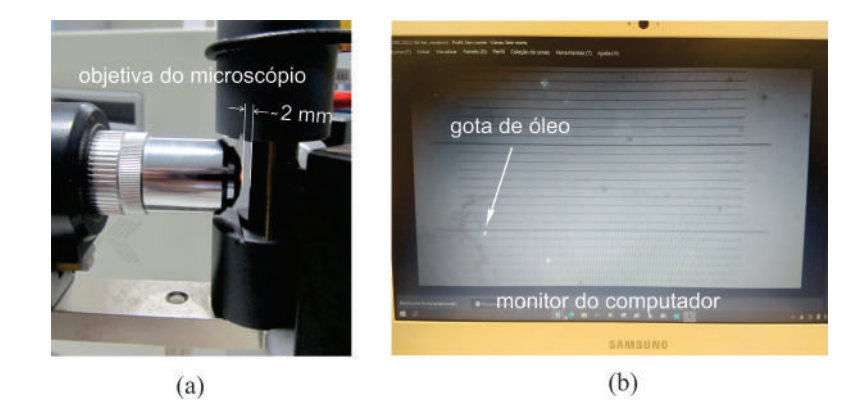

<span id="page-68-0"></span>Fig. 5.9: (a) Posição apropriada da objetiva do microscópio em relação a janela de entrada da câmara e (b) tela do monitor de vídeo mostrando as gotas de óleo e a escala graduada de precisão 30  $\mu$ m.

do microscópio não é direta. Como as lentes desse instrumento inverte a imagem observada, quando se observa uma gota subindo na verdade ela estará descendo, em caso contrário estará subindo. Isso pode ser testado observando que sem o campo as gotas sobem na tela do monitor.

6. Atue na chave inversora, alternando a polaridade das placas do capacitor e mantendo, o maior tempo possível, uma ou mais gotas carregada no campo de visão do microscópio. Enquanto isso, grave vídeos com o aplicativo OBS studio, das gotas de óleo que sobem e descem na tela do computador. Após vários vídeos gravados, meça e anote na Tab[.5.2](#page-69-0) os intervalos de tempo de subida  $\Delta t_s$  e descida  $\Delta t_d$  das gotas de óleo, no percurso de distância de 300 µm entre os dois traços maiores na escala graduada.

Essas medidas podem ser realizadas, com precisão da ordem de alguns centésimo de segundos, usando editores de vídeo com "timeline", avançando ou recuando o vídeo quadro a quadro. Por exemplo, o *Story Remix* ou o *Clipchamp* que, dependendo da versão do windows, podem ser encontrados como uma extensão do aplicativo "Fotos"do Windows 10 ou 11. Por ser mais recente, o *Clipchamp* pode ser também utilizado on-line diretamente do navegador. Neste caso, basta entrar no site oficial do editor de vídeo.

Meça e anote na Tab[.5.2](#page-69-0) os intervalo de tempo de subida  $\Delta t_s$  e descida  $\Delta t_d$  de diversas gotas de óleo no percurso de distância de 300  $\mu$ m.

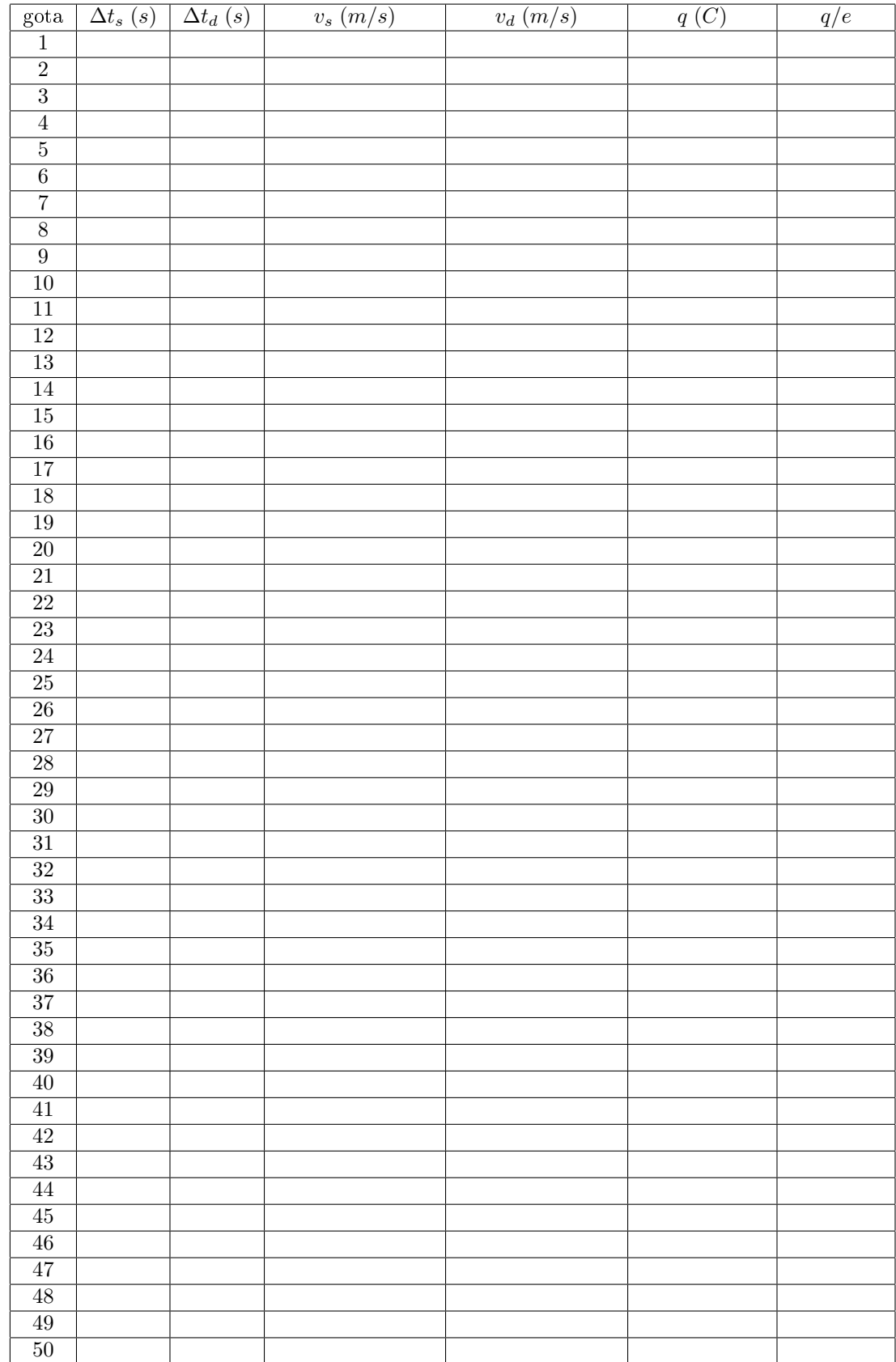

<span id="page-69-0"></span>Tab. 5.2: Tabela de dados do movimento vertical das gotas de óleo, para um deslocamento de 300  $\mu$ m.

7. Repita a experiência quantas vezes forem necessário para medir os intervalos de tempo de subida e descida de pelo menos 50 gotas diferentes anotando todos os dados na Tab[.5.2.](#page-69-0) Calcule e anote na Tab[.5.2](#page-69-0) as velocidades de subida $v_s$ e descida $v_d$ de cada uma das gotas observadas. Com o

#### 5.4 Procedimento experimental

resultado obtido, calcule e anote na Tab[.5.2](#page-69-0) as cargas q de todas as gotas analisadas, usando para isso a Eq[.5.22.](#page-63-2) Para o caso particular da experiência, a distância entre as placas do capacitor é  $d = 2,5 \times 10^{-3}$  m, a densidade do óleo de silicone é  $\rho = 1,075 \times 10^{3}$  kg/m<sup>3</sup>, a viscosidade do óleo de silicone é  $\eta=1,82\times10^{-5}~kg/m\times s,$  a densidade do ar é  $\sigma=1,293~kg/m^3$  e a aceleração da gravidade é  $g = 9,81 \ m/s^2$ . Assim, o valor da constante  $C$  na Eq[.5.22,](#page-63-2) será dado por

$$
C = \frac{9}{2}\pi d\sqrt{\frac{\eta^3}{g(\rho - \sigma)}} = 2,672 \times 10^{-11} \text{ kg} \times m \times (m \times s)^{-1/2}
$$

8. Calcule e anote na Tab[.5.2](#page-69-0) as razões  $q/e$  entre os valores das cargas q das gotas encontradas na experiência e o valor da carga e do elétron conhecido atualmente para mostrar que os resultados correspondentes são aproximadamente números inteiros. Conclua o resultado da experiência.

## Exercícios

- 1. A Fig[.5.10\(](#page-70-0)a) esquematiza uma das versão do experimento realizado por J.J. Thomson para determinar a razão carga/massa do elétron. Nesse experimento, os elétrons, de massa m e carga  $q$ , são emitidos pela fonte  $F$ , a partir do repouso, e acelerados pela diferença de potencial V da fonte, penetrando na região do campo de indução magnética uniforme  $\vec{B}$ , através do orifício O existente na placa e incidindo no ponto  $P$ . Desprezando efeitos de gravidade, assinale verdadeira  $(V)$  ou falsa  $(F)$  em cada uma das afirmativas abaixo:
	- () As linhas de indução magnética são perpendiculares ao plano da figura, orientadas para fora desse plano.
	- ( ) A força magnética que atua nos elétrons tem sentido da esquerda para a direita.
	- ( ) Na região de campo magnético  $\vec{B}$ , a variação da energia cinética é zero.
	- ( ) A medida do segmento  $OP \in mv/qB$
	- ( ) O tempo de permanência dos elétrons na região de campo magnético  $\vec{B}$  é  $\pi m/qB$

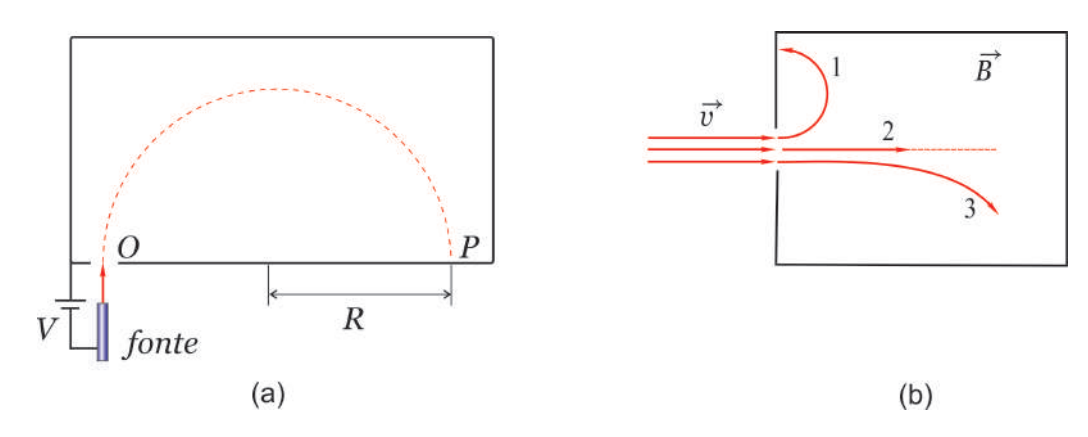

<span id="page-70-0"></span>Fig. 5.10: (a) Esquema de uma versão do experimento de J.J. Thomson para determinar a razão carga/massa do elétron.(b) Elétron, próton e nêutron penetrando numa região de campo magnético  $\vec{B}$ perpendicular ao plano do papel.

2. A Fig[.5.10\(](#page-70-0)b) mostra uma região onde existe um campo magnético  $\vec{B}$  perpendicular ao plano do papel. Um elétron, um próton e um nêutron penetram na região com velocidade  $\vec{v}$ . Devido ao campo magnético, essas partículas executam trajetórias diferentes, designadas por 1, 2 e 3. De acordo com essas trajetórias, assinale com um (X) a alternativa CORRETA:

- (a) as partículas 1, 2 e 3 são: próton, elétron e nêutron, respectivamente e o campo  $\vec{B}$  está saindo do papel.
- (b) as partículas 1, 2 e 3 são: elétron, nêutron e próton, respectivamente e o campo  $\vec{B}$  está saindo do papel.
- (c) as partículas 1, 2 e 3 são: próton, nêutron e elétron, respectivamente e o campo  $\vec{B}$  está entrando do papel.
- (d) as partículas 1, 2 e 3 são: elétron, nêutron e próton, respectivamente e o campo  $\vec{B}$  está entrando do papel.
- (e) as partículas 1, 2 e 3 são: nêutron, elétron e próton, respectivamente e o campo  $\vec{B}$  está saindo do papel.
- 3. O ciclotron foi inventado por E. O. Lawrence e M. S. Livingston, em 1932, para acelerar partículas como prótons e deuterons, até energias cinéticas elevadas. Essas partículas com alta energia são utilizadas para bombardear outros núcleos e assim, realizar estudos sobre a estrutura nuclear ou até mesmo na produção de materiais radioativos para serem usados na medicina. A Fig[.5.11](#page-71-0) mostra um esquema simplificado deste equipamento. Uma partícula de massa  $m = 6, 0 \times 10^{-24}$  kg e carga  $q = +12.0 \times 10^{-9}$  C encontra-se em repouso no ponto O da Fig[.5.11.](#page-71-0) Um campo elétrico, constante e uniforme de módulo  $E = 10 N/C$ , acelerada a partícula entre duas placas planas e paralelas separadas pela distância  $d = 1, 0 \times 10^{-6}$  m. A partícula entra numa região de campo magnético constante e uniforme de módulo  $B = 1,0 \times 10^{-6}$  T que está saindo do papel. (a) Calcule a velocidade da partícula imediatamente antes de entrar na região de campo magnético. (b) Calcule o raio R da primeira trajetória circular que a partícula descreve na região de campo magnético. (c) Na região de campo magnético, o sentido da trajetória circular da partícula será horário ou anti-horário? Justifique. (d) O que deve ocorrer com o raio da trajetória circular quando a massa da partícula é aumentada? Justique.

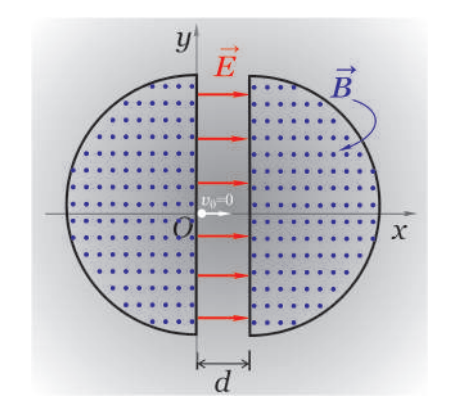

<span id="page-71-0"></span>Fig. 5.11: Esquema simplicado de um ciclotron.

4. A Fig[.5.12](#page-72-0) (a) mostra a montagem experimental originalmente utilizado por J. J. Thomson no final do século XIX para identificar o elétron. Esse experimento pode ainda ser utilizado para identificar qualquer partículas carregada. Considere a Fig[.5.12](#page-72-0) (b) onde uma partícula desconhecida é defletida para baixo ao atravessar uma montagem experimental de Thomson. Nesta montagem, as placas tem comprimento  $l = 10, 0, cm$ , são separadas por uma distância  $d = 2,00$  cm e são submetidas a uma diferença de potencial  $V = 2000$  V. Em seguida, um campo magnético de magnitude  $4.57 \times 10^{-2} T$  é aplicado na direção do eixo z (perpendicular à folha de papel) fazendo com que a partícula passe pelas placas sem deflexão.(a) Use a segunda lei de Newton para calcular a aceleração vertical  $a<sub>y</sub>$  da partícula, em termos das quantidades q,  $V, m$  e  $d.$  (b) Supondo que a velocidade e posição inicial da partícula sejam ambas nulas, use a cinemática no plano xy para calcular as componentes  $v_x$  e  $v_y$  da velocidade  $\vec{v}$  da partícula em
### 5.4 Procedimento experimental

termos das quantidades  $q, V, m, d$  e l. (c) Use o equilíbrio entre os módulos das forças elétrica  $\vec{F_e}$  e magnética  $\vec{F_m},$  para calcular o módulo da velocidade  $\vec{v}$  correspondente, em termos de  $V,$   $B$ e  $d$ . Use a identidade  $v^2 = v_x^2 + v_y^2$  para calcular o valor da razão  $q/m$ . (d) Qual deve ser o sinal da carga q da partícula e porque não é necessário o uso da teoria relativística neste problema? Justifique!

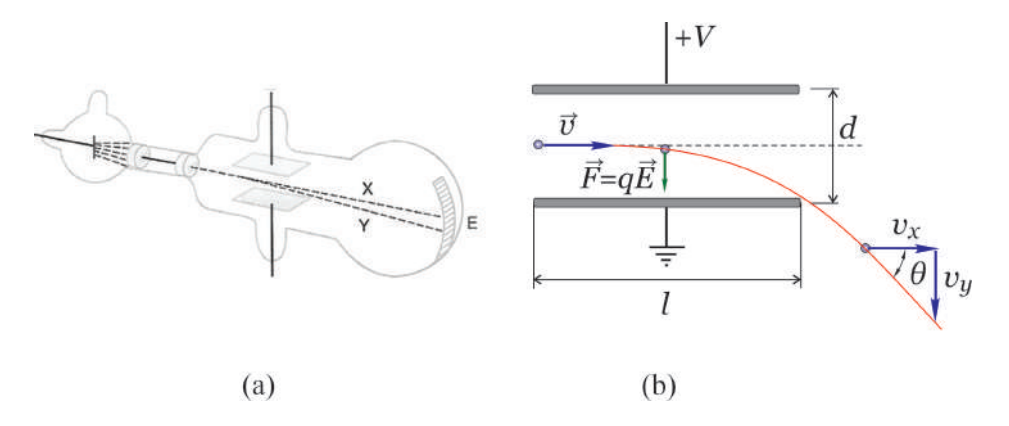

Fig. 5.12: (a) Montagem experimental originalmente utilizado por J. J. Thomson e (b) partícula desconhecida que ao passar pela montagem experimental de Thomson sofre uma deflexão para baixo.

<span id="page-72-1"></span>5. A Fig[.5.13](#page-72-0) (a) mostra uma espira circular de raio  $R$ , que conduz uma corrente elétrica i. Use a Lei de Biot-Savart,  $d\vec{B} = \frac{\mu_0}{4}$  $4\pi$  $id\vec{l} \times \vec{r}$  $\overline{r^3}$ , para mostrar que o campo magnético B, produzido sobre o eixo da espira, no ponto  $P$ , localizado a uma distância  $r$  do centro da espira, é dado por  $B(z) = \frac{\mu_0 i R^2}{\sqrt{2}}$ 

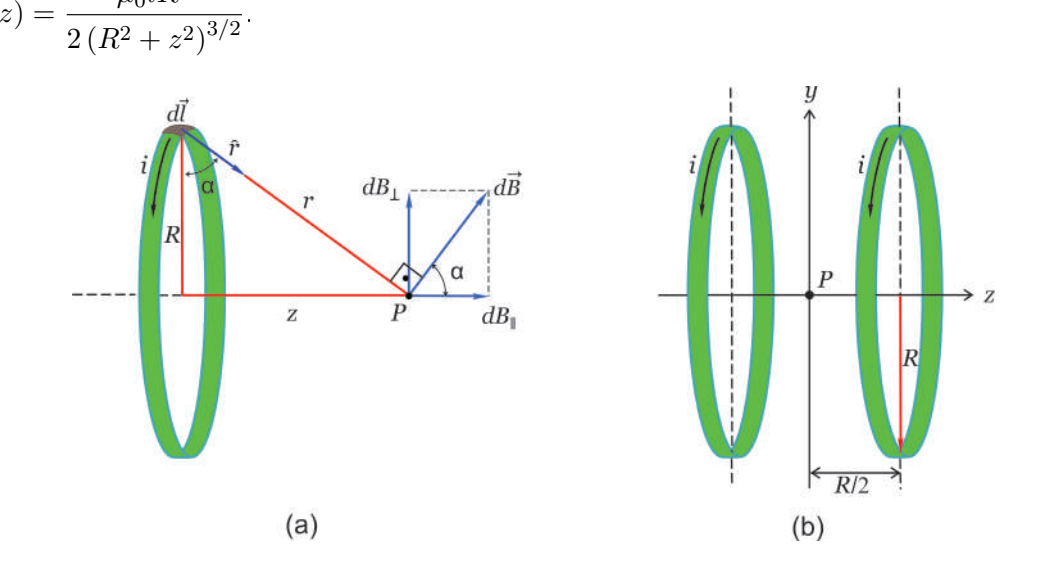

<span id="page-72-0"></span>Fig. 5.13: (a) Espira circular de raio R, que conduz uma corrente elétrica i e (b) bobina de Helmholtz. formada por duas bobinas circulares coaxiais, de raio R, com N espiras cada uma, separadas por uma mesma distância R.

6. A Fig[.5.13](#page-72-0) (b) mostra uma bobina de Helmholtz, formada por duas bobinas circulares coaxiais, de raio  $R$ , com  $N$  espiras cada uma, separadas por uma mesma distância  $R$ . Cada bobina conduz uma corrente elétrica i. Use o resultado obtido no exercício  $(5)$  para mostrar que o campo magnético no ponto  $P$ , situado no eixo das bobinas a meio caminho entre elas, é dado por  $B(P) = \frac{N\mu_0}{(1+\mu)^2}$  $\frac{1+\mu_0}{(5/4)^{3/2} R} i.$ 

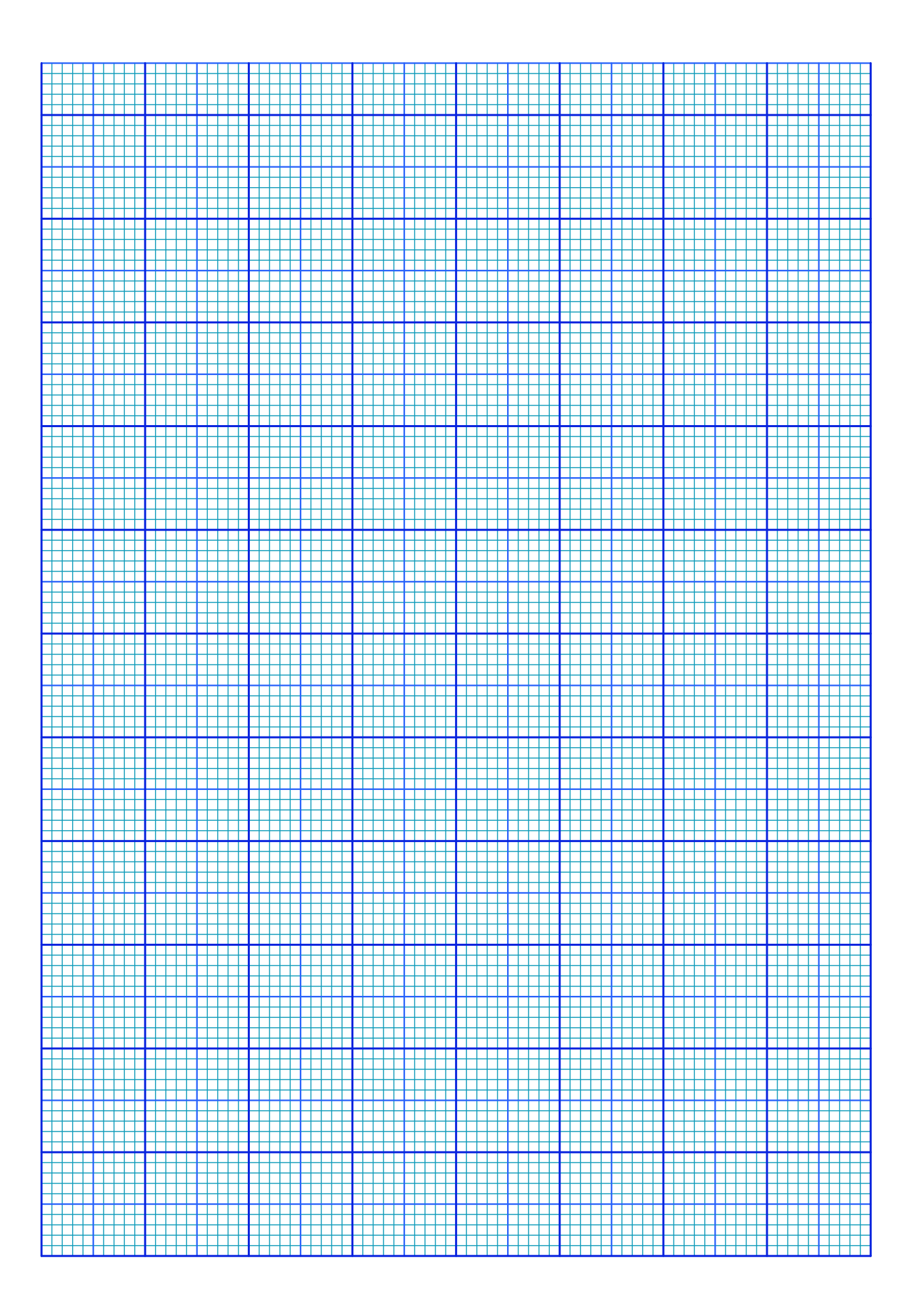

## Experimento 6

# O Espectro Atômico e a Experiência de Franck-Hertz

### 6.1 Objetivo

Estudo da estrutura interna dos átomos por meio da observação do espectro óptico de átomos de hidrogênio, hélio e sódio. Verificação do modelo atômico de Bohr usando o espectro óptico do átomo de hidrogênio. Confirmação experimental da quantização interna dos átomos multieletrônicos utilizando a experiência de Franck - Hertz.

### 6.2 Introdução Teórica

### 6.2.1 Introdução

Por volta de 1910, experiências de espalhamento de raios X por átomos, efeito fotoelétrico, e outras, mostraram que os átomos deveriam conter elétrons. Essas experiências revelaram que o número Z de elétrons num átomo era da ordem da metade do peso atômico A do átomo. Em condições de equilíbrio, os átomos devem ser neutros, de modo que o número de cargas negativas seja igual ao número de cargas positivas. Assim, um átomo neutro deve conter uma carga negativa −Ze, onde e é a carga do elétron, e uma carga positiva de mesmo valor em módulo. Como a massa do elétron é muito menor que a massa do átomo, praticamente toda a massa do átomo deveria estar associada à massa das cargas positivas. A partir dessas considerações, J. J. Thomson propõe o primeiro modelo atômico, segundo o qual os elétrons estariam localizados no interior de uma distribuição contínua de cargas positiva. Para ele, a forma da distribuição de cargas positivas deveria ser esférica de raio da ordem de 10<sup>-10</sup> m, valor este obtido a partir da densidade de um sólido e do número de Avogadro. Por causa de repulsões mútuas, os elétrons estariam distribuídos uniformemente na esfera de carga positiva, como mostra a Fig[.6.1](#page-74-0) numa configuração que ficou conhecida como pudim de ameixas.

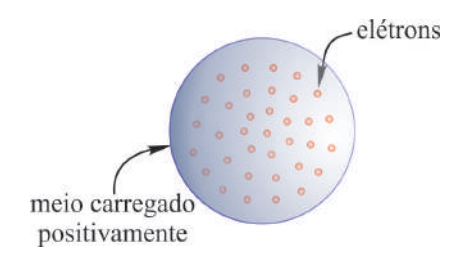

<span id="page-74-0"></span>Fig. 6.1: Modelo atômico de pudim de ameixas de J. J. Thomson.

Em 1911 Ernest Rutherford decidiu testar a viabilidade do modelo atômico proposto por seu exprofessor J. J. Thomson. Rutherford já tinha ganhado o prêmio nobel de química em 1908 pela investigação do descaimento de substâncias radioativas. Entretanto, seu maior desejo como físico, era dar uma contribuição relevante à física. Rutherford estudou o espalhamento de partículas  $\alpha$ , as quais ele conhecia muito bem, por finas películas de metal. Devido às forças coulombianas, as partículas  $\alpha$ sofrem múltiplas deflexões no interior da película metálica e emergem na forma de um feixe divergente. Como a massa dos elétrons no metal é muito menor que a massa das partículas  $\alpha$ , e como efeitos de repulsão coulombiana na distribuição de cargas positivas dos átomos são de pouca importância, devido a sua pequena dimensão  $10^{-10}$  m, o modelo atômico de Thomson prevê uma deflexão máxima por átomo da ordem de 10<sup>−4</sup>  $rd.$  De acordo com a teoria a fração de partículas  $\alpha$  espalhadas em ângulos maiores do que  $90^0$  é da ordem de  $10^{-3500}$ .

Os resultados experimentais obtidos por Rutherford estavam em total desacordo com o modelo atômico de Thomson. Utilizando uma película de ouro de espessura de 1,0  $\mu$ m, Rutherford encontrou uma fração de partículas  $\alpha$  espalhadas em ângulos maiores do que 90 $^0$  da ordem de 10 $^{-4}$ . A probabilidade pequena, porém não nula, para o espalhamento em grandes ângulos, não poderia jamais ser explicada em termos do modelo atômico de Thomson. Rutherford observou que algumas partículas  $\alpha$  eram até mesmo retro espalhadas. Para Rutherford isso era tão incrível, como se você atirasse uma pedra sobre um pedaço de papel de seda e ela voltasse e o atingisse.

Baseado nessas observações Rutherford propôs um novo modelo para a estrutura atômica em 1911. Para Rutherford todas as cargas positivas do átomo, e, portanto, essencialmente toda a sua massa ficaria concentrada numa região pequena denominada de núcleo. Se a partícula  $\alpha$  passasse suficientemente próximo do núcleo, ela poderia ser espalhada por um ângulo muito grande por causa de uma forte repulsão coulombiana, mesmo que atravessasse somente um único átomo.

### 6.2.2 Espectro atômico

O sucesso do modelo atômico de Rutheford inspirou Niels Bohr a imaginar uma separação no domínio físico dos átomos, em que os elétrons estariam associados às propriedades químicas dos elementos, enquanto que o núcleo seria responsável por comportamentos radioativos. Essa proposta revelava uma correlação entre o número de elétrons no átomo e a sua localização na tabela periódica dos elementos.

Evidências do comportamento quântico da matéria já tinham sido observados muito antes da época de Bohr e Rutherford. Um das evidências mais notáveis desse comportamento é a emissão do espectro eletromagnético por átomos. A Fig[.6.2](#page-75-0) mostra o esquema de um espectrógrafo utilizado para a observação do espectro atômico.

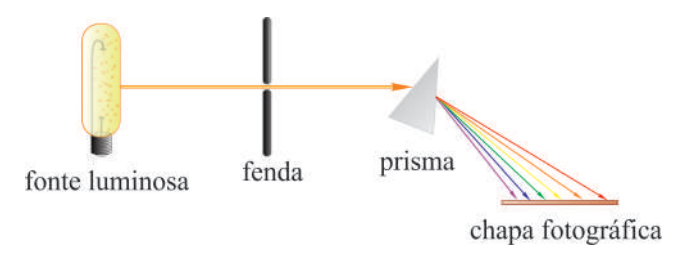

<span id="page-75-0"></span>Fig. 6.2: Espectrógrafo usado para a observação do espectro eletromagnético emitido por átomos.

A fonte consiste de uma descarga elétrica em um meio que contém um gás monoatômico. Os átomos são colocados fora do equilíbrio por colisões com elétrons da descarga. Ao retornar ao estado normal, os átomos liberam o excesso de energia emitindo radiação eletromagnética. A radiação é colimada por uma fenda e, ao atravessar um prisma de vidro, é separada em linhas espectrais discretas. As linhas espectrais são registradas numa simples chapa fotográca. Diferentemente do espectro contínuo da radiação eletromagnética emitida por um um corpo negro, a radiação eletromagnética emitida por um átomo livre está concentrada em um número discreto de comprimentos de onda. Observa-se que

cada espécie de átomo tem o seu espectro característico que o identifica. Por conterem, em geral, um número muito grande de linhas espectrais, não é fácil caracterizar os espectro dos átomos. Entretanto, por conter somente um elétron, o átomo de hidrogênio apresenta um espectro relativamente simples.

No final do século  $XIX$ , vários espectros do átomo de hidrogênio tinham sido observados sem que nenhuma explicação satisfatória fosse apresentada. A Fig[.6.3](#page-76-0) mostra as linhas emitidas pelo átomo de hidrogênio na região visível do espectro eletromagnético. A primeira interpretação empírica bem sucedida atribuída a esse espectro foi apresentada por Johan Jakob Balmer em 1885.

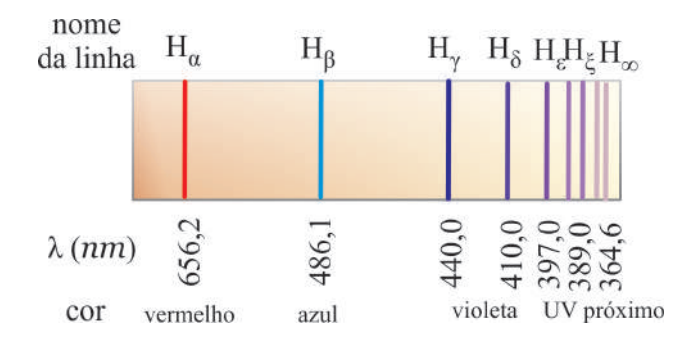

<span id="page-76-0"></span>Fig. 6.3: Linhas emitidas pelo átomo de hidrogênio na região visível do espectro eletromagnético.

Baseado na regularidade óbvia das linhas espectrais do hidrogênio na região do visível Balmer propôs o seguinte comportamento para os comprimentos de onda observados:

<span id="page-76-1"></span>
$$
\lambda = 364, 6 \ (nm) \frac{n^2}{n^2 - 4} \tag{6.1}
$$

onde  $n = 3, 4, 5, \dots$  correspondem, respectivamente, as linhas  $\alpha, \beta, \gamma, \dots$  do espectro eletromagnético. A partir da Eq[.6.1,](#page-76-1) Balmer conseguiu reproduzir com uma precisão de 0, 1% os comprimentos de onda das nove linhas da única série do átomo de hidrogênio conhecida na época. Após a descoberta de Balmer, várias tentativas foram realizadas para explicar outras séries de linhas observadas em outros elementos. O resultado para o átomo de hidrogênio foi generalizado em 1890 por Johannes Robert Rydberg quando observou se que a Eq[.6.1](#page-76-1) poderia ser escrita como

$$
\frac{1}{\lambda} = \frac{1}{364, 6 \ (nm)} \left( \frac{n^2 - 4}{n^2} \right) = \frac{1}{364, 6 \ (nm)} \left( \frac{1}{1} - \frac{4}{n^2} \right) = \frac{4}{364, 6 \ (nm)} \left( \frac{1}{4} - \frac{1}{n^2} \right) = R_H \left( \frac{1}{2^2} - \frac{1}{n^2} \right)
$$
\n(6.2)

onde

$$
R_H = 10,9677576 \ (\mu m^{-1}) \tag{6.3}
$$

é denominado de constante de Rydberg para o hidrogênio. Rydberg interpretou essa equação como sendo um caso particular de uma expressão mais geral dada por

<span id="page-76-2"></span>
$$
\frac{1}{\lambda} = R_H \left( \frac{1}{n_2^2} - \frac{1}{n_1^2} \right) \text{ para } n_2 < n_1 \tag{6.4}
$$

A introdução do novo índice permitiria descreve outras possíveis séries de linhas espectrais do hidrogênio além do espectro visível  $(n_2 = 2)$  observada por Balmer.

Linhas espectrais do hidrogênio para  $n_2 = 3$  observadas na região do infravermelho, foram descobertas por Louis Karl Heinich Friedrich Paschen em 1908. Em 1904, Theodore Lyman descobriu as linhas

| Nome            | Região               | Fórmula                                                                                      |  |  |  |  |  |
|-----------------|----------------------|----------------------------------------------------------------------------------------------|--|--|--|--|--|
| Lyman           | UV                   | $\frac{1}{\lambda} = R_H$<br>para $n_1 = 2, 3, $<br>$\sqrt{\frac{1}{1^2}} - \frac{1}{n_1^2}$ |  |  |  |  |  |
| Balmer          | UV próximo e visível | $\frac{1}{\lambda} = R_H$<br>para $n_1 = 3, 4, $<br>$\sqrt{2^2}$<br>$-\frac{1}{n_1^2}$ )     |  |  |  |  |  |
| Paschen         | IR                   | $\frac{1}{\lambda} = R_H$<br>para $n_1 = 4, 5, $<br>$\sqrt{3^2}$<br>$\overline{n_1^2}$       |  |  |  |  |  |
| <b>Brackett</b> | IR                   | $rac{1}{4^2}$ -<br>$\frac{1}{\lambda} = R_H$<br>para $n_1 = 5, 6, $<br>$\overline{n_1^2}$    |  |  |  |  |  |
| Pfund           | ΙR                   | $\frac{1}{\lambda} = R_H$<br>para $n_1 = 5, 7, $<br>$\frac{1}{n_1^2}$<br>$\overline{52}$     |  |  |  |  |  |

<span id="page-77-0"></span>Tab. 6.1: Séries de linhas espectrais mais importantes observadas no átomo de hidrogênio.

associadas a  $n_2 = 1$ , observadas na região do ultravioleta. Outras séries foram observadas posteriormente também na região do infravermelho. A Tab[.6.1](#page-77-0) resume as principais séries observadas a partir dos resultados de Rydberg.

Além de fornecer a descrição quantitativa de cada linha espectral, os resultados empíricos de Balmer e Rydberg tornou possível também a abertura de todo o código espectral do átomo de hidrogênio. Um dos resultados mais notáveis observados nos espectros atômicos, foi o fato de que as linhas espectrais são discretas. No modelo atômico de Rutherford os elétrons se movem em torno do núcleo sob influência de uma força coulombiana. Nesse modelo os elétrons poderiam emitir somente radiações contínuas, resultantes de seus movimentos acelerados. As leis clássicas do eletromagnetismo prever que o sistema atômico poderia ter perdas radioativas de energia, levando o átomo a uma instabilidade intrínseca. Assim, o elétron poderia entrar em colapso com o núcleo, enquanto a radiação fosse emitida continuamente. Este efeito é uma consequência do tratamento clássico do modelo atômico de Rutherford. Em 1913 Niels Bohr resolveu o problema da instabilidade atômica, a exemplo de Planck Einstein, rompendo com princípios fundamentais da física clássica. Sua proposta daria importantes contribuições para o desenvolvimento da teoria quântica.

### 6.2.3 Modelo atômico de Bohr

A motivação principal de Bohr para propor o seu arrojado modelo atômico foi a regularidade dos espectros atômicos observados. O modelo atômico de Bohr tem como base os seguintes postulados:

- 1. Os elétrons no átomo podem se mover somente em órbitas discretas, as quais denem os estados estacionários, de onde não emitem radiação eletromagnética.
- 2. A emissão de radiação eletromagnética ocorre somente quando o elétron faz uma transição de um estado estacionário para outro.

Como mostrado na Fig[.6.4,](#page-78-0) na transição entre estados estacionários, o átomo pode emitir ou absorver um fóton de energia

$$
h\nu = \frac{hc}{\lambda} = E_1 - E_2 \tag{6.5}
$$

O primeiro postulado elimina o problema da instabilidade atômica assumindo que a emissão de radiação por cargas aceleradas, simplesmente não ocorre com elétrons atômicos.

Uma consequência imediata do primeiro postulado está associada a quantização do momento angular  $\vec{L}$  do elétron atômico. Tendo como base observações empíricas do espectro do átomo de hidrogênio. Bohr concluiu que os momentos angulares nas órbitas atômicas são múltiplos inteiros da constante

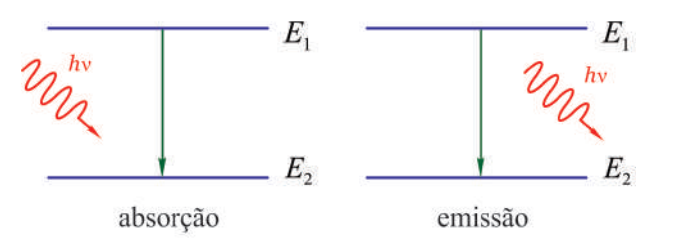

<span id="page-78-0"></span>Fig. 6.4: Estados estacionários representados por um sistema de dois níveis de energia no átomo de Bohr.

$$
\hbar = \frac{h}{2\pi} = 1,055 \times 10^{-34} \text{ J} \times s = 6,58 \times 10^{-16} \text{ eV} \times s
$$

isto é,

<span id="page-78-4"></span>
$$
L_n = n\hbar \tag{6.6}
$$

onde  $n = 1, 2, 3, \dots$  e a constante  $\hbar$ , que se lê "h cortado", possui a dimensão de momento angular e tem umdestaque especial na teoria quântica.

O espectro do átomo de hidrogênio era a única evidência experimental que se tinha para justicar os postulados de Bohr. O átomo de hidrogênio faz parte de um sistema atômico mais geral denominado de átomos monoeletrônicos, que são aqueles que possuem um elétron na sua constituição. Além do hidrogênio ( $Z = 1$ ), exemplos desses sistemas atômicos são: átomo de hélio ( $Z = 2$ ) ionizado, átomo de lítio (Z = 3) duplamente ionizado, etc. Propõe-se aqui aplicar os postulados de Bohr a esses tipos de átomos. Esses átomos são formados por duas partículas carregadas, o elétron de carga −e e o núcleo de carga  $+Ze$ , onde Z é o número de cargas positiva do núcleo. O problema deve ser analisado então como um sistema mecânico de duas partículas em movimento de rotação em torno de um centro de massa CM comum como mostra a Fig[.6.5\(](#page-79-0)a). As velocidades das partículas subatômicas em torno do centro de massa não são muito elevadas. Particularmente, para o átomo de hidrogênio, a velocidade do elétron é

$$
v \simeq 10^{-2}c \tag{6.7}
$$

Assim, um tratamento não relativístico pode ser adotado aqui como uma boa aproximação. Como ficará evidente na sequência, o movimento de rotação das partículas em torno do centro de massa  $CM$ é equivalente ao movimento de um *rotor rígido*. A Fig[.6.5\(](#page-79-0)b) mostra que o problema de duas partículas pode ser reduzido ao problema do movimento de rotação de uma única partículas de massa reduzida  $\mu$  e coordenada relativa

<span id="page-78-1"></span>
$$
\vec{r} = \vec{r}_1 - \vec{r}_2 = r\hat{r} \tag{6.8}
$$

onde  $\hat{r}$  é um vetor unitário na direção radial.

Se o centro de massa CM está na origem de um sistema de coordenadas polar, então  $\vec{r}_1$  e  $\vec{r}_2$  devem satisfazer a seguinte condição:

<span id="page-78-2"></span>
$$
r\vec{C}M = \frac{m\vec{r}_1 + M\vec{r}_2}{m + M} = 0 \Rightarrow m\vec{r}_1 + M\vec{r}_2 = 0
$$
\n(6.9)

Resolvendo o sistema de Eqs[.6.8](#page-78-1) e [6.9,](#page-78-2) obtém-se

<span id="page-78-3"></span>
$$
\vec{r}_1 = \frac{M}{m+M}\vec{r} \quad \text{e} \quad \vec{r}_2 = -\frac{m}{m+M}\vec{r} \tag{6.10}
$$

ou, diferenciando em relação ao tempo t, obtém-se as velocidades tangenciais de cada partícula como

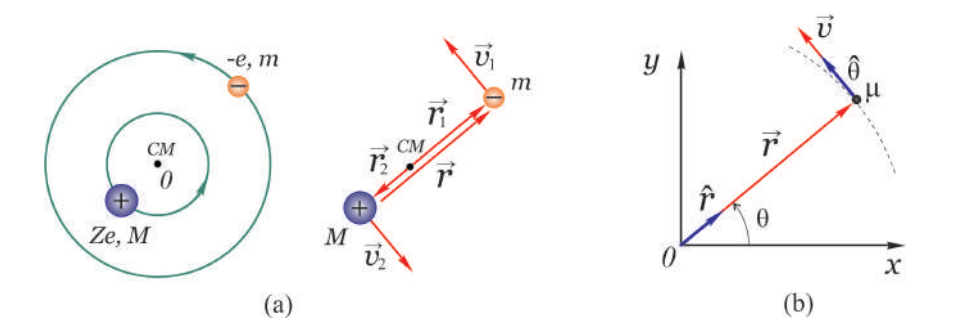

<span id="page-79-0"></span>Fig. 6.5: (a) Movimento de rotação de duas partículas em torno de um centro de massa CM comum, equivalente ao movimento de um rotor rígido e (b) redução ao problema do movimento de rotação a uma única partícula.

<span id="page-79-1"></span>
$$
\vec{v}_1 = \frac{M}{m+M}\vec{v} \quad \text{e} \quad \vec{v}_2 = -\frac{m}{m+M}\vec{v} \tag{6.11}
$$

onde

$$
\vec{v} = \frac{d\vec{r}}{dt} = r\frac{d\hat{r}}{dt} = r\frac{d}{dt}\left(\cos\theta\ \vec{i} + \sin\theta\ \vec{j}\right) = r\left(-\sin\theta\ \vec{i} + \cos\theta\ \vec{j}\right)\frac{d\theta}{dt}
$$

ou

$$
\vec{v} = r\omega\hat{\theta} \tag{6.12}
$$

é a velocidade tangencial relativa as duas partículas,  $\omega = d\theta/dt$  é a velocidade angular e  $\hat{\theta} =$  $-sen\theta \vec{i} + cos\theta \vec{j}$  é um vetor unitário que aponta na direção angular. Observa-se nas Eqs[.6.11](#page-79-1) que  $\vec{v}_1$ e  $\vec{v}_2$  são mantidos em sentidos contrários, porém, na mesma direção da velocidades relativa  $\vec{v}$ . Isso mostra que o sistema tem um movimento equivalente ao movimento de um rotor rígido.

A massa reduzida  $\mu$  é obtida a partir do cálculo da energia cinética total K do sistema de duas partículas. O cálculo pode feito substituindo as Eqs[.6.11](#page-79-1) na definição da energia cinética total  $K$  como se segue:

$$
K = \frac{1}{2}mv_1^2 + \frac{1}{2}Mv_2^2 = \frac{1}{2}m\left(\frac{M}{m+M}\right)^2v^2 + \frac{1}{2}M\left(\frac{m}{m+M}\right)^2v^2
$$
  
= 
$$
\frac{1}{2}\frac{1}{(m+M)^2}v^2\left(mM^2 + Mm^2\right) = \frac{1}{2}\frac{1}{(m+M)^2}v^2mM\left(m+M\right) = \frac{1}{2}\frac{mM}{m+M}v^2
$$

ou

$$
K = \frac{1}{2}\mu v^2
$$
 (6.13)

onde

<span id="page-79-2"></span>
$$
\mu = \frac{mM}{m+M} = \frac{mM}{M(m/M+1)} = \frac{m}{1+m/M}
$$
\n(6.14)

é a massa reduzida do sistema de duas partículas.

Sabe-se que a massa M do núcleo é muito maior do que a massa m do elétron, tal que  $M \to \infty$  e  $\mu \to m$  na Eq[.6.14.](#page-79-2) Em particular, para o hidrogênio o núcleo é um próton de massa  $M_p \approx 1836$  m. Entretanto, o pequeno efeito da massa nuclear finita é, em geral, detectável e portanto é importante considerá-la.

Por causa da presença de uma força central coulombiana, ocorrendo na direção radial, não há torque e o momento angular  $\vec{L}$  do sistema é uma constante de movimento. O módulo do momento angular conservado  $\vec{L}$ , pode ser calculado a partir das Eqs. 6.10 e [6.11](#page-79-1) como

$$
L = mv_1r_1 + Mv_2r_2 = m\left(\frac{M}{m+M}\right)^2 vr + M\left(\frac{m}{m+M}\right)^2 vr =
$$
  
= 
$$
\frac{(mM^2 + Mm^2)}{(m+M)^2}vr = \frac{mM(M+m)}{(m+M)^2}vr = \frac{mM}{(m+M)}vr
$$
 (6.15)

ou

<span id="page-80-4"></span>
$$
L = \mu v r \tag{6.16}
$$

O módulo da força centrípeta  $F_c$  associada ao movimento circular é

$$
F_c = M \frac{v_2^2}{r_2} = m \frac{v_1^2}{r_1} = m \frac{\left(\frac{M}{m+M} v\right)^2}{\frac{M}{m+M} r} = m \frac{M^2}{\left(m+M\right)^2} v^2 \frac{m+M}{\left(Mr\right)}\tag{6.17}
$$

ou

$$
F_c = \mu \frac{v^2}{r} \tag{6.18}
$$

A energia potencial U para o átomo monoeletrônico é dada diretamente em termos da variável relativa r como

<span id="page-80-0"></span>
$$
U = -\frac{1}{4\pi\varepsilon_0} \frac{Ze^2}{r}
$$
\n
$$
(6.19)
$$

onde Z é o número de cargas positivas no núcleo atômico. A energia total E do sistema de duas partículas, pode ser calculada somando a Eq[.6.19](#page-80-0) com a energia cinética K, isto é,

<span id="page-80-1"></span>
$$
E = K - \frac{Ze^2}{4\pi\varepsilon_0 r} \tag{6.20}
$$

Na condição de equilíbrio, a força centrípeta  $F_c$  deve ser igual, em módulo, à força coulombiana atrativa, isto é,

<span id="page-80-2"></span>
$$
\mu \frac{v^2}{r} = \frac{1}{4\pi\varepsilon_0} \frac{Ze^2}{r^2} \quad \Rightarrow \quad K = \frac{1}{2}\mu v^2 = \frac{1}{2} \frac{Ze^2}{4\pi\varepsilon_0 r} \tag{6.21}
$$

cuja substituição na Eq[.6.20](#page-80-1) resulta

<span id="page-80-3"></span>
$$
E = -\frac{1}{2} \frac{Ze^2}{4\pi\varepsilon_0 r} = -K\tag{6.22}
$$

onde a última identidade é consequência direta da Eq[.6.21.](#page-80-2) Deve-se observar que a energia total E do átomo monoeletrônico é uma quantidade negativa pois, em módulo, a energia potencial negativa  $U$  é maior do que a energia cinética  $K$ , resultando num sistema de estado ligado. Além disso, a Eq[.6.22](#page-80-3) mostra que a energia total  $E$  do átomo monoeletrônico é igual, em módulo, a energia cinética  $K$  das partículas que formam o átomo de Bohr.

Até aqui, todas as considerações do problema de duas partículas tem sido limitado à argumentos puramente clássicos. A primeira consideração quântica do problema está associado a uma das consequências dos postulados de Bohr, que trata da quantização do momento angular e que permite relacionar a Eq[.6.6](#page-78-4) com a Eq[.6.16](#page-80-4) tal que

$$
L_n = \mu v r = n\hbar \tag{6.23}
$$

ou

 $v \equiv v_n =$  $n\hbar$  $\mu r$ 

cuja substituição na Eq[.6.21,](#page-80-2) sem o fator 1/2, fornece

#### $\mu\left(\frac{n\hbar}{\mu r}\right)^2=\frac{Ze^2}{4\pi\varepsilon_0}$  $rac{Ze^2}{4\pi\varepsilon_0 r}$   $\Rightarrow$   $n^2 \frac{\hbar^2}{\mu r}$  $\frac{\hbar^2}{\mu r} = Z \frac{e^2}{4\pi\varepsilon}$  $4\pi\varepsilon_0$

ou

$$
r \equiv r_n = \frac{n^2}{Z} \frac{4\pi\varepsilon_0 \hbar^2}{e^2 \mu} \times \frac{m}{m}
$$
 (6.24)

ou ainda

<span id="page-81-0"></span>
$$
r_n = \frac{n^2}{Z} \frac{m}{\mu} a_0 \tag{6.25}
$$

onde

<span id="page-81-1"></span>
$$
a_0 = \frac{4\pi\varepsilon_0\hbar^2}{e^2m} \simeq 0,05 \ nm \tag{6.26}
$$

é um parâmetro atômico importante denominado de raio de Bohr. Essa quantidade é utilizada como uma escala de comprimento em problemas de física atômica. Assim como o raio orbital  $r_n$  é quantizado, tem-se também quantização na energia total  $E$  quando se insere a Eq[.6.25](#page-81-0) na Eq[.6.22,](#page-80-3) isto é,

$$
E_n = -\frac{1}{2} \frac{Ze^2}{4\pi\varepsilon_0 r_n} = -\frac{1}{2} \frac{Ze^2}{4\pi\varepsilon_0 \frac{n^2}{Z} \frac{m}{\mu} a_0} = -\frac{Z^2}{n^2} \frac{\mu}{m} \left(\frac{1}{2} \frac{e^2}{4\pi\varepsilon_0 a_0}\right)
$$

ou

<span id="page-81-2"></span>
$$
E_n = -\frac{Z^2}{n^2} \frac{\mu}{m} E_0 \tag{6.27}
$$

onde, de acordo com a Eq[.6.26](#page-81-1)

$$
E_0 = \frac{1}{2} \frac{e^2}{4\pi\varepsilon_0 a_0} = \left(\frac{e^2}{4\pi\varepsilon_0}\right)^2 \frac{m}{2\hbar^2}
$$
 (6.28)

é uma unidade de energia atômica denominada de energia de Rydberg, que também pode ser escrita como

<span id="page-81-3"></span>
$$
E_0 = \frac{1}{2} \left(\frac{e^2}{4\pi\varepsilon_0\hbar c}\right)^2 mc^2 = \frac{1}{2} \alpha^2 mc^2
$$
 (6.29)

envolvendo a energia relativística do elétron  $mc^2$  que, no caso em questão não-relativístico, é a própria energia de repouso do elétron, e uma constante adicional  $\alpha$  dada por

$$
\alpha = \frac{e^2}{4\pi\varepsilon_0\hbar c} \tag{6.30}
$$

Esta constante é uma quantidade unidimensional denominada de constante de estrutura fina que está associada às transições de energias mais finas no interior dos átomos. Tanto o valor da constante  $\alpha$  quanto a energia de Rydberg  $E_0$ , são conhecidos com precisão experimental que vai até a sétima casa decimal, isto é,

$$
E_0 = 13,6056981 \, eV \quad e \quad \alpha = \frac{1}{137,0359895} \tag{6.31}
$$

A massa reduzida  $\mu$  aparece explicitamente nas expressões para  $r_n$  e  $E_n$  através da fração  $\mu/m$ . No caso do átomo de hidrogênio, onde  $M = M_p$  é a massa do próton, a Eq[.6.14](#page-79-2) fornece

$$
\mu_H = \frac{m}{1 + m/M_p} = \frac{m}{1 + m/1836m} \simeq m \quad \Rightarrow \quad \frac{\mu_H}{m} \simeq 1 \tag{6.32}
$$

isto é, a massa reduzida  $\mu$  é praticamente igual a massa m do elétron. Assim, para o caso do átomo de hidrogênio ( $Z = 1$ ) as Eqs[.6.25](#page-81-0) e [6.27](#page-81-2) tornam-se

<span id="page-82-0"></span>
$$
r_n = \frac{n^2}{Z} \frac{m}{\mu} a_0 \simeq n^2 a_0 \tag{6.33}
$$

e

<span id="page-82-1"></span>
$$
E_n = -\frac{Z^2}{n^2} \frac{\mu}{m} E_0 \simeq -\frac{E_0}{n^2}
$$
\n(6.34)

O caso particular  $n = 1$ , isto é,

$$
r_1 \simeq a_0 \simeq 0,05 \ nm \quad e \quad E_1 \simeq -E_0 \simeq -13,6 \ eV \tag{6.35}
$$

fornecem, respectivamente, a primeira e menor órbita de Bohr e a menor energia, ou estado fundamental, do átomo de hidrogênio. Por outro lado, o maior valor de n se refere ao estado excitado de maior energia e maior órbita de Bohr, ocorrendo quando se faz  $n \to \infty$  nas Eqs[.6.33](#page-82-0) e [6.34,](#page-82-1) isto é,

$$
r_{\infty} = \infty \quad e \quad E_{\infty} = 0 \tag{6.36}
$$

Nesse caso, as duas partículas tem separação infinita e nenhuma interação. Assim, o valor  $n \to \infty$  está associado a uma condição limiar para a ionização do átomo. A energia de ionização é determinada pela diferença entre o limiar de ionização e a energia do estado fundamental, isto é,

$$
\Delta E_{1 \to \infty} = E_{\infty} - E_1 = 0 - (-13, 60) = 13,60 \, eV \tag{6.37}
$$

A maior credibilidade do modelo atômico de Bohr está nas corretas previsões realizadas, principalmente, com o átomo de hidrogênio. Essas previsões podem ser verificadas examinando os comprimentos de onda no espectro de emissão do átomo de Bohr. Seja, por exemplo, uma transição de um estado excitado inicial  $E_1$  para um estado final  $E_2$  como mostra a Fig[.6.6.](#page-82-2)

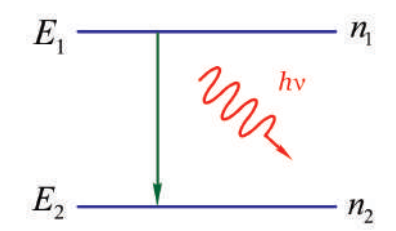

<span id="page-82-2"></span>Fig. 6.6: Emissão de um fóton numa transição de estado inicial  $E_1$  para um estado final  $E_2$  em um átomo de Bohr.

Essa transição radioativa libera um fóton de energia

$$
h\nu = \frac{hc}{\lambda} = E_1 - E_2 \tag{6.38}
$$

ou, de acordo com a Eq[.6.27,](#page-81-2)

$$
\frac{1}{\lambda} = \frac{E_1 - E_2}{hc} = -Z^2 \frac{\mu}{m} \frac{E_0}{hc} \left( \frac{1}{n_1^2} - \frac{1}{n_2^2} \right)
$$

ou ainda

<span id="page-83-0"></span>
$$
\frac{1}{\lambda} = Z^2 \frac{\mu}{m} R_\infty \left( \frac{1}{n_2^2} - \frac{1}{n_1^2} \right) \tag{6.39}
$$

onde, de acordo com a Eq[.6.29,](#page-81-3)

$$
R_{\infty} = \frac{E_1 - E_2}{hc} = \frac{\frac{1}{2}\alpha^2 mc^2}{hc} = \frac{1}{2}\alpha^2 \frac{mc}{h}
$$
 (6.40)

O resultado na Eq[.6.39](#page-83-0) é essencialmente o mesmo que a fórmula empírica de Rydberg dada na Eq[.6.4.](#page-76-2) A semelhança ocorre quando se identifica a constante de Rydberg  $R_H$ , para  $Z = 1$ , com  $R_H = \frac{\mu}{\omega}$  $\frac{r}{m}R_{\infty}\simeq$  $R_{\infty}$ , isto é,

<span id="page-83-1"></span>
$$
\frac{1}{\lambda} = R_H \left( \frac{1}{n_2^2} - \frac{1}{n_1^2} \right) \simeq R_\infty \left( \frac{1}{n_2^2} - \frac{1}{n_1^2} \right) \tag{6.41}
$$

A notação  $R_{\infty}$  significa que esta constante é igual a  $R_H$  quando  $\mu = m$ , isto é, de acordo com a definição  $\mu = \frac{m}{1 + m/M}$ , quando  $M \to \infty$ . Tanto  $R_H$  quanto  $R_\infty$  são conhecidos com precisão atá a nona casa decimal e, em particular,

$$
R_{\infty} = 10,973731534 \ \mu m^{-1} \tag{6.42}
$$

Assim, fica evidente que os níveis de energia, previstos no modelo atômico de Bohr, estão de acordo com as linhas espectrais observadas no átomo de hidrogênio.

A Eq[.6.41](#page-83-1) descreve então todas as linhas espectrais previstas empiricamente por Rydberg. Deve-se lembrar que essas séries são classificadas de acordo com a escolha sistemática de vários valores fixos para o número quântico final  $n_2$ . A escolha  $n_2 = 1$  fornece a série de transições de Lyman para o estado fundamental com todos os níveis iniciais  $n_1 \geq 2$ . As transições para  $n_2 = 2$  com  $n_1 \geq 3$ , fornece a série de Balmer, as transições para  $n_2 = 3$  com  $n_1 \geq 4$ , fornece a série de Paschen e assim por diante. Essas transições, para o átomo de hidrogênio, são mostradas na Fig[.6.7,](#page-84-0) juntamente com as regiões do espectro eletromagnético correspondente, em um diagrama de níveis de energia. Os valores de energia são nivelados de acordo com a Eq[.6.34,](#page-82-1) isto é,  $E_n \simeq -\frac{E_0}{r^2}$  $\frac{20}{n^2}$ .

### 6.2.4 O experimento de Franck - Hertz

A conservação da energia interna dos átomos é uma consequência natural do modelo atômico de Bohr. Embora isso tenha sido mostrado somente para átomos monoeletrônicos, fica evidente também a sua validade para átomos multieletrônicos. Deve-se lembrar que a quantização da energia nos átomos já tinha sido proposta Plank na teoria da radiação de corpo negro. A confirmação experimental da quantização da energia interna dos átomos foi realizada em 1914 por James Frank e Gustav Hertz. A Fig[.6.8](#page-84-1) mostra um diagrama da montagem experimental usada por Frank e Hertz.

Elétrons de baixa energia são emitidos termicamente de um catodo aquecido C. Esses elétrons são acelerados em direção a um anodo A por uma diferença de potencial V aplicada entre os dois eletrodos. Alguns dos elétrons podem atravessar ofícios no anodo e alcançar uma placa P, desde que tenham energia cinética K suficiente para vencer um pequeno potencial retardador  $V_R$  aplicado entre P e A. Os elétrons passam por um meio composto por um gás ou vapor de átomos a baixa pressão cujas propriedades se deseja investigar. A experiência se baseia na medida da corrente elétrica i, que passa

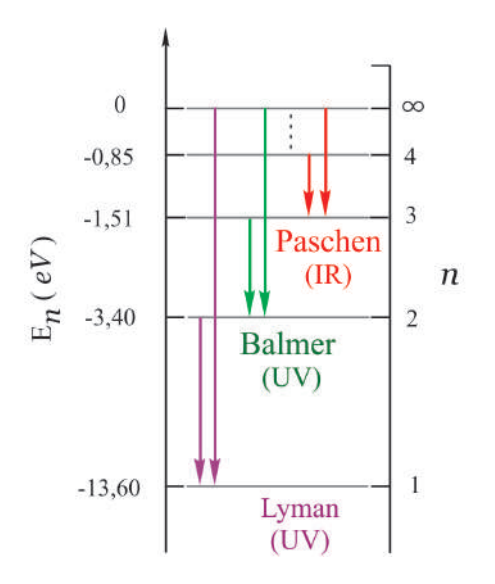

<span id="page-84-0"></span>Fig. 6.7: Níveis de energia e principais transições para o átomo de hidrogênio de acordo com o modelo atômico de Bohr.

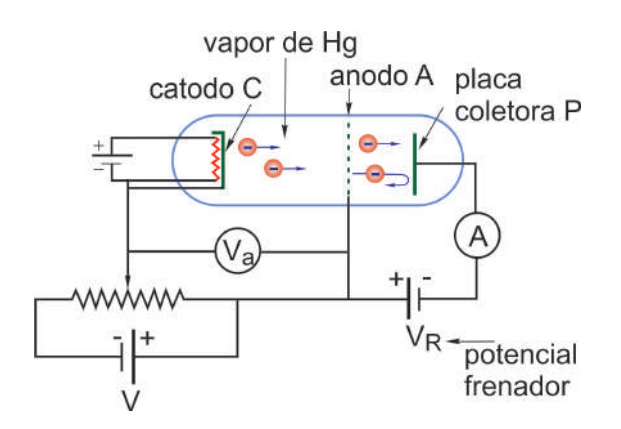

<span id="page-84-1"></span>Fig. 6.8: Diagrama esquemático da montagem experimental de Franck-Hertz.

através da placa  $P$ , em função do potencial acelerador  $V$ . A Fig[.6.9](#page-85-0) mostra o resultado para o caso de átomos de mercúrio.

Observa-se que para vantagens aceleradoras baixas a corrente i cresce com aumento de  $V$ . No entanto, quando V atinge  $4, 9, V$ , a corrente cair abruptamente. Nesse momento, quando os elétrons adquirem uma energia cinética  $K = 4.9 \text{ eV}$ , alguma interação entre os elétrons e os átomos de mercúrio tem início repentinamente. Aparentemente, elétrons com energia cinética ligeiramente superior a 4,9 eV, perde parte dela para excitar os átomos de mercúrio e não consegue mais vencer o potencial retardador  $V_R$  para atingir a placa  $P$ . Quando  $V$  continua crescendo, os elétrons voltam a ganhar energia cinética suficiente para superar  $V_R$  após o processo de excitação e atingir  $P$ . As mudanças bruscas na curva para determinados valores da energia cinética K dos elétrons é consistente com a existência de estados quantizados de energia nos átomos de mercúrio. O primeiro estado excitado do átomo de mercúrio tem uma energia de 4, 9 eV acima do estado fundamental. Analisando o espectro do átomo de mercúrio, Franck e Hertz descobriram que quando a energia dos elétrons é menor do que 4, 9 eV nenhuma linha espectral é emitida e, quando é um pouco maior do que este valor, somente uma linha espectral é observada. A linha observada tem comprimento de onda  $\lambda = 253, 6 \ nm$  o que equivale exatamente a um fóton de energia 4, 9 eV . A experiência de Franck-Hertz forneceu, não somente evidências da quantização da energia, mas também um método para a medida direta das transições internas de qualquer átomo multieletrônico.

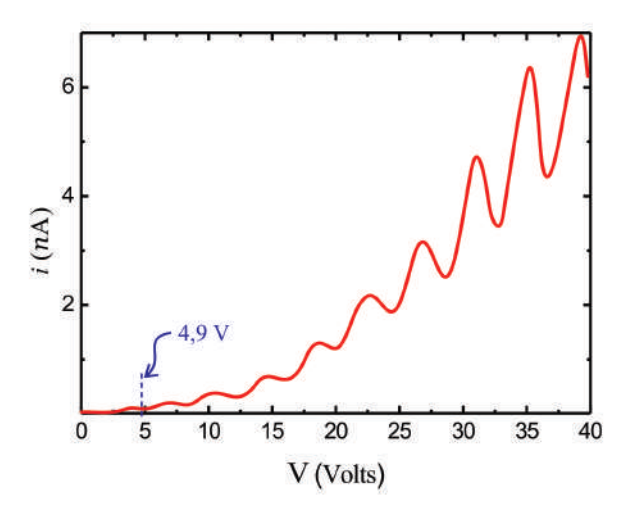

<span id="page-85-0"></span>Fig. 6.9: Resultado do experimento de Franck-Hertz para o caso de átomos de mercúrio.

### 6.3 Material Necessário

Para a experiência sobre espectro atômico serão necessários: fontes de luz de Hidrogênio, Hélio e Sódio, espectroscópio de bancada com goniômetro de precisão, rede de difração com suporte, luminária, anteparo e laser semicondutor de comprimento de onda  $\lambda = 633$  nm.

Para a experiência de Franck - Hertz serão necessários: tubo Franck - Hertz acoplado a um forno elétrico, unidade eletrônica de controle, amplicador de corrente, fonte de tensão, termômetro digital com termopar, multímetros, cronômetro ou câmera lmadora e cabos diversos.

### 6.4 Procedimento experimental

### 6.4.1 Espectro atômico

- 1. A fotografia da Fig[.6.10,](#page-86-0) mostra todos os componentes que serão usados na experiência de espectro atômico. Os espectros das fontes de luz de Hidrogênio, Hélio e Sódio serão observados na experiência. O espectroscópio de bancada modelo Euromex SP 275, será usado para a observação dos espectros das fontes luz. O laser semicondutor de comprimento de onda  $\lambda = 633$  nm, será usado para a determinação da frequência espacial da rede de difração.
- 2. Com o objetivo de determinar o período  $d$  da rede de difração, coloque-a no suporte de placas e posicione-a em frente ao laser semicondutor tal que o feixe laser incida perpendicularmente à sua superfície. Atenção, evite tocar na rede de difração pois a película sobre a qual ela está gravada é muito sensível. Observe as ordens de difração por transmissão num anteparo colocado atrás da rede, como mostrado nas Figs[.6.11](#page-86-1) (a) e (b).
- 3. Meça as distâncias  $y e l$  com uma escala milimetrada para calcular o ângulo  $\theta$  da primeira ordem de difração a partir da equação  $\theta = tg^{-1}\frac{y}{l}$  $\frac{b}{l}$ .
- 4. Utilizando a equação da rede de difração  $\lambda = d \text{ sen}\theta$  para a primeira ordem de difração, calcule o período  $d$ , em unidades de nanometros  $(nm)$ , da rede de difração. A partir do valor calculado de *d*, calcule a frequência espacial  $f = \frac{1}{1}$  $\frac{1}{d}$ , em unidades de linhas por milímetro  $(l/mm)$ , da rede de difração.

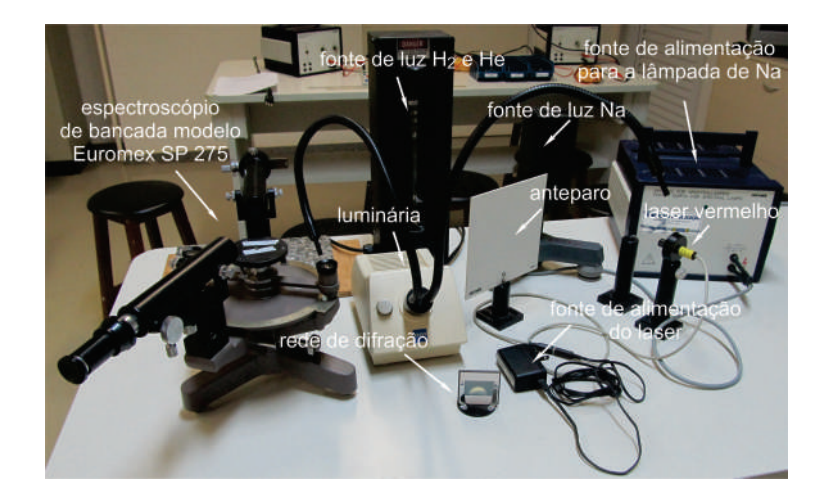

Fig. 6.10: Descrição de todos os componentes usados na experiência de espectro atômico.

<span id="page-86-0"></span>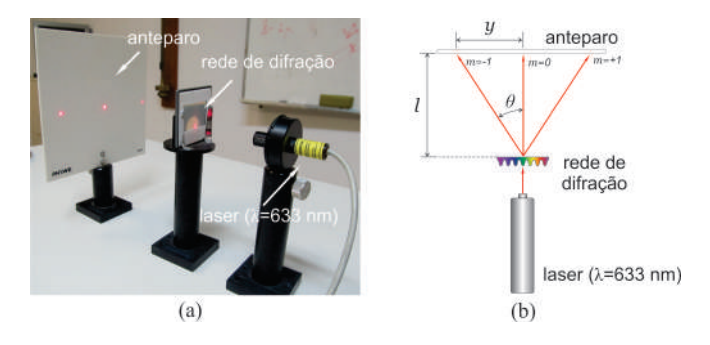

<span id="page-86-1"></span>Fig. 6.11: (a) Fotografia que mostra a incidência perpendicular do feixe laser sobre a rede de difração e (b) representação esquemática da imagem mostrada na fotografia.

- 5. Coloque o suporte com a rede de difração no centro da plataforma do goniômetro de precisão. Posicione a lâmpada de Hidrogênio encostada na fenda da objetiva do espectrômetro com a sua estrutura liforme paralela às linhas da rede e direcionada ao centro desta, como mostra a Fig[.6.12.](#page-87-0) Atue nos parafusos  $P_1$  e  $P_3$  para obter um bom alinhamento.
- 6. Para "zerar"a escala principal do goniômetro do espectroscópio de bancada, posicione o "alvo"da luneta sobre a raia central da lâmpada e, em seguida, gire a mesa da escala nos sentidos horário e anti - horário, até que o "zero do verniê"coincida com o "zero"da escala principal. Para esse procedimento, observe que o parafuso  $P_2$  é utilizado para soltar e fixar a mesa da escala principal. A fotografia na Fig[.6.13](#page-87-1) (a) mostra a posição da fonte de luz filiforme e rede de difração na montagem experimental, a fotografia na Fig[.6.13](#page-87-1) (b) mostra o detalhe do alinhamento da fonte de luz filiforme, a fotografia na Fig[.6.13](#page-87-1) (c) mostra a linha espectral central observada com a fonte de  $H_2$ , a fotografia na Fig[.6.13](#page-87-1) (d) mostra uma das linhas espectrais, correspondentes a primeira ordem de difração, característica da fonte de  $H_2$  e a fotografia na Fig[.6.13](#page-87-1) (e) mostra o detalhe do verniê do goniômetro sobre a escala principal.
- <span id="page-86-2"></span>7. Com o goniômetro do espectroscópio de bancada, meça e anote na primeira coluna da Tab[.6.2](#page-87-2) os desvios angulares  $\theta$  para cada linha espectral observada, correspondentes a primeira ordem de difração, em relação a linha espectral central. Repita essas medidas por mais quatro vezes e anote todos os resultados na Tab[.6.2.](#page-87-2) Recomenda-se que cada uma das medidas seja feita por diferentes membros da equipe.

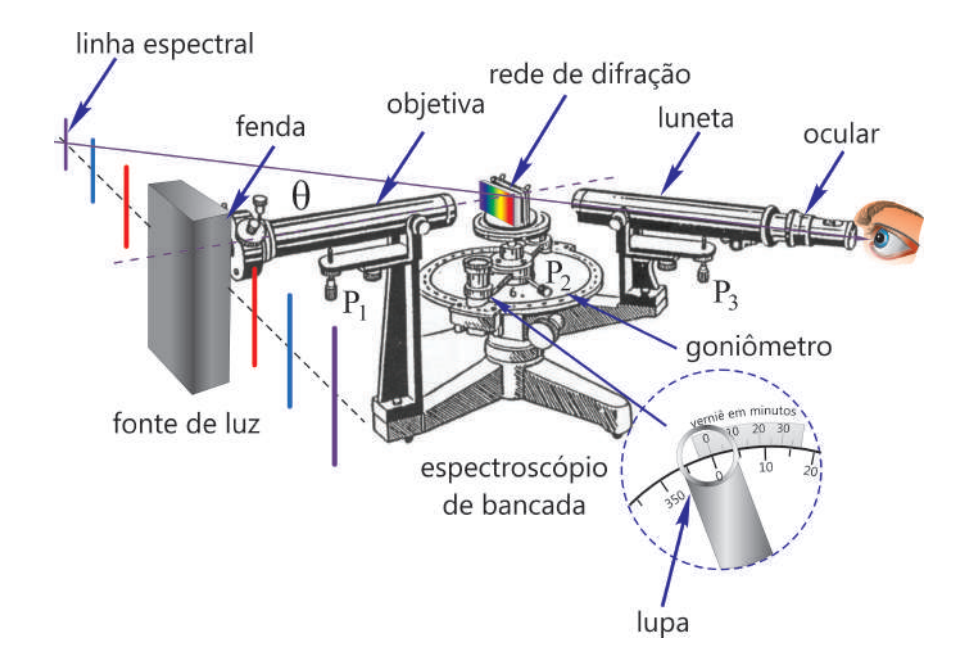

<span id="page-87-0"></span>Fig. 6.12: Representação esquemática da montagem utilizada na experiência com o espectro atômico.

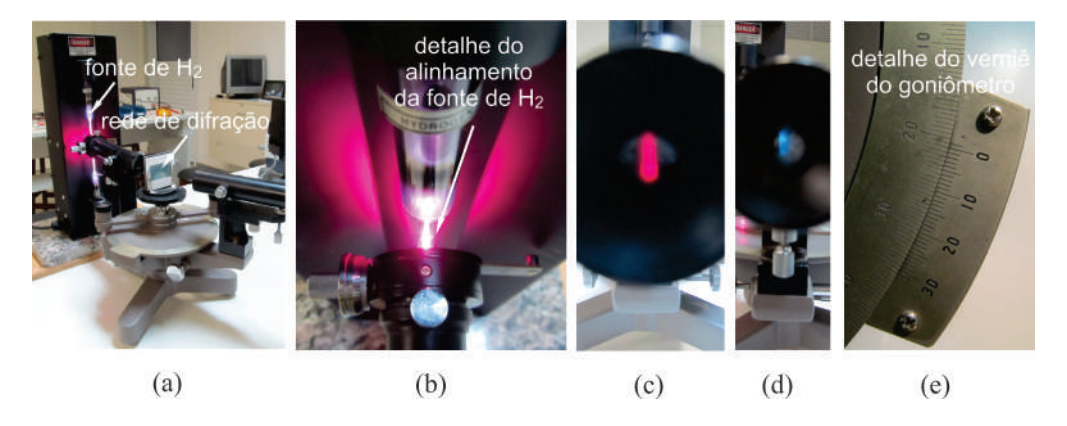

Fig. 6.13: (a) Posição da fonte de luz filiforme e rede de difração na montagem experimental, (b) detalhe do alinhamento da fonte de luz filiforme, (c) linha espectral central observada com a fonte de  $H_2$ , (d) uma das linhas espectrais característica da fonte de  $H_2$  e (e) detalhe do verniê do goniômetro.

<span id="page-87-1"></span>

| Lâmpada de Hidrogênio - Desvios angulares |                  |                    |                  |                                              |                      |  |                    |  |                    |                |      |
|-------------------------------------------|------------------|--------------------|------------------|----------------------------------------------|----------------------|--|--------------------|--|--------------------|----------------|------|
| Cor da linha                              |                  | $\theta_1$ (graus) |                  | $\theta_2$ (graus)                           | $\theta_3 \ (graus)$ |  | $\theta_4$ (graus) |  | $\theta_5$ (graus) |                |      |
|                                           |                  |                    |                  |                                              |                      |  |                    |  |                    |                |      |
|                                           |                  |                    |                  |                                              |                      |  |                    |  |                    |                |      |
|                                           |                  |                    |                  |                                              |                      |  |                    |  |                    |                |      |
|                                           |                  |                    |                  | Lâmpada de Hidrogênio - Comprimentos de onda |                      |  |                    |  |                    |                |      |
| Cor da linha                              | $\lambda_1$ (nm) |                    | $\lambda_2$ (nm) | $\lambda_3$ (nm)                             | $\lambda_4$ (nm)     |  | $\lambda_5$ (nm)   |  | (nm)               | $u_e(\lambda)$ | (nm) |
|                                           |                  |                    |                  |                                              |                      |  |                    |  |                    |                |      |
|                                           |                  |                    |                  |                                              |                      |  |                    |  |                    |                |      |
|                                           |                  |                    |                  |                                              |                      |  |                    |  |                    |                |      |
|                                           |                  |                    |                  |                                              |                      |  |                    |  |                    |                |      |

<span id="page-87-2"></span>Tab. 6.2: Desvios angulares  $\theta$  e comprimentos de onda  $\lambda$  de cada linha espectral para a fonte de hidrogênio.

<span id="page-88-0"></span>8. Utilizando a equação da rede de difração  $\lambda = d \operatorname{sen}\theta$ , calcule e anote na Tab[.6.2](#page-87-2) os valores médios  $\langle \lambda \rangle$  dos comprimentos de onda  $\lambda$ , do conjunto de medidas  $n = 5$  correspondentes aos ângulos  $\theta$ de cada linha espectral observada, usando para isso a seguinte equação:

$$
\langle \lambda \rangle = \frac{1}{n} \sum_{i=1}^n \lambda_i
$$

<span id="page-88-1"></span>9. Calcule e anote na Tab[.6.2](#page-87-2) a incerteza expandida  $u_e(\lambda)$  dos comprimentos de onda  $\lambda$ , do conjunto de medidas  $n = 5$  correspondentes aos ângulos  $\theta$  de cada linha espectral observada, usando para isso a seguinte equação:

$$
u_e(\lambda) = tu(\lambda) = t\sigma_m = \frac{t}{\sqrt{n(n-1)}}\sqrt{\sum_{i=1}^n \lambda_i^2 - \frac{1}{n} \left(\sum_{i=1}^n \lambda_i\right)^2}
$$

onde  $u(\lambda)$  é a incerteza associada as medidas do comprimento de onda que pode ser calculada usando o conceito de desvio padrão da média  $\sigma_m$  e o parâmetro de Student  $t$  é um fator de abrangência que pode ser escolhido para fornecer um nível de confiança de 95%. Para uma explanação adequada do conceito de incerteza expandida, consulte a apostila "Análise de dados para Laboratório de Física".

10. Usando um pedaço de tecido macio, troque a lâmpada de hidrogênio pela lâmpada de Hélio. Repita os passos [7,](#page-86-2) [8](#page-88-0) e [9](#page-88-1) para essa nova fonte de luz e anote todos os dados na Tab[.6.3.](#page-88-2) Atenção: Faça a troca das lâmpadas com o maior cuidado possível, evitando tocá-las com os dedos. Em caso de dúvida chame o professor.

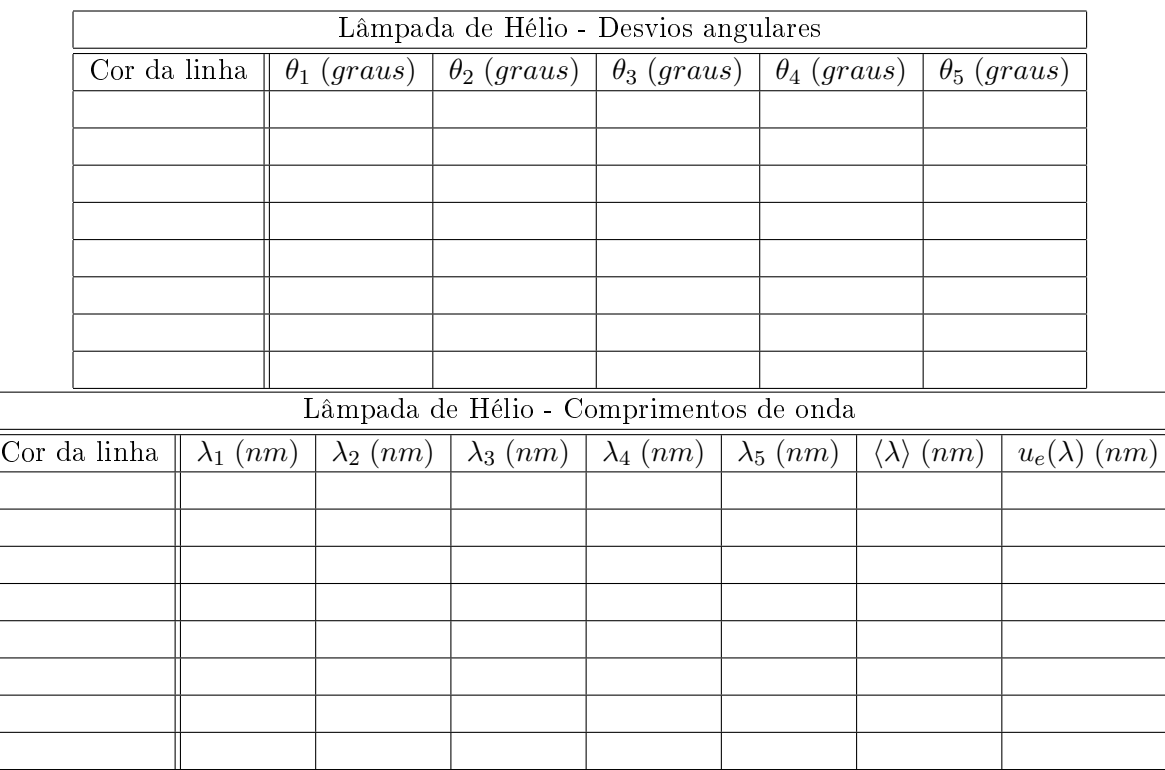

<span id="page-88-2"></span>Tab. 6.3: Desvios angulares  $\theta$  e comprimentos de onda  $\lambda$  de cada linha espectral para a fonte de Hélio.

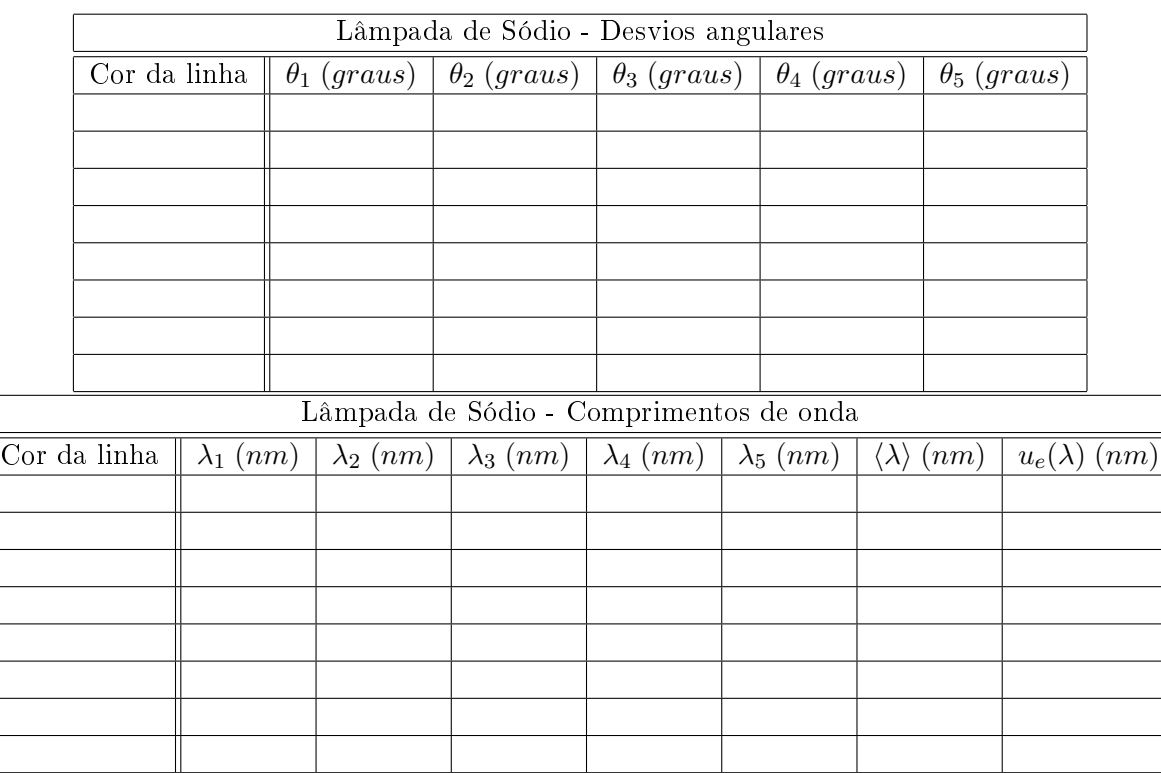

11. Troque agora a fonte de Hélio pela fonte de Sódio. Repita os passos [7,](#page-86-2) [8](#page-88-0) e [9](#page-88-1) para essa nova fonte de luz e anote todos os dados na Tab[.6.4.](#page-89-0)

<span id="page-89-0"></span>Tab. 6.4: Desvios angulares  $\theta$  e comprimentos de onda  $\lambda$  de cada linha espectral para a fonte de Sódio

### 6.4.2 Experiência de Franck-Hertz

1. A fotografia da Fig[.6.14\(](#page-90-0)a), mostra a montagem e todos os componentes que serão usados na experiência de Franck-Hertz. O tubo Franck-Hertz, mostrado em detalhes na Fig[.6.14\(](#page-90-0)b), é o dispositivo construído em vácuo para viabilizar o experimento de Franck-Hertz. Além da amostra a ser analisada (mercúrio), o tubo Franck-Hertz contém um lamento, um catodo e um anodo na forma de uma grade. O tubo Franck-Hertz é mantido no interior de um forno elétrico para aquecer o mercúrio até a sua temperatura de vaporização. A temperatura do forno é controlada por um termostato e medida por um termômetro digital com termopar. A unidade de controle é um circuito de componentes eletrônicos, alimentado por uma fonte de tensão contínua, tem a função de regular o potencial retardador  $V_R$ , a diferença de potencial V e a corrente elétrica i no interior do tubo Franck-Hertz. O potencial retardador  $V_R$  tem a função de impedir que alguns elétrons de baixa energia cinética possa alcançar o anodo. A diferença de potencial V variável, aplicada entre o anodo e a placa coletora do tubo Franck-Hertz, é gerada pela carga lenta de um capacitor de 2200  $\mu$ F que faz parte do circuito da unidade de controle. A diferença de potencial V é responsável pelo fornecimento da energia cinética dos elétrons que se deslocam entre o anodo e a placa coletora no tubo Franck-Hertz. A chave S liga - desliga é usada para abrir o circuito e dar início ao experimento. Antes de iniciar o experimento, esta chave deve permanecer fechada (curto circuitada). Isso mantém o capacitor descarregado

O amplificador de corrente "Gleichstrom-Messverstärker DC Amplifier  $PHYWE$ "é necessário para amplificar a baixa corrente (da ordem de nano amperes) que normalmente flui entre o catodo e a placa coletora no tubo Franck-Hertz. Os multímetros digitais são utilizados para medir as grandezas elétricas envolvidas na experiência.

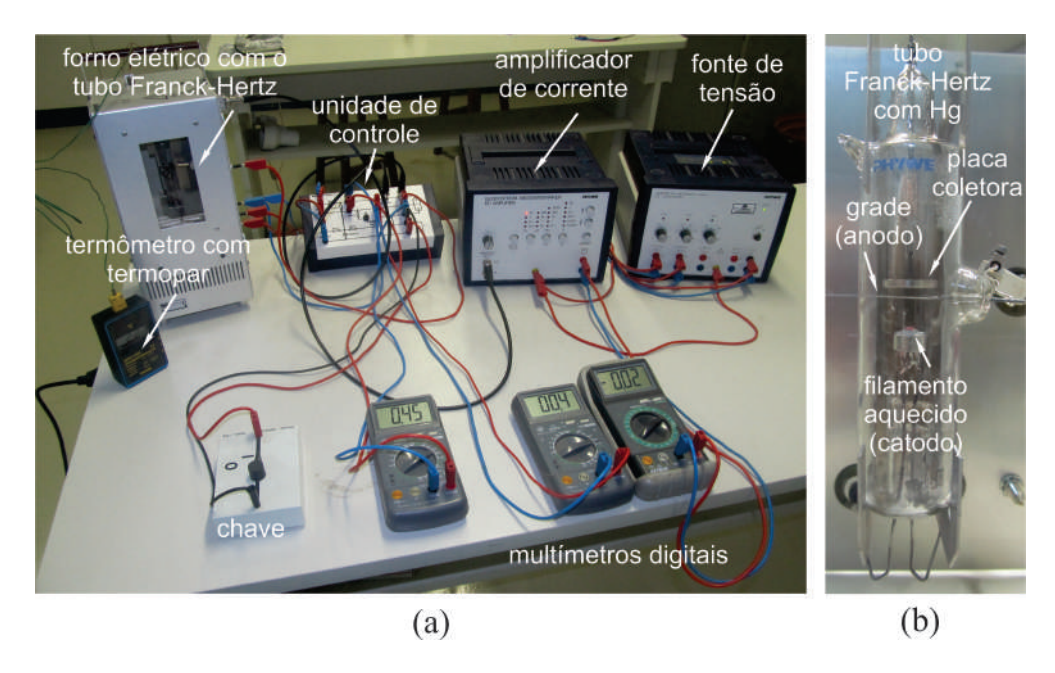

<span id="page-90-0"></span>Fig. 6.14: (a) Descrição de todos os componentes usados na experiência de de Franck-Hertz e (b) detalhe do tubo Franck-Hertz.

É importante mencionar que a saída do amplicador "Gleichstrom-Messverstärker DC Amplier  $PHYWE$ "utilizado na experiência, tem uma variação de 0 a 10 V em voltagem para qualquer um dos seus fundos de escala, seja de corrente, voltagem ou carga. A leitura em volts na saída do amplicador depende do fundo de escala escolhido para o processo de amplicação. O valor lido por um voltímetro deve ser multiplicado por um fator obtido da razão entre a escala escolhida e a voltagem máxima de saída que é de 10  $V$ . Por exemplo, se a escala escolhida é 10  $nA$  e a voltagem lida no voltímetro é  $V_0$ , então a corrente correspondente é

$$
i = \frac{10 \; nA}{10 \; V} \times V_0 = V_0 \; (nA)
$$

De fato, para essa experiência, é conveniente escolher o fundo de escala de 10  $nA$  e, nesse caso, a corrente lida corresponderá a própria voltagem apresentada no mostrador em nA.

- 2. A Fig[.6.15,](#page-91-0) mostra o diagrama esquemático da montagem que será usada na experiência de Franck-Hertz. Os multímetros devem ser conectados conforme mostra o diagrama esquemático da Figura. O multímetro 1 é conectado aos pontos P e A do circuito da unidade de controle e é usado para medir o potencial retardador  $V_R$  aplicado entre o anodo e o catodo. O multímetro 2 é conectado aos pontos A e K do circuito da unidade de controle e é usado para medir a diferença de potencial V aplicada entre o anodo e a placa coletora. O multímetro 3 é conectado na saída do amplificador de corrente e é usado para medir a corrente elétrica  $i$  que flui entre o anodo e a placa coletora do tubo Franck-Hertz. Verifique se todas as ligações estão de acordo com esse diagrama. Verifique se a fonte de tensão que alimenta a unidade de controle do circuito de componentes eletrônicos, está ajustada para fornecer uma tensão de  $50$  V. Verifique se a fonte de tensão que fornece o potencial frenador  $V_R$  está ajustada para fornecer uma tensão um pouco menor que  $0, 5, V$ .
- 3. Verique se o sensor termopar do termômetro digital está corretamente introduzido no interior do forno elétrico. A extremidade do sensor termopar deve ficar o mais próximo possível do tubo Franck-Hertz. Ligue o termômetro digital e observe a temperatura medida. Ligue o forno elétrico atuando no termostato, localizada na parte lateral do forno, até a posição de máximo.

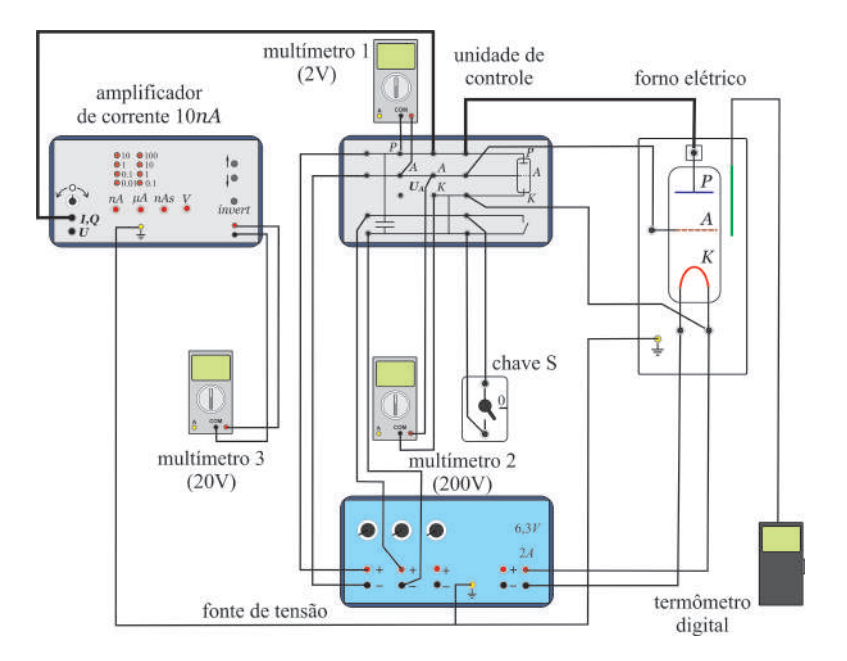

<span id="page-91-0"></span>Fig. 6.15: Diagrama esquemático da montagem usada na experiência de Franck-Hertz.

Aguarde pelo menos 10 minutos até que o mercúrio no interior do tubo Franck-Hertz seja totalmente evaporado. Cuidado, para evitar queimaduras graves, evite encostar nas paredes metálicas do forno.

- 4. Mantendo a chave S fechada (curto circuitada), ligue a fonte de tensão e o amplicador de corrente. O fundo de escala do amplificador de corrente deve ser mantida em 10  $nA$ . Reduza a temperatura do forno gradativamente até alcançar um valor da ordem de  $180^{0}$  C no menor intervalo de tempo possível.
- <span id="page-91-1"></span>5. Prepare uma filmadora, por exemplo uma câmera de um celular, para filmar as variações das leituras observadas nos multímetros  $2e$  3 antes de dar início ao experimento. **Para dar início** ao experimento, abra a chave  $S$  e comece a filmar os multímetros 2 e 3 durante um intervalo de tempo de 1, 5 min.

Quando a chave  $S$  é aberta, o capacitor da unidade de controle começa a se carregar e a diferença de potencial variável resultante V surgirá entre o anodo e a placa coletora do tubo Franck-Hertz. Essa diferença de potencial, medida pelo multímetro 2, deve variar aproximadamente, de 0 a 40 V durante 1,5 min. Esse procedimento fará com que a energia cinética dos elétrons, em  $eV$ , aumente ao longo do tempo. A temperatura deve variar um pouco durante a tomada de dados. Entretanto, essa variação de temperatura deve ter pouca influência na incerteza final do processo de medida.

Após o intervalo de tempo de 1,5 min feche a chave  $S$  para curto circuitar o capacitor da unidade de controle e descarrega-lo totalmente. Evite ultrapassar muito esse intervalo de tempo, pois nesse momento quase todo o mercúrio já estará condensado. O acúmulo de mercúrio condensado (líquido) entre o catodo e o anodo pode resultar em um curto circuito e danicar o tubo Franck-Hertz. A presença desse curto circuito é observada pelo surgimento de uma luz de cor azulada nas proximidades do anodo e catodo. Caso isso aconteça, feche imediatamente a chave S e interrompa o experimento.

<span id="page-91-2"></span>6. Novamente, atue no termostato do forno elétrico até a posição de máximo, aguarde entre 5 e 10 minutos até que o mercúrio no interior do tubo Franck-Hertz se evapore e, em seguida, repita o

| $V \pm u(V)$ (Volts)   $i_1$ (nA) | $\mid i_2(nA) \mid$ | $i_3(nA)$ | $i_4(nA)$ | $i_5(nA)$ | $\langle i \rangle$ $(nA)$ | $u_e(i)$ $(nA)$ |
|-----------------------------------|---------------------|-----------|-----------|-----------|----------------------------|-----------------|
| $3,0 \pm 0,5$                     |                     |           |           |           |                            |                 |
| $5,0 \pm 0,5$                     |                     |           |           |           |                            |                 |
| $8,0 \pm 0,5$                     |                     |           |           |           |                            |                 |
| $10, 0 \pm 0, 5$                  |                     |           |           |           |                            |                 |
| $12, 0 \pm 0, 5$                  |                     |           |           |           |                            |                 |
| $14, 0 \pm 0, 5$                  |                     |           |           |           |                            |                 |
| $16, 0 \pm 0, 5$                  |                     |           |           |           |                            |                 |
| $18, 0 \pm 0, 5$                  |                     |           |           |           |                            |                 |
| $\overline{20,0\pm 0,5}$          |                     |           |           |           |                            |                 |
| $\overline{22,0\pm 0,3}$          |                     |           |           |           |                            |                 |
| $\overline{24,0\pm 0,3}$          |                     |           |           |           |                            |                 |
| $\overline{26,0\pm 0,3}$          |                     |           |           |           |                            |                 |
| $\overline{28,0\pm 0,3}$          |                     |           |           |           |                            |                 |
| $30, 0 \pm 0, 3$                  |                     |           |           |           |                            |                 |
| $32, 0 \pm 0, 2$                  |                     |           |           |           |                            |                 |
| $34, 0 \pm 0, 2$                  |                     |           |           |           |                            |                 |
| $36, 0 \pm 0, 2$                  |                     |           |           |           |                            |                 |
| $38, 0 \pm 0, 2$                  |                     |           |           |           |                            |                 |
| $40, 0 \pm 0, 1$                  |                     |           |           |           |                            |                 |
| $\overline{41,0\pm 0,1}$          |                     |           |           |           |                            |                 |
| $42, 0 \pm 0, 1$                  |                     |           |           |           |                            |                 |
| $43, 0 \pm 0, 1$                  |                     |           |           |           |                            |                 |
| $44, 0 \pm 0, 1$                  |                     |           |           |           |                            |                 |
| $45, 0 \pm 0, 1$                  |                     |           |           |           |                            |                 |
| $46, 0 \pm 0, 1$                  |                     |           |           |           |                            |                 |
| $47, 0 \pm 0, 1$                  |                     |           |           |           |                            |                 |

<span id="page-92-0"></span>Tab. 6.5: Corrente elétrica detectado em função da diferença de potencial aplicada entre o anodo e a placa coletora do tubo Franck-Hertz durante 1, 5 min de experimento.

passo [5.](#page-91-1)

- 7. Repita o passo [6](#page-91-2) o maior número de vezes possível (pelo menos 10 vezes) para garantir uma boa estatística de dados na experiência. Terminada a experiência, reproduza os vídeos gravados em um computador e escolha cinco conjunto de dados que julgar ser os melhores resultados. Reproduza os vídeos dos cinco conjunto de dados escolhidos, observe e anote na Tab[.6.5](#page-92-0) valores da diferença de potencial  $V$  e os valores correspondentes da corrente i. Observe que as incertezas  $u(V)$  para diferentes valores da diferença de potencial V, já estão pré-definidas na Tab[.6.5.](#page-92-0) Essas incertezas devem definir as barras de erros horizontais no gráfico  $i$  em função de  $V$ .
- 8. Calcule e anote na Tab[.6.5](#page-92-0) os valores médios  $\langle i \rangle$  das correntes i, do conjunto de medidas  $n = 5$ correspondentes a cada diferença de potencial  $V$ , usando para isso a seguinte equação:

$$
\langle i \rangle = \frac{1}{n} \sum_{j=1}^{n} i_j
$$

9. Calcule e anote na Tab[.6.5](#page-92-0) a incerteza expandida  $u_e(i)$  das correntes i, do conjunto de medidas  $n = 5$  correspondentes a cada diferença de potencial V, usando para isso a seguinte equação:

$$
u_e(i) = tu(i) = t\sigma_m = \frac{t}{\sqrt{n(n-1)}}\sqrt{\sum_{j=1}^n i_j^2 - \frac{1}{n} \left(\sum_{j=1}^n i_j\right)^2}
$$

onde  $u(i)$  é a incerteza associada as medidas da corrente elétrica que pode ser calculada usando o conceito de desvio padrão da média  $\sigma_m$  e o parâmetro de Student t é um fator de abrangência que pode ser escolhido para fornecer um nível de confiança de 95%. Para uma explanação adequada do conceito de incerteza expandida, consulte a apostila "Análise de dados para Laboratório de Física".

10. Para construir o gráfico do *corrente média*  $\langle i \rangle$  em função da *diferença de potencial* V aplicada entre o anodo e a placa coletora do tubo Franck-Hertz, marque os pontos da Tab[.6.5](#page-92-0) no papel milimetrado anexo. No gráfico, coloque **barras de erro na vertical** com magnitudes iguais às incertezas expandidas  $u_e(i)$ , referentes as medidas das correntes i, e **barras de erro** na horizontal, com magnitudes iguais às incertezas  $u<sub>e</sub>(V)$  referentes as medidas das diferenças de potenciais  $V$ . Trace a curva que melhor se a justa aos pontos do gráfico, verifique se o gráfico tem o comportamento esperado e conclua os resultados.

### Lista de Exercícios

- 1. Responda o que se pede:
	- (a) Mostre que a constante de Planck tem unidades de momento angular. (Sugestão: Use a fórmula de Planck  $E = h\nu$ , a definição de momento angular  $\vec{L} = \vec{r} \times \vec{p}$  e o fato de que o trabalho  $(W = \vec{F} \cdot \vec{r})$  também tem unidades de energia.)
	- (b) Para as órbitas do átomo de hidrogênio de Bohr, a energia potencial é negativa e maior em módulo do que a energia cinética. Qual a implicação disso?
	- (c) Um átomo de hidrogênio pode absorver um fóton cuja energia exceda sua energia de ligação 13, 6  $eV$ ? Em caso afirmativo, o que ocorreria com a sobra de energia?
	- (d) O deutério  $^2H$  é um isótopo do hidrogênio cujo núcleo contém um próton e um nêutron. A energia de ionização do deutério é diferente da do hidrogênio? Justifique. (Sugestão: A  $definição das massas reduzidas  $\mu$  desses sistemas pode ajudar na sua resposta)$
- 2. Mostre que a frequência de revolução de um elétron para o átomo de hidrogênio no modelo atômico de Bohr é  $\nu = \frac{2|E|}{hn}$ , onde  $E$  é a energia total do elétron. (*Sugestão: Observe que para* o elétron no átomo de hidrogênio  $|E| = \frac{1}{2}$  $\frac{1}{2}mv^2 = \frac{1}{2}$  $\frac{1}{2}pv, v = \frac{2\pi r}{T}$  $\frac{m r}{T}$ ,  $L = n \hbar$  onde p é o momento linear e  $T \notin o$  período da órbita do elétron).
- 3. (a) Mostre que no estado fundamental do átomo de hidrogênio a velocidade do elétron pode ser escrita como  $v = \alpha c$ , onde  $\alpha$  é a constante de estrutura fina. (b) A partir do valor de  $\alpha$ , o que se pode concluir sobre o fato de se desprezar os efeitos relativísticos nos cálculos de Bohr? (Sugestão: Use a equação  $E_0 = \frac{1}{2}$  $\frac{1}{2}mv^2$  válida para a energia do estado fundamental do átomo de hidrogênio).
- 4. Um átomo de hidrogênio é excitado de um estado  $n = 1$  para  $n = 4$ . (a) Calcule a energia que deve ser absorvida pelo átomo. (b) Calcule e trace sobre um diagrama de níveis de energia as energias dos diferentes fótons que serão emitidos se o átomo voltar a seu estado  $n = 1$ . (c) Calcule a velocidade de recuo do átomo de hidrogênio ao fazer uma transição de  $n = 4$  a  $n = 1$ em um único salto quântico, supondo que ele está inicialmente em repouso.
- 5. Calcule a energia necessária para remover um elétron de um átomo de hélio ionizado (Z=2) utilizando o modelo atômico de Bohr. Resp.: 54, 4 eV .
- 6. Em uma experiência de Franck e Hertz, bombardeiam-se átomo de hidrogênio com elétrons, e obtém-se os potenciais de excitação em  $\Delta E_{2\rightarrow1} = 10, 2 \text{ eV}$  e  $\Delta E_{3\rightarrow1} = 12, 1 \text{ eV}$ . (a) Considerando que a energia do estado fundamental do átomo de hidrogênio é  $E_1 = 13, 6 \text{ eV}$ , trace um diagrama de níveis de energia para as três possíveis transições observadas. (b) Supondo que as diferenças de energia podem ser expressas como  $\Delta E = h\nu$ , calcule as frequências e os comprimentos de onda correspondentes dos fótons emitidos nas transições.
- 7. Suponha que, na experiência de Franck e Hertz, a energia eletromagnética emitida por um átomo de Hg, devido à absorção de energia de elétrons com 4,9 eV seja expressa por  $\Delta E = h\nu$ , onde  $\nu$ é a frequência correspondente à linha de ressonância  $\lambda = 253, 6 \ nm$  do mercúrio. Calcule o valor de h de acordo com essa experiência e compare com o valor obtido por Planck.

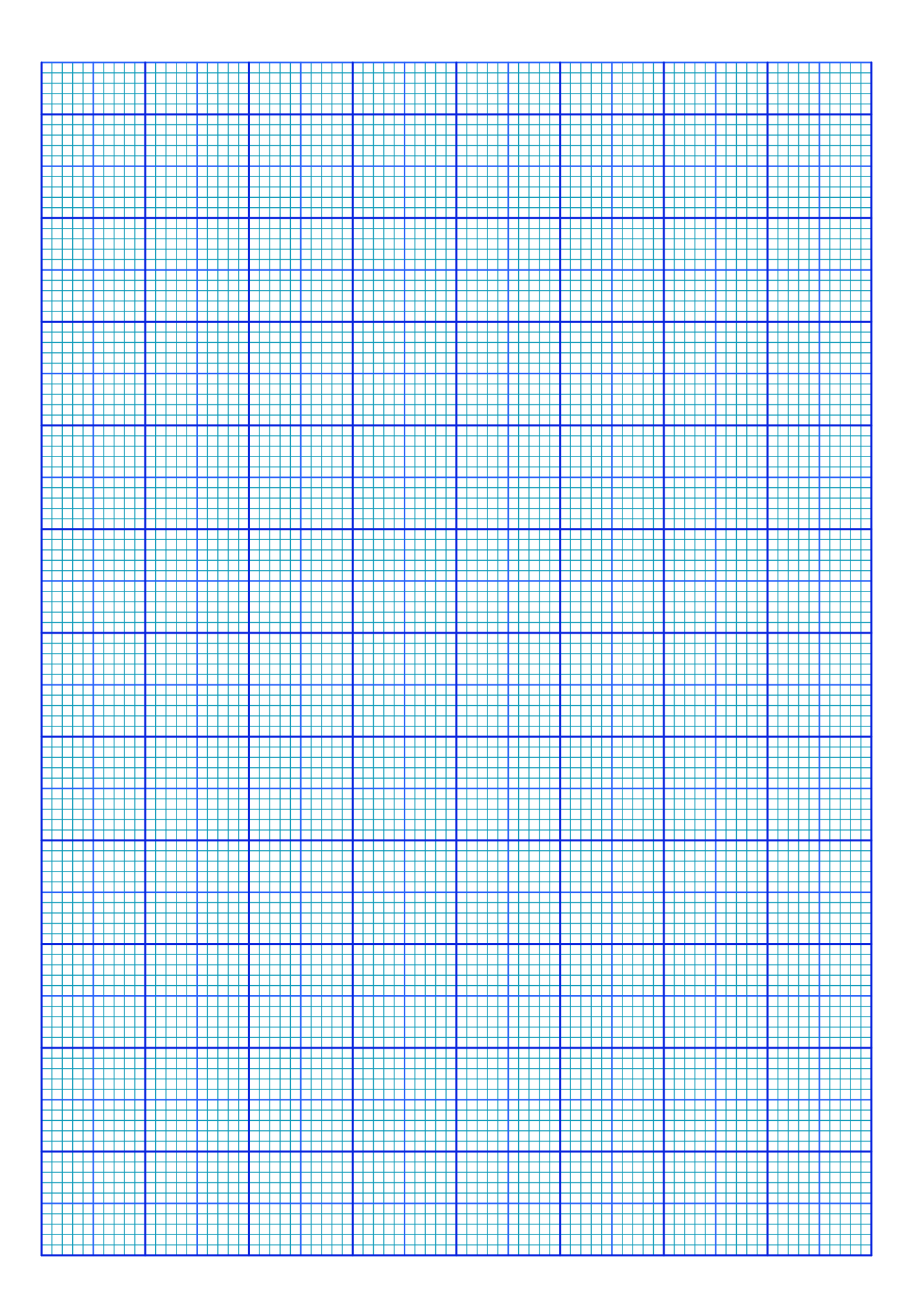